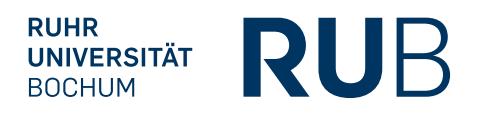

**RUHR-UNIVERSITÄT BOCHUM** 

# **On the (in-)security of JavaScript Object Signing and Encryption**

Dennis Detering

Master's Thesis – 18th November 2016. Chair for Network and Data Security

Supervisor: Prof. Dr. Jörg Schwenk Advisors: M. Sc. Christian Mainka, Dipl.-Ing. Vladislav Mladenov, Dr.-Ing. Juraj Somorovsky

## Eidesstattliche Erklärung

Ich erkläre, dass ich keine Arbeit in gleicher oder ähnlicher Fassung bereits für eine andere Prüfung an der Ruhr-Universität Bochum oder einer anderen Hochschule eingereicht habe.

Ich versichere, dass ich diese Arbeit selbständig verfasst und keine anderen als die angegebenen Quellen benutzt habe. Die Stellen, die anderen Quellen dem Wortlaut oder dem Sinn nach entnommen sind, habe ich unter Angabe der Quellen kenntlich gemacht. Dies gilt sinngemäß auch für verwendete Zeichnungen, Skizzen, bildliche Darstellungen und dergleichen.

Ich versichere auch, dass die von mir eingereichte schriftliche Version mit der digitalen Version übereinstimmt. Ich erkläre mich damit einverstanden, dass die digitale Version dieser Arbeit zwecks Plagiatsprüfung verwendet wird.

## Official Declaration

Hereby I declare, that I have not submitted this thesis in this or similar form to any other examination at the Ruhr-Universität Bochum or any other Institution of High School.

I officially ensure, that this paper has been written solely on my own. I herewith officially ensure, that I have not used any other sources but those stated by me. Any and every parts of the text which constitute quotes in original wording or in its essence have been explicitly referred by me by using official marking and proper quotation. This is also valid for used drafts, pictures and similar formats.

I also officially ensure, that the printed version as submitted by me fully confirms with my digital version. I agree that the digital version will be used to subject the paper to plagiarism examination.

Not this English translation, but only the official version in German is legally binding.

\_\_\_\_\_\_\_\_\_\_\_\_\_\_\_\_\_\_\_\_\_\_\_\_\_\_\_ \_\_\_\_\_\_\_\_\_\_\_\_\_\_\_\_\_\_\_\_\_\_\_\_\_\_\_

Datum / Date Unterschrift / Signature

# **Acknowledgements**

I would like to thank many people who supported and helped me throughout the work on this thesis. First, I would like to thank the CSPi GmbH for the cooperation in writing this thesis. I learned a lot during this time and am happy to continue my employment after my graduation. A special thanks goes to my advisors at the Chair for Network and Data Security, Christian Mainka, Vladislav Mladenov and Juraj Somorovsky, for quickly responding to all of my questions and for their helpful input. Their explanations clarified complex issues and their enormous knowledge and years of practice ensured the practical relevance and necessary features of the developed Burp Suite extension. Many thanks to my proofreaders, Benedict and Alex, and to my dad Dirk for all the helpful comments and advices. Finally, another big thank you to my girlfriend Karoline for her support, patience and linguistic proofreading without even understanding a single word of the content.

*For every lock, there is someone out there trying to pick it or break it.*

— DAVID BERNSTEIN

## **Abstract**

JavaScript Object Signing and Encryption describes how to apply encryption and signing algorithms to [JSON-](#page-76-0)based data structures. Despite their young age, the all together five new specifications have already been implemented in several major protocols, frameworks and applications. Those include Single Sign-on [\(SSO\)](#page-76-1) protocols like OpenID Connect, the Automatic Certificate Management Environment [\(ACME\)](#page-75-0) protocol, Apache's CXF Webservice Framework and the IBM DataPower Gateway solution.

This thesis investigates the security of these specifications, presents several practically applicable attacks on library level and introduces a newly developed Burp Suite extension to assist in performing security analyses on implementing applications. The attacks include the removal or faking of signatures to break the integrity of messages and the recovery of encrypted data containing symmetric keys to break the confidentiality of hidden contents. Apart from the attacks themselves, this thesis provides recommended countermeasures to the mentioned vulnerabilities. All libraries, which were found to be vulnerable during investigation, have been fixed in close communication with the maintainers.

KEYWORDS: JSON, JavaScript Object Signing and Encryption (JOSE), Digital Signature, Encryption, Burp Suite, Signature Exclusion, Key Confusion, Algorithm Substitution, Bleichenbacher Million Message Attack, PKCS#1 v1.5, Timing Attack

# **Contents**

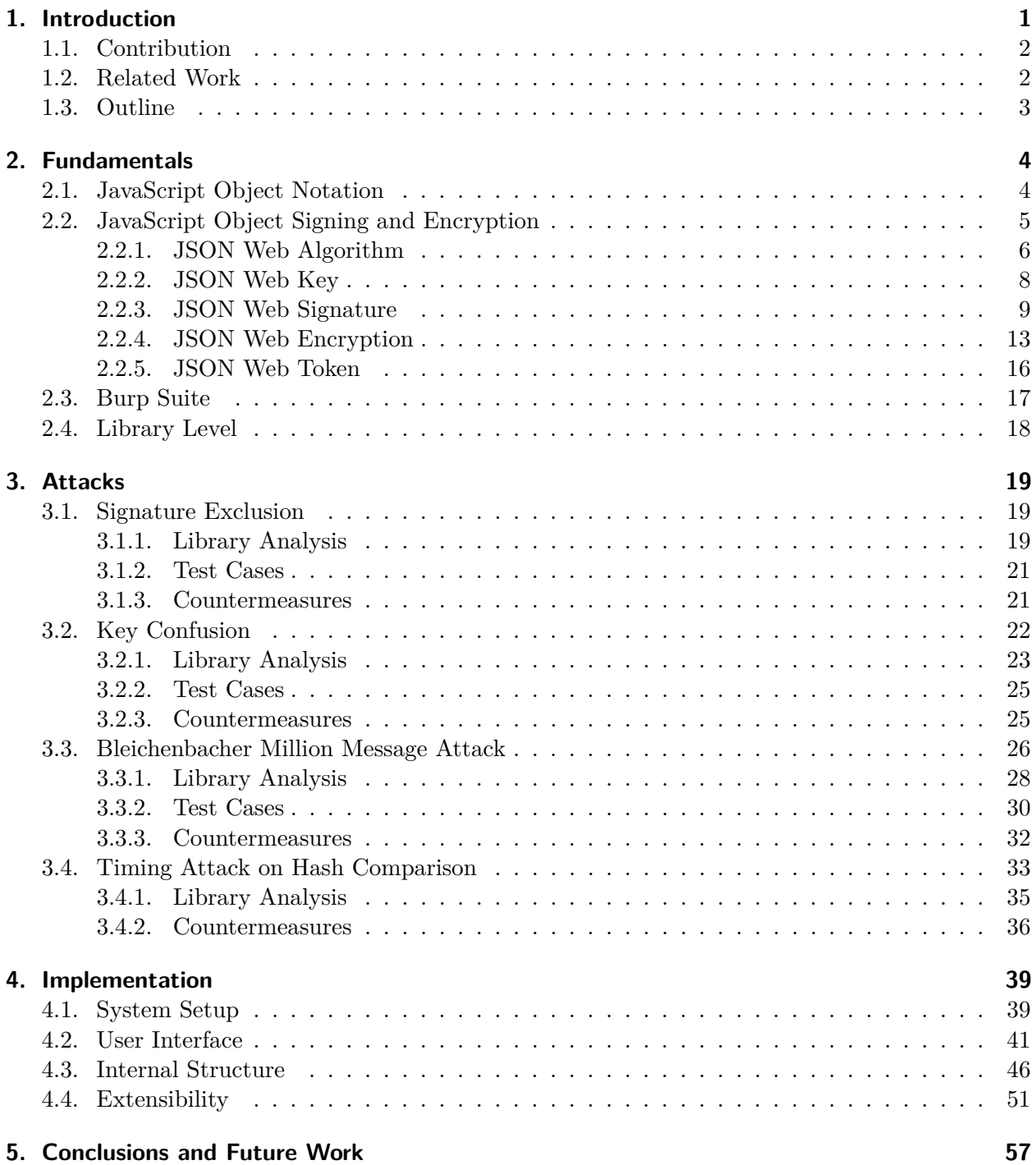

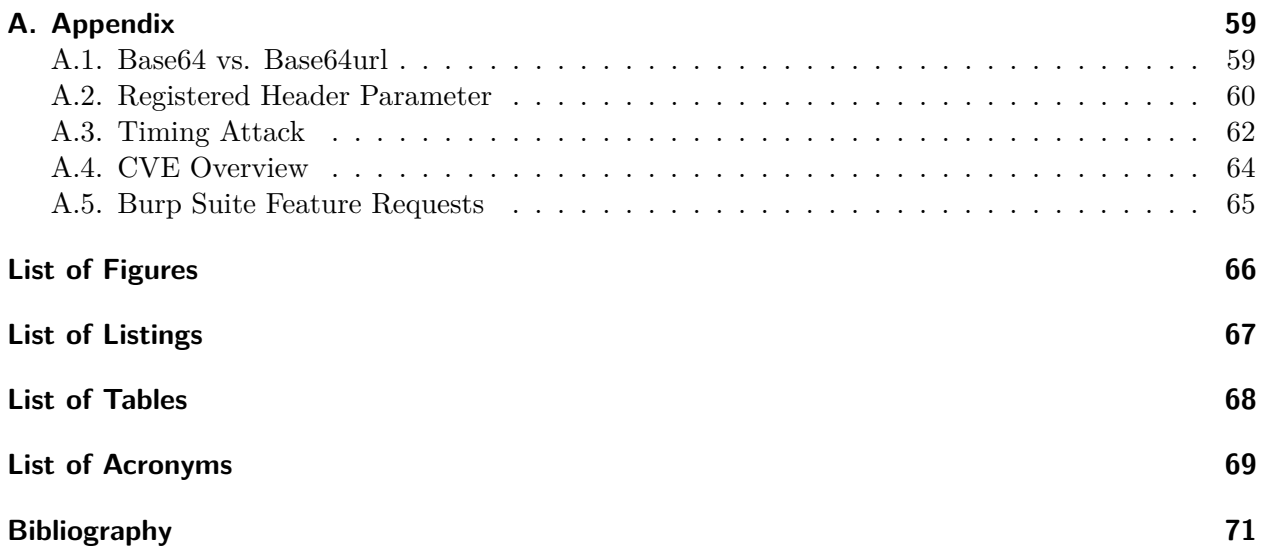

# <span id="page-7-0"></span>**1. Introduction**

Many applications available on the World Wide Web rely on secure communication channels on lower layers, such as Internet Protocol Security [\(IPSec\)](#page-75-3), Secure Sockets Layer [\(SSL\)](#page-76-2) or Transport Layer Security [\(TLS\)](#page-76-3). These mechanisms only provide end-to-end encryption in point-to-point scenarios, where the complete data is securely transported between two communication partners. In several more complex scenarios, like communication over untrusted third-party intermediates (proxy) or the need to only secure specific parts of a message, these technologies become insufficient. These cases demand additional security technologies on the application layer which provide the fundamental security concepts integrity, authenticity and confidentiality of arbitrary elements on message level.

In practice, the Extensible Markup Language [\(XML\)](#page-76-4)-based secure object formats *[XML](#page-76-4) Signature* and *[XML](#page-76-4) Encryption* enjoy great popularity and have been adopted in many widely deployed protocols and systems, like in the Security Assertion Markup Language [\(SAML\)](#page-76-5) [\[1\]](#page-77-0). The high complexity of the Extended Markup Language and its manifold features lead to an increased susceptibility to errors and potential vulnerabilities. [XML](#page-76-4) parsers need to add support for namespacing, Document Type Definitions [\(DTD\)](#page-75-4), different node types, canonicalization and more [\[2\]](#page-77-1) which in certain scenarios might cause overhead issues, such as significant increases in processing time and the data size of the document content. In particular, in certain scenarios with constrained environments, [XML-](#page-76-4)based formats do not satisfactorily fulfill the requirements. Furthermore, there exist several known attacks against [XML](#page-76-4) Signatures and [XML](#page-76-4) Encryption, abusing parsing issues and programming errors.

An alternative to [XML-](#page-76-4)based formats is the JavaScript Object Notation [\(JSON\)](#page-76-0) [\[3\]](#page-77-2) format. [JSON](#page-76-0) is a platform-independent data format which operates with only four primitive and two structured types [\[3\]](#page-77-2). The [JSON](#page-76-0) data format is widely deployed and used, among other things, for databases, web services and configuration files. Its simplicity and small set of formatting rules [\[3\]](#page-77-2) facilitate a developer's effort implementing [JSON-](#page-76-0)based data structures and its lightweightness reduces network load. "With the increased usage of [JSON](#page-76-0) in protocols [...] there is now a desire to offer security services which use encryption, digital signatures [and] Message Authentication Codes [\(MACs](#page-76-6)) algorithms, that carry their data in [JSON](#page-76-0) format" [\[4\]](#page-77-3).

This demand has been addressed by the JavaScript Object Signing and Encryption [\(JOSE\)](#page-76-7) working group, which proposed all in all five new Request for Comments [\(RFC\)](#page-76-8) specifications. These standards specify means of applying cryptographic mechanisms to [JSON](#page-76-0) messages, in order to secure their integrity, authenticity and confidentiality.

## 1.1 Contribution 2

## <span id="page-8-0"></span>**1.1. Contribution**

This thesis investigates the security of JavaScript Object Signing and Encryption and aims to support enthusiasts with further research. First, several vulnerabilities are analyzed for their practical exploitability and occurrence based on real world library implementations. *Signature Exclusion* and *Key Confusion* are addressing JSON Web Signature and used to force the receiving party to accept invalidly signed messages. The *Bleichenbacher Million Message Attack* is a well known vulnerability, but has not yet been investigated with a special focus on JSON Web Encryption implementations. This attack exploits specific system behavior to recover the encrypted plaintext message. *Timing attacks* on hash comparison are known security issues in basically all cryptographic implementations. It is analyzed whether implementing libraries follow best practices of cryptographic security for protection. During our investigation, the latest versions of several libraries have been identified to be vulnerable. All in all six Common Vulnerabilities and Exposures [\(CVE\)](#page-75-1) identifiers have been assigned and all issues were fixed in cooperation with the maintainers.

Second, a Burp Suite extension has been developed, to support penetration testers and library maintainers to test implementations for their resistance of the examined attacks. Apart from the attacks, the extension provides several features to assist in manual testing and is easily extensible to add further discovered attacks and checks. During the development two difficulties in working with the Burp Suite Application Programming Interface [\(API\)](#page-75-5) occurred. As a result, a public feature request has been created and a second one updated. Both are depicted in the Appendix [A.5.](#page-71-0)

## <span id="page-8-1"></span>**1.2. Related Work**

There already existed some attempts in the past to develop mechanisms for [JSON](#page-76-0) security on message level, all of which influenced the work on the [JOSE](#page-76-7) specifications. The Google employees Panzer, Laurie and Balfanz drafted the *Magic Signatures* mechanism [\[5\]](#page-77-4) to digitally sign nearly arbitrary messages, including [JSON](#page-76-0) objects, while the Protivity Government Services and the Nomura Research Institute worked on a comparable design called *[JSON](#page-76-0) Simple Sign* [\[6\]](#page-77-5) and the related *[JSON](#page-76-0) Simple Encryption* mechanism [\[7\]](#page-77-6). In 2009, the Microsoft employees Hardt and Goland proposed a standardization draft called *Simple Web Token* [\[8\]](#page-77-7) to the IETF, whose ideas have been included into the JSON Web Token specification. Furthermore, certain concepts of the *JavaScript Message Security Format* were incorporated into [JWS](#page-76-9) and [JWE](#page-76-10) [\[9\]](#page-77-8).

#### **[XML](#page-76-4) Security**

[XML](#page-76-4) Signature and [XML](#page-76-4) Encryption implementations suffered from several vulnerabilities and attacks in the past. Many of them were investigated by Juraj Somorovsky in his dissertation *On The Insecurity Of XML Security* [\[10\]](#page-77-9) and related published papers like *How To Break XML Encryption* [\[11\]](#page-77-10), *How To Break XML Encryption – Automatically* [\[12\]](#page-77-11), *Bleichenbacher's Attack Strikes Again: Breaking PKCS#1 v1.5 in XML Encryption* [\[13\]](#page-77-12) and *One Bad Apple: Backwards Compatibility*

#### 1.3 Outline 3

*Attacks on State-of-the-Art Cryptography* [\[14\]](#page-78-0). Further attacks on XML Signatures were researched by James Forshaw in his whitepaper *Exploiting XML Digital Signature Implementations* [\[15\]](#page-78-1). Due to similar supported cryptographic algorithms and use-cases, those publications were of special interest to this thesis.

## **Security Research on [JOSE](#page-76-7)**

Tim McLean is a researcher, who focused on a security analysis of [JSON](#page-76-0) Web tokens and discovered the *Signature Exclusion* and *Key Confusion* vulnerabilities [\[16\]](#page-78-2). Many [JOSE](#page-76-7) implementations were fixed after his disclosure. Apart from the theoretical threat description, no proof-of-concept or testing tool has been published.

### **Burp Suite Extension**

Even if the standards for [XML](#page-76-4) Signature and [XML](#page-76-4) Encryption already exist for some years, the only two publicly available Burp Suite plugins appeared just recently - in the mid/end of 2015. The *SAML Raider* [\[17\]](#page-78-3) "is a Burp Suite extension for testing SAML infrastructures [with the] two core functionalities: Manipulating SAML messages and managing X.509 certificates" [\[17\]](#page-78-3). It comes with a preset of common *XML Signature Wrapping* attacks to test against services. The *Extension for Processing and Recognition of Single Sign-On Protocols*, short EsPReSSO [\[18\]](#page-78-4), focuses on Single Sign-On protocols and is the first plugin supporting the recognition and manipulation of messages containing JSON Web Tokens. At the time of writing, there exists no extension for the Burp Suite aiding security analyses of JSON Web Signature and JSON Web Encryption implementations, and offering a preset of known attacks.

## <span id="page-9-0"></span>**1.3. Outline**

Chapter 2 gives an overview of the [JSON](#page-76-0) technology and introduces the five [JOSE](#page-76-7) specifications. Additionally, it shortly describes the Burp Suite and its components, and delimits the term *library level*. These are the necessary fundamentals to understand our research and the related attacks. Chapter 3 is the main part of this thesis and explains the investigated vulnerabilities and applied attacks. Apart from the attack itself, at least one library found to be vulnerable is analyzed in detail and the resulting developed test cases are described. Each attack section finishes with possible and recommended countermeasures. Chapter 4 presents the developed Burp Suite extension by explaining the User Interface [\(UI\)](#page-76-11) and its internal structure. The thesis concludes with a short summary and prospects for future research in Chapter 5.

# <span id="page-10-0"></span>**2. Fundamentals**

The following chapter introduces the concepts and specifications behind [JOSE](#page-76-7) and its related [JSON](#page-76-0) format. They are relevant to this thesis and provide the reader with the necessary basics to comprehend the developed test cases, understand the user interface and implementations of the Burp Suite extension and facilitate further research. Further, the Burp Suite platform and its components are shortly introduced. The last section gives a delimitation of the term *library level* as understood within this thesis. Readers familiar with these standards and technologies can safely skip this chapter.

## <span id="page-10-1"></span>**2.1. JavaScript Object Notation**

The JavaScript Object Notation is a "lightweight, text-based, language-independent data interchange format [...] derived from the ECMAScript Programming Language Standard" [\[3\]](#page-77-2). While originally specified by Douglas Crockford [\[19\]](#page-78-5), the specification has been improved by the Internet Engineering Task Force [\(IETF\)](#page-75-6) to an Internet Standards Track document [\[3\]](#page-77-2). [JSON'](#page-76-0)s design goals were to be minimal, portable, textual, and a subset of JavaScript and can represent four primitive types (strings, numbers, booleans, and null) and two structured types (objects and arrays) [\[3\]](#page-77-2).

## **JSON Types**

The terms *string*, *object* and *array* are understood the same way as described in the specification [\[3\]](#page-77-2):

- A *string* is a sequence of zero or more Unicode [\[20\]](#page-78-6) characters. Within a string, the backslash  $\langle \rangle$  is used as control character to escape e.g. the double quote  $\langle \cdot \rangle$  or the backslash itself.
- An *object* is an unordered collection of zero or more name/value pairs, where a name is a string and a value is a string, number, boolean, null, object, or array.
- An *array* is an ordered sequence of zero or more values.

## **Structural Characters**

The specification names six structural characters. The square brackets  $(1, 1)$  define the beginning and end of an array, the curly brackets  $({}, )$  delimit an object, the colon  $(:)$  acts as separator in a name-value pair and the comma (,) separates different elements in an array or a value from a following name. Furthermore, insignificant whitespace, represented by a normal ASCII whitespace, horizontal tab  $(\tau)$ , line feed  $(\nabla n)$  or carriage return  $(\tau)$ , is allowed before or after any of the six structural characters.

The following listing shows an example of a [JSON](#page-76-0) array containing two objects and all previously mentioned primitive and structural types.

The *owner* member of both objects is another object itself, containing two values: A string (name) and an integer (age). The *registered* value is of the type boolean and the *favorite food* member is an array of strings.

```
1 [{
2 " name ": "Rex",
3 " species ": "dog",
4 " owner ": {
        "Name": "Dennis Detering",
6 " Age ": 26
7 \quad \frac{1}{2}8 " favorite food": [" cracker", " cheese"],
9 " registered": true
10 },
11 \quad \text{f}12 " name": "Chang Miao",
13 " species": "cat",
14 " owner ": {
15 "Name": "John Doe",
16 " Age ": null
17 },
18 " favorite food": ["milk"],
19 "registered": false
20 }]
```
Listing 2.1: Example of a JSON array containing two objects

## <span id="page-11-0"></span>**2.2. JavaScript Object Signing and Encryption**

In May 2015, the JSON Web Signature [\(JWS\)](#page-76-9) [\[21\]](#page-78-7) and JSON Web Encryption [\(JWE\)](#page-76-10) [\[22\]](#page-78-8) mechanisms received the [RFC](#page-76-8) status *Proposed Standard* by the [IETF](#page-75-6) as a result of the proposals by the JavaScript Object Signing and Encryption [\(JOSE\)](#page-76-7) working group [\[4\]](#page-77-3). Along with the related new [RFC](#page-76-8) standard proposals JSON Web Key [\(JWK\)](#page-76-12) [\[23\]](#page-78-9), JSON Web Algorithm [\(JWA\)](#page-76-13) [\[24\]](#page-78-10) and JSON Web Token [\(JWT\)](#page-76-14)  $[25]$ <sup>[1](#page-11-1)</sup> they build a new approach to represent secured content "intended for space constrained environments such as HTTP Authorization headers and URI query parameters [...] using JavaScript Object Notation [\(JSON\)](#page-76-0) data structures" [\[26\]](#page-78-12). As a lightweight and

<span id="page-11-1"></span><sup>&</sup>lt;sup>1</sup>When referring to all five [RFC](#page-76-8) specifications as a group the abbreviation [JOSE](#page-76-7) will be used in the following.

## 2.2 JavaScript Object Signing and Encryption 6

[URL-](#page-76-15)safe<sup>[2](#page-12-1)</sup> alternative to [XML-](#page-76-4)based data structures it has early been integrated into several major protocols, frameworks and applications. Those include [SSO](#page-76-1) protocols like OpenID Connect, an identity layer on top of the OAuth 2.0 protocol [\[27\]](#page-78-13), the [ACME](#page-75-0) protocol [\[28\]](#page-78-14), exemplarily used by *Let's Encrypt* [\[29\]](#page-79-0), *Atlassian Connect*, where it is used as an authentication layer for add-ons [\[30\]](#page-79-1), the IBM DataPower Gateway solution [\[31\]](#page-79-2) and Apache's CXF Webservice Framework [\[32\]](#page-79-3).

#### **Base64 vs. Base64url**

Throughout the [JOSE](#page-76-7) specifications, most components are represented in a base64url encoded format. "The Base 64 encoding is designed to represent arbitrary sequences of octets in a form that allows the use of both upper- and lowercase letters but that need not be human readable" [\[33,](#page-79-4) Section 4] and consists of an alphabet containing 64 characters. For using this encoding in constrained environments, such as an [URL](#page-76-15) or [HTTP](#page-75-7) header, the character set must not contain structural characters. Specifically, this refers to character 62  $(+)$ , 63  $($ ) and the padding character (=) of the original alphabet. Section 5 of [RFC](#page-76-8) 4648 defines an alternative character set called *base 64 encoding with URL and filename safe alphabet* [\[33,](#page-79-4) Section 5], also shortly referred to as base64url. The main difference is the substitution of the  $+$  to the character - (minus) and the / to the character \_ (underline). Additionally, the appended padding is omitted. A short illustration of the difference is shown in Appendix [A.1.](#page-65-1) Appendix C of the [JWS](#page-76-9) specification gives an example of how to implement base64url encoding without padding [\[21\]](#page-78-7).

## <span id="page-12-0"></span>**2.2.1. JSON Web Algorithm**

The JSON Web Algorithm is specified in [RFC](#page-76-8) 7518 and enumerates cryptographic algorithms and identifiers represented in [JSON-](#page-76-0)based data structures. Intended to be used with the JSON Web Signature, JSON Web Encryption and JSON Web Key specifications, it describes the semantics and operations that are specific to these algorithms and key types [\[24\]](#page-78-10).

## **Cryptographic Algorithms for Digital Signatures and [MACs](#page-76-6)**

["JWS](#page-76-9) uses cryptographic algorithms to digitally sign or create a [MAC](#page-76-6) of the contents of the JWS Protected Header and the JWS Payload" [\[24\]](#page-78-10). The available algorithms for use with [JWS](#page-76-9) are listed in table [2.1.](#page-13-0)

#### **Cryptographic Algorithms for Key Management**

["JWE](#page-76-10) uses cryptographic algorithms to encrypt or determine the Content Encryption Key [\(CEK\)](#page-75-8)" [\[24\]](#page-78-10). The available algorithms for use with [JWE](#page-76-10) in order to encrypt the [CEK,](#page-75-8) produce the [JWE](#page-76-10) encrypted key or to use key agreement to agree upon the [CEK](#page-75-8) are listed in table [2.2.](#page-13-1)

<span id="page-12-1"></span><sup>2</sup> In its *Compact Serialization* which will be described in Subsection [2.2.3.](#page-15-0)

| alg Param Value | Digital Signature or MAC Algorithm             | Implementation<br>Requirements |
|-----------------|------------------------------------------------|--------------------------------|
| <b>HS256</b>    | HMAC using SHA-256                             | Required                       |
| <b>HS384</b>    | HMAC using SHA-384                             | Optional                       |
| HS512           | HMAC using SHA-512                             | Optional                       |
| <b>RS256</b>    | RSASSA-PKCS1-v1_5 using SHA-256                | Recommended                    |
| <b>RS384</b>    | RSASSA-PKCS1-v1_5 using SHA-384                | Optional                       |
| <b>RS512</b>    | RSASSA-PKCS1-v1_5 using SHA-512                | Optional                       |
| ES256           | ECDSA using P-256 and SHA-256                  | Recommended                    |
| <b>ES384</b>    | ECDSA using P-384 and SHA-384                  | Optional                       |
| ES512           | ECDSA using P-521 and SHA-512                  | Optional                       |
| PS256           | RSASSA-PSS using SHA-256 and MGF1 with SHA-256 | Optional                       |
| <b>PS384</b>    | RSASSA-PSS using SHA-384 and MGF1 with SHA-384 | Optional                       |
| PS512           | RSASSA-PSS using SHA-512 and MGF1 with SHA-512 | Optional                       |
| none            | No digital signature or MAC performed          | Optional                       |

<span id="page-13-0"></span>Table 2.1.: List of available algorithms for use with JSON Web Signature including their alg header parameter value and implementation requirements according to [RFC](#page-76-8) 7518 [\[24\]](#page-78-10).

<span id="page-13-1"></span>Table 2.2.: List of available algorithms for use with JSON Web Encryption in order to encrypt or determine the [CEK](#page-75-8), including their alg header parameter value and implementation requirements according to [RFC](#page-76-8) 7518 [\[24\]](#page-78-10).

| alg Param Value    | Key Management Algorithm                                     | Implementation<br>Requirements |
|--------------------|--------------------------------------------------------------|--------------------------------|
| $RSA1_5$           | RSAES-PKCS1-v1_5                                             | Recommended                    |
| RSA-OAEP           | RSAES OAEP using default parameters                          | Recommended                    |
| $RSA-0AEP-256$     | RSAES OAEP using SHA-256 and MGF1 with SHA-256               | Optional                       |
| A128KW             | AES Key Wrap with default initial value using 128-bit key    | Recommended                    |
| A192KW             | AES Key Wrap with default initial value using 192-bit key    | Optional                       |
| A256KW             | AES Key Wrap with default initial value using 256-bit key    | Recommended                    |
| dir                | Direct use of a shared symmetric key as the CEK              | Recommended                    |
| ECDH-ES            | Elliptic Curve Diffie-Hellman Ephemeral Static key agreement | Recommended                    |
|                    | using Concat KDF                                             |                                |
| ECDH-ES+A128KW     | ECDH-ES using Concat KDF and CEK wrapped with A128KW         | Recommended                    |
| ECDH-ES+A192KW     | ECDH-ES using Concat KDF and CEK wrapped with A192KW         | Optional                       |
| ECDH-ES+A256KW     | ECDH-ES using Concat KDF and CEK wrapped with A256KW         | Recommended                    |
| A128GCMKW          | Key wrapping with AES GCM using 128-bit key                  | Optional                       |
| A192GCMKW          | Key wrapping with AES GCM using 192-bit key                  | Optional                       |
| A256GCMKW          | Key wrapping with AES GCM using 256-bit key                  | Optional                       |
| PBES2-HS256+A128KW | PBES2 with HMAC SHA-256 and A128KW wrapping                  | Optional                       |
| PBES2-HS384+A192KW | PBES2 with HMAC SHA-384 and A192KW wrapping                  | Optional                       |
| PBES2-HS512+A256KW | PBES2 with HMAC SHA-512 and A256KW wrapping                  | Optional                       |
|                    |                                                              |                                |

#### **Cryptographic Algorithms for Content Encryption**

"JWE uses cryptographic algorithms to encrypt and integrity-protect the plaintext and to integrityprotect the Additional Authenticated Data" [\[24\]](#page-78-10). The available algorithms for use with [JWE](#page-76-10) in order to encrypt and integrity-protect the content are listed in table [2.3.](#page-14-1)

<span id="page-14-1"></span>Table 2.3.: List of available algorithms for use with JSON Web Encryption in order to encrypt and integrity-protect the content, including their enc header parameter value and implementation requirements according to [RFC](#page-76-8) 7518 [\[24\]](#page-78-10).

| enc Param Value | Content Encryption Algorithm                                | Implementation<br>Requirements |
|-----------------|-------------------------------------------------------------|--------------------------------|
| A128CBC-HS256   | AES_128_CBC_HMAC_SHA_256 authenticated encryption algorithm | Required                       |
| A192CBC-HS384   | AES 192 CBC HMAC SHA 384 authenticated encryption algorithm | Optional                       |
| A256CBC-HS512   | AES 256 CBC HMAC SHA 512 authenticated encryption algorithm | Required                       |
| A128GCM         | AES GCM using 128-bit key                                   | Recommended                    |
| A192GCM         | AES GCM using 192-bit key                                   | Optional                       |
| A256GCM         | AES GCM using 256-bit key                                   | Recommended                    |

#### <span id="page-14-0"></span>**2.2.2. JSON Web Key**

JSON Web Key is specified in [RFC](#page-76-8) 7517 and represents a cryptographic key in a [JSON](#page-76-0) data structure as used in the [JWS](#page-76-9) and [JWE](#page-76-10) specifications. Additionally, a *JWK Set* is defined as a set of [JWKs](#page-76-12) to represent multiple keys in a single [JSON](#page-76-0) object [\[23\]](#page-78-9). The specification lists and describes several parameters registered in the Internet Assigned Numbers Authority [\(IANA\)](#page-75-9) registry for use with [JWKs](#page-76-12). Four of them, which are mainly used, are explained in the following. Refer to Table [A.3](#page-67-0) in the appendix for a full list and to [\[23\]](#page-78-9) for full details.

- The kty (key type) parameter which "identifies the cryptographic algorithm family used with the key, such as RSA or EC" [\[23,](#page-78-9) Section 4.1]. This is the only *required* parameter to be present in a [JWK.](#page-76-12)
- The use (public key use) parameter which "identifies the intended use of the public key [and] is employed to indicate whether a public key is used for encrypting data or verifying the signature on data" [\[23,](#page-78-9) Section 4.2]. This parameter is *optional*. Specified values are: sig (signature) and enc (encryption).
- The alg (algorithm) parameter which "identifies the algorithm intended for use with the key" [\[23,](#page-78-9) Section 4.4]. This parameter is *optional*.
- The kid (key ID) parameter which "is used to match a specific key [and] is used, for instance, to choose among a set of keys within a JWK Set during key rollover" [\[23,](#page-78-9) Section 4.5]. The structure of the value is not specified. This parameter is *optional*.

Listing [2.2](#page-15-1) shows an example of a [JWK](#page-76-12) Set containing three different cryptographic keys represented as [JWKs](#page-76-12). One symmetric key designated as being for use with the [AES](#page-75-10) key wrap algorithm, a public key using an elliptic curve algorithm and a second public key using an [RSA](#page-76-16) algorithm.

```
1 {
2 " keys ":
3 [{
4 " kty ":"oct",
5 " alg ":" A128KW ",
6 " k ":"GawgguFyGrWKav7AX4VKUg"
7 },
8 {
9 " kty": "EC",
10 " crv": "P-256",
11 " x ": "MKBCTNIcKUSDii11ySs3526iDZ8AiTo7Tu6KPAqv7D4",
12 \gamma": "4Et16SRW2YiLUrN5vfvVHuhp7x8PxltmWWlbbM4IFyM",
13 "use": "enc",
14 " kid ":"1"
15 },
16 {
17 " kty ": "RSA",
18 " n ": "Ovx7agoebGcQSuuPiLJXZptN9nndrQmbXEps2aiAFbWhM78LhWx
19 4cbbfAAtVT86zwu1RK7aPFFxuhDR1L6tSoc_BJECPebWKRXjBZCiFV4n3oknjhMs
20 tn64tZ_2W-5JsGY4Hc5n9yBXArwl93lqt7_RN5w6Cf0h4QyQ5v-65YGjQR0_FDW2
21 QvzqY368QQMicAtaSqzs8KJZgnYb9c7d0zgdAZHzu6qMQvRL5hajrn1n91CbOpbI
22 SD08qNLyrdkt-bFTWhAI4vMQFh6WeZu0fM4lFd2NcRwr3XPksINHaQ-G_xBniIqb
23 w0Ls1jF44-csFCur-kEgU8awapJzKnqDKgw",
24 " e ":" AQAB ",
25 " alg ":" RS256 ",
26 " kid ":" 2011 -04 -29 "
27 }]
28 }
```
Listing 2.2: Example JWK Set containing one symmetric and two public keys represented as  $JWKs<sup>3</sup>$  $JWKs<sup>3</sup>$  $JWKs<sup>3</sup>$ 

## <span id="page-15-0"></span>**2.2.3. JSON Web Signature**

JSON Web Signature is specified in [RFC](#page-76-8) 7515 and represents integrity protected content secured with digital signatures or [MACs](#page-76-6) using [JSON-](#page-76-0)based data structures [\[21\]](#page-78-7). There are several registered header parameter names defined in the specification, a full list is printed in Table [A.2](#page-67-1) in the appendix. The only *required* of them is the alg (algorithm) parameter, used to identify the applied cryptographic algorithm to secure the [JWS.](#page-76-9)

<span id="page-15-2"></span> ${}^{3}$ Examples taken from [RFC](#page-76-8) 7517 [\[23\]](#page-78-9)

#### **JWS Header Types**

The [JWS](#page-76-9) specification differentiates between three types of headers: *[JOSE](#page-76-7) Header*, *[JWS](#page-76-9) Protected Header* and *[JWS](#page-76-9) Unprotected Header*. The *[JOSE](#page-76-7) Header* is a "JSON object containing the parameters describing the cryptographic operations and parameters employed" [\[21,](#page-78-7) Section 2]. The *[JWS](#page-76-9) Protected Header* is a [JSON](#page-76-0) object containing the header parameter which is integrity protected by the [JWS](#page-76-9) signature. By using the *[JWS](#page-76-9) Unprotected Header*, no integrity protection is used for the header parameter. A *[JWS](#page-76-9) Unprotected Header* can only be present if the *[JWS](#page-76-9) [JSON](#page-76-0) Serialization* is used. Within the *[JWS](#page-76-9) Compact Serialization* only one header is present, which means in this case, the *[JOSE](#page-76-7) Header* and the *[JWS](#page-76-9) Protected Header* are the same, and the integrity protection comprises the entire header.

The difference between both serializations is explained in the following section.

#### **JWS Serialization**

The [JWS](#page-76-9) specification defines two types of serialization to represent a [JWS.](#page-76-9) The *[JWS](#page-76-9) Compact Serialization* is a compact and [URL-](#page-76-15)safe string representation and supports only a single signature or [MAC.](#page-76-6) As already depicted in the previous section, this type of serialization does not provide any syntax to contain a *[JWS](#page-76-9) Unprotected Header* and treats the *JOSE Header* and the *JWS Protected Header* as being equal. One example is depicted in Listing [2.3,](#page-16-0) showing the three base64urlencoded and concatenated result strings. Basically all samples used in this thesis are shown in its *[JWS](#page-76-9) Compact Serialization* representation.

<span id="page-16-0"></span>

|       | eyJhbGciOiJSUzI1NiJ9                                               | # Header    |
|-------|--------------------------------------------------------------------|-------------|
| 2     |                                                                    |             |
|       | 3 eyJpc3MiOiJqb2UiLA0KICJ1eHAiOjEzMDA4MTkzODAsDQogImhOdHA6Ly91eGFt | # Payload   |
| $4 -$ | cGxlLmNvbS9pc19yb290Ijp0cnVlfQ                                     |             |
| 5.    |                                                                    |             |
| 6     | cC4hiUPoj9Eetdgtv3hF80EGrhuB_dzERat0XF9g2VtQgr9PJbu3X0iZj5RZmh7    | # Signature |
| $7 -$ | AAuHIm4Bh-OQc_1F5YKt_08W2Fp5jujGbds9uJdbF9CUAr7t1dnZcAcQjbKBYNX4   |             |
| 8     | BAynRFdiuB-f_nZLgrnbyTyWzO75vRK5h6xBArLIARNPvkSjtQBMH1b1L07Qe7K    |             |
| 9     | 0GarZRmB_eSN9383Lc0Ln6_d0-xi12jzDwusC-e0kHWEsqtFZESc6BfI7no0Pqv    |             |
| 10    | hJ1phCnvWh6IeYI2w9Q0YEUipUTI8np6LbgGY9Fs98rqVt5AXLIhWkWywlVmtVrB   |             |
| 11    | p0igcN_IoypGlUPQGe77Rw                                             |             |

Listing 2.3: JSON Web Signature in its [JWS](#page-76-9) Compact Serialization representation<sup>[4](#page-16-1)</sup>

The second type is called *[JWS](#page-76-9) [JSON](#page-76-0) Serialization* and further differentiates between a *general* and a *flattened* variant. The *[JWS](#page-76-9) [JSON](#page-76-0) Serialization* is "a representation of the [JWS](#page-76-9) as a [JSON](#page-76-0) object [and] enables multiple digital signatures and/or MACs to be applied to the same content" [\[21,](#page-78-7) Section 2]. Unlike the *[JWS](#page-76-9) Compact Serialization*, "this representation is neither optimized for compactness nor URL-safe" [\[21,](#page-78-7) Section 2]. Listing [2.4](#page-17-0) presents an example using the *general*

<span id="page-16-1"></span><sup>&</sup>lt;sup>4</sup>Example taken from [\[21,](#page-78-7) Appendix A.2.1]

[JWS](#page-76-9) [JSON](#page-76-0) Serialization syntax and "demonstrates the capability for conveying multiple digital signatures and/or [MACs](#page-76-6) for the same payload" [\[21,](#page-78-7) Appendix A.6]. The first digital signature has been generated with the [RSA](#page-76-16) algorithm and the second one by using [ECDSA.](#page-75-11)

```
1 {
2 " payload ": "eyJpc3MiOiJqb2UiLA0KICJleHAiOjEzMDA4MTkzODAsDQogImh0dHA6Ly9leGF
3 tcGxlLmNvbS9pc19yb290Ijp0cnVlfQ",
4 " signatures ":[{
5 " protected ": "eyJhbGciOiJSUzI1NiJ9",
6 " header ": {"kid":"2010-12-29"},
7 " signature ": "cC4hiUPoj9Eetdgtv3hF80EGrhuB__dzERat0XF9g2VtQgr9PJbu3XOiZj5RZ
8 mh7AAuHIm4Bh-0Qc_lF5YKt_O8W2Fp5jujGbds9uJdbF9CUAr7t1dnZcAcQjb
9 KBYNX4BAynRFdiuB–f_nZLgrnbyTyWzO75vRK5h6xBArLIARNPvkSjtQBMHl
10 b1L07Qe7K0GarZRmB_eSN9383LcOLn6_dO–xi12jzDwusC-eOkHWEsqtFZES
11 c6BfI7noOPqvhJ1phCnvWh6IeYI2w9QOYEUipUTI8np6LbgGY9Fs98rqVt5AX
12 LIhWkWywlVmtVrBp0igcN_IoypGlUPQGe77Rw"
13 }, {
14 " protected": "eyJhbGciOiJFUzI1NiJ9",
15 " header ": {"kid":"e9bc097a-ce51-4036-9562-d2ade882db0d"},
16 " signature ": "DtEhU3ljbEg8L38VWAfUAqOyKAM6-Xx-F4GawxaepmXFCgfTjDxw5djxLa8IS
17 lSApmWQxfKTUJqPP3-Kg6NU1Q"
18 }]
19 }
```
Listing 2.4: JSON Web Signature in its General [JWS](#page-76-9) JSON Serialization representation<sup>[5](#page-17-1)</sup>

Listing [2.5](#page-17-2) illustrates an example using the *flattened* [JWS](#page-76-9) [JSON](#page-76-0) Serialization syntax which, as the name implies, reduces the amount of nesting within the [JSON](#page-76-0) object and does not allow for multiple signatures or [MACs](#page-76-6).

```
1 \quad 62 " payload ": "eyJpc3MiOiJqb2UiLA0KICJleHAiOjEzMDA4MTkzODAsDQogImh0dHA6Ly9leGF
3 tcGxlLmNvbS9pc19yb290Ijp0cnVlfQ",
4 " protected ": "eyJhbGciOiJFUzI1NiJ9",
5 " header ": {"kid":"e9bc097a-ce51-4036-9562-d2ade882db0d"},
6 " signature ": "DtEhU3ljbEg8L38VWAfUAqOyKAM6-Xx-F4GawxaepmXFCgfTjDxw5djxLa8IS
                    7 lSApmWQxfKTUJqPP3-Kg6NU1Q"
8 }
```
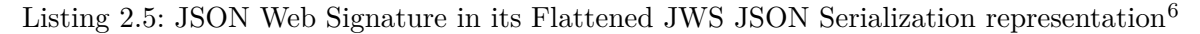

<span id="page-17-1"></span> ${}^{5}$ Example taken from [\[21,](#page-78-7) Appendix A.6.4]

<span id="page-17-3"></span> $^6\rm{Example}$  taken from [\[21,](#page-78-7) Appendix A.7]

## **Signature Computation**

To create a [JWS,](#page-76-9) the following steps have to be performed. "The order of the steps is not significant in cases where there are no dependencies between the inputs and outputs of the steps" [\[21,](#page-78-7) Section 5.1]. Some steps slightly vary if the [JWS](#page-76-9) JSON Serialization is used. A graphical illustration of the generation process is shown in Figure [2.1.](#page-18-0)

## **Steps:**

- 1. Create the [JSON](#page-76-0) object containing the desired header parameters and compute the encoded header value by using BASE64URL(UTF8(JWS Protected Header)) *(red)*
- 2. Compute the encoded payload value by using BASE64URL(JWS Payload) *(green)*
- 3. Compute the [JWS](#page-76-9) signature in the manner defined for the particular algorithm by using the previously generated encoded values, concatenated with a dot, as input: ASCII(BASE64URL(UTF8(JWS Protected Header)) || '.' || BASE64URL(JWS Payload)) *(white)*
- 4. Compute the encoded signature value by using BASE64URL(JWS Signature) *(blue)*
- 5. Create the JWS Compact Serialization output by concatenating the three encoded values with a dot: BASE64URL(UTF8(JWS ProtectedHeader)) || '.' || BASE64URL(JWS Payload) || '.' || BASE64URL(JWS Signature)

<span id="page-18-0"></span>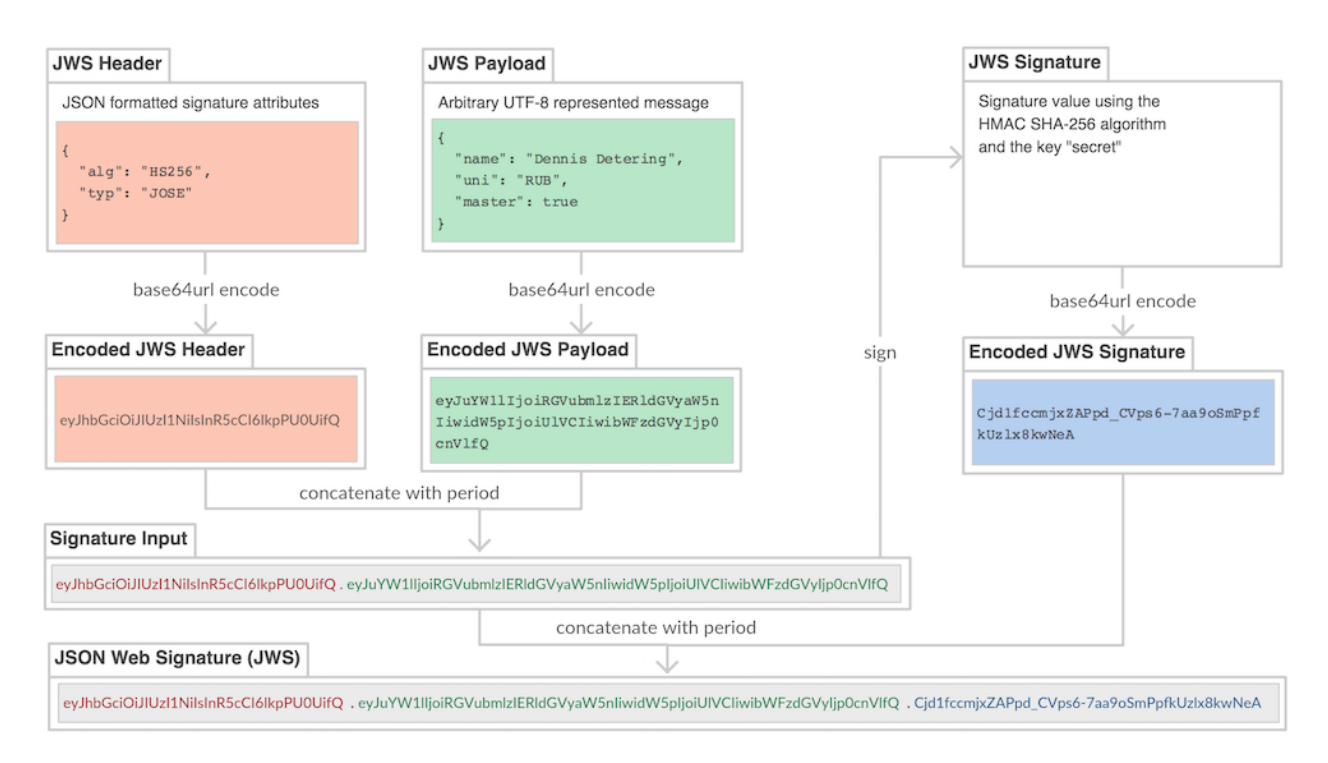

Figure 2.1.: Process of generating a JSON Web Signature

#### <span id="page-19-0"></span>**2.2.4. JSON Web Encryption**

JSON Web Encryption is specified in [RFC](#page-76-8) 7516 and provides authenticated encryption to ensure the confidentiality and integrity of an arbitrary sequence of octets using [JSON-](#page-76-0)based data structures [\[22\]](#page-78-8). The registered header parameters defined by the specification are listed in Table [A.3](#page-67-0) in the appendix. For [JWE,](#page-76-10) there are two *required* parameters to be implemented for compliance, namely the alg (algorithm) parameter and the enc (encryption algorithm) parameter. The alg parameter identifies the cryptographic algorithm or method used to transmit the value of the [CEK,](#page-75-8) while the enc parameter holds the identifier of the content encryption algorithm used to perform authenticated encryption on the plaintext [\[22\]](#page-78-8).

## **Basic Structure**

The basic structure of a [JWE](#page-76-10) consists of six logical components:

- 1. The *[JOSE](#page-76-7) Header*, a [JSON](#page-76-0) object containing the cryptographic meta-data, just like described in the previous section [2.2.3](#page-15-0) for the [JWS](#page-76-9) header types.
- 2. The *[JWE](#page-76-10) Encrypted Key* which is the value of the Content Encryption Key, if necessary as defined by the used algorithm and encrypted with the key encryption algorithm specified in the alg header parameter [\[22\]](#page-78-8).
- 3. The *[JWE](#page-76-10) Initialization Vector* which is the Initialization Vector [\(IV\)](#page-75-12) used for the encryption of the plaintext, for specific algorithms requiring an [IV](#page-75-12) [\[22\]](#page-78-8).
- 4. The *[JWE](#page-76-10) Additional Authenticated Data* which is an integrity protected but not encrypted input to an [AEAD](#page-75-13)[7](#page-19-1) operation [\[22\]](#page-78-8). This might, for instance, be the *[JWE](#page-76-10) Protected Header*.
- 5. The *[JWE](#page-76-10) Ciphertext* which is the ciphertext value resulting from the authenticated encryption.
- 6. The *[JWE](#page-76-10) Authentication Tag* which is one of the two outputs of an [AEAD](#page-75-13) operation and used to ensure the integrity of the inputs [\[22\]](#page-78-8). Only available with specific algorithms.

#### **[JWE](#page-76-10) Serialization**

The [JWE](#page-76-10) specification defines two types of serialization which are closely related to the serializations for [JWS.](#page-76-9) A compact variant for constrained environments, called *[JWE](#page-76-10) Compact Serialization*, and the *[JWE](#page-76-10) JSON Serialization* which represents [JWEs](#page-76-10) as [JSON](#page-76-0) objects and allows for encryption

<span id="page-19-1"></span><sup>7</sup>An Authenticated Encryption with Associated Data [\(AEAD\)](#page-75-13) algorithm "is one that encrypts the plaintext, allows Additional Authenticated Data to be specified, and provides an integrated content integrity check over the ciphertext and Additional Authenticated Data. [AEAD](#page-75-13) algorithms accept two inputs, the plaintext and the Additional Authenticated Data value, and produce two outputs, the ciphertext and the Authentication Tag value" [\[22,](#page-78-8) Section 2]. One of such algorithms is the [AES](#page-75-10) Galois/Counter Mode [\(GCM\)](#page-75-14).

of the same content to multiple parties [\[22\]](#page-78-8). Listing [2.6](#page-20-0) depicts one example of a [JWE](#page-76-10) in its *[JWE](#page-76-10) Compact Serialization* representation, showing the five base64url-encoded and concatenated result strings. In this example, taken from [\[22,](#page-78-8) Appendix A.2.7], the plaintext "Live long and prosper." is encrypted using the *[RSA](#page-76-16) PKCS#1 v1.5* algorithm for key encryption and *[AES-](#page-75-10)128 CBC with [HMAC](#page-75-15) SHA-1* for the content encryption.

<span id="page-20-0"></span>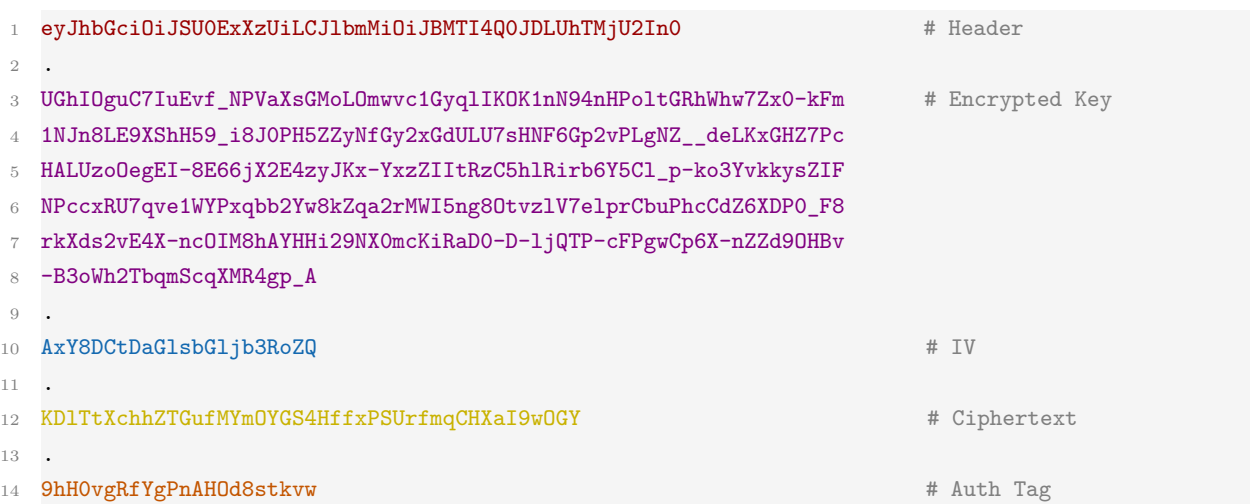

Listing 2.6: JSON Web Encryption in its [JWE](#page-76-10) Compact Serialization representation<sup>[8](#page-20-1)</sup>

## **Message Encryption**

The process of generating a [JWE](#page-76-10) strongly depends on the used algorithms and contains up to 19 steps, described in detail in [\[22,](#page-78-8) Section 5.1]. One example of how a [JWE](#page-76-10) might be generated is graphically illustrated in Figure [2.2.](#page-21-0) The first step is to create the [JSON](#page-76-0) objects building the header(s) and encode them using **base64url** *(red)*. Second, the value of the [CEK](#page-75-8) is determined which might include random generating, computing based on key agreement methods, asymmetrically or symmetrically encrypting to the recipient or simply directly adding the shared key or the empty octet sequence [\[22\]](#page-78-8) *(purple)*. For [JWE,](#page-76-10) there exist five specified *Key Management Modes*, defining how the [CEK](#page-75-8) is determined and transferred:

- 1. *Key Encryption*, "a Key Management Mode in which the [CEK](#page-75-8) value is encrypted to the intended recipient using an asymmetric encryption algorithm" [\[22,](#page-78-8) Section 2].
- 2. *Key Wrapping*, "a Key Management Mode in which the [CEK](#page-75-8) value is encrypted to the intended recipient using a symmetric key wrapping algorithm" [\[22,](#page-78-8) Section 2].
- 3. *Direct Key Agreement*, "a Key Management Mode in which a key agreement algorithm is used to agree upon the [CEK](#page-75-8) value" [\[22,](#page-78-8) Section 2].

<span id="page-20-1"></span> $8$ Example taken from [\[22,](#page-78-8) Appendix A.2.7]

- 4. *Key Agreement with Key Wrapping*, "a Key Management Mode in which a key agreement algorithm is used to agree upon a symmetric key used to encrypt the [CEK](#page-75-8) value to the intended recipient using a symmetric key wrapping algorithm" [\[22,](#page-78-8) Section 2].
- 5. *Direct Encryption*, "a Key Management Mode in which the [CEK](#page-75-8) value used is the secret symmetric key value shared between the parties" [\[22,](#page-78-8) Section 2].

Next, the [CEK](#page-75-8) value is encoded using base64url. After that, if required for the specific algorithm, an [IV](#page-75-12) is randomly generated and base64url encoded *(blue)*. If compression is enabled, the plaintext will be compressed using the selected algorithm.

<span id="page-21-0"></span>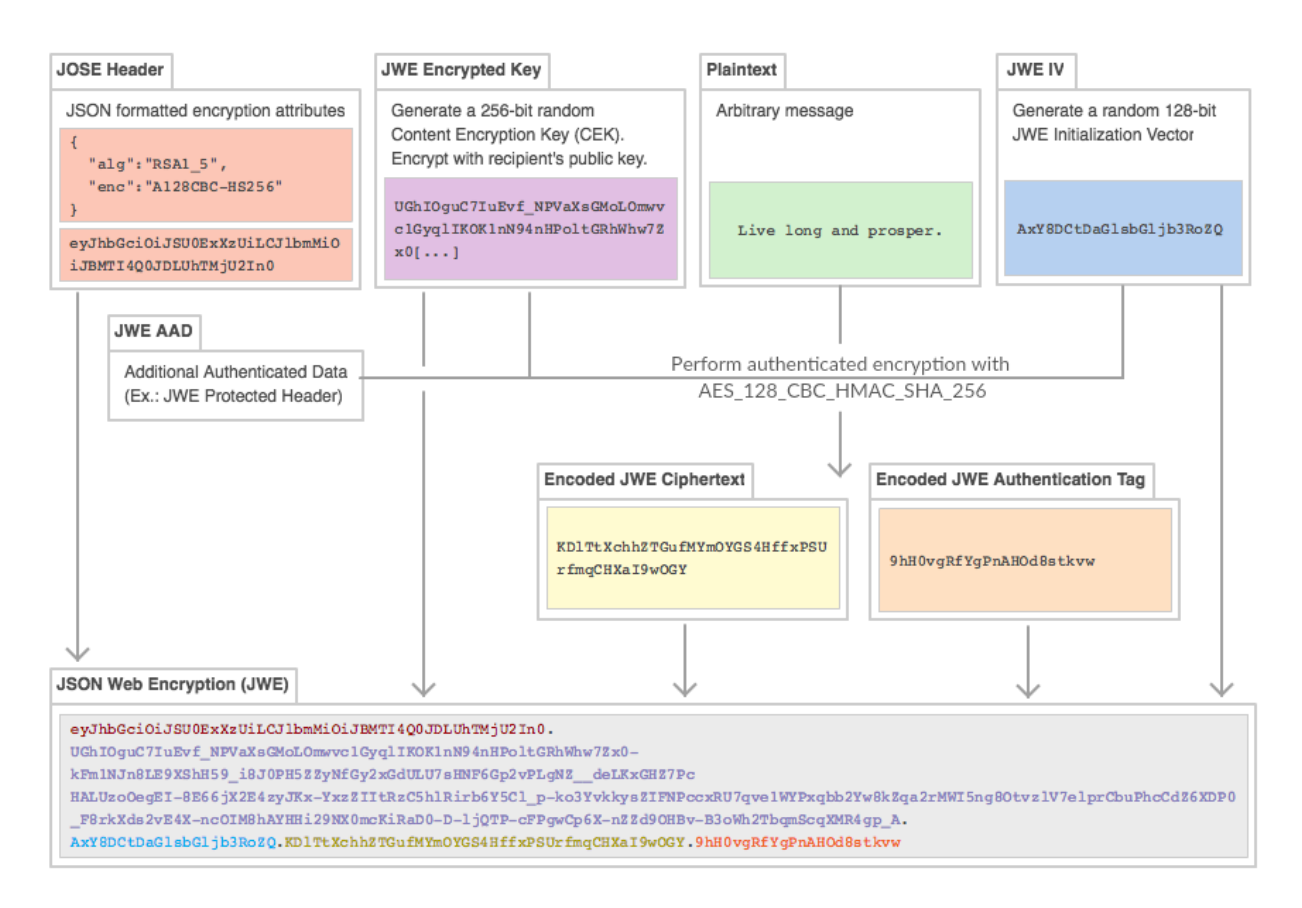

Figure 2.2.: Process of generating a JSON Web Encryption

The plaintext value *(green)* is encrypted using the [CEK](#page-75-8) and [IV](#page-75-12) values of the previous steps, together with the Additional Authenticated Data [\(AAD\)](#page-75-16) *(white)*, if present. The encryption is based on the selected content encryption algorithm and outputs the ciphertext *(yellow)* and an authentication tag *(orange)*. These values are all encoded using base64url and compound to the desired serialization output.

#### <span id="page-22-0"></span>**2.2.5. JSON Web Token**

JSON Web Token is specified in [RFC](#page-76-8) 751[9](#page-22-1) and used to transfer claims<sup>9</sup> in a compact, [URL-](#page-76-15)safe representation using the *[JWS/](#page-76-9)[JWE](#page-76-10) Compact Serialization* between two parties [\[25\]](#page-78-11). "The claims in a JWT are encoded as a JSON object that is used as the payload of a JSON Web Signature (JWS) structure or as the plaintext of a JSON Web Encryption (JWE) structure, enabling the claims to be digitally signed or integrity protected with a Message Authentication Code (MAC) and/or encrypted" [\[25,](#page-78-11) Abstract].

The specification defines seven *Claim Names* that are registered in the [IANA](#page-75-9) registry. None of them is intended to be mandatory to use or implement, but rather seen as "a starting point for a set of useful, interoperable claims" [\[25,](#page-78-11) Section 4.1].

- The iss (issuer) claim, which "identifies the principal that issued the [JWT"](#page-76-14) [\[25,](#page-78-11) Section 4.1.1].
- The sub (subject) claim, which "identifies the principal that is the subject of the JWT, [as] claims in a JWT are normally statements about the subject" [\[25,](#page-78-11) Section 4.1.2].
- The aud (audience) claim, which "identifies the recipients that the JWT is intended for. [...] If the principal processing the claim does not identify itself with a value in the aud claim when this claim is present, then the JWT MUST be rejected" [\[25,](#page-78-11) Section 4.1.3].
- The exp (expiration time) claim, which "identifies the expiration time on or after which the [JWT](#page-76-14) MUST NOT be accepted for processing" [\[25,](#page-78-11) Section 4.1.4].
- The nbf (not before) claim, which "identifies the time before which the [JWT](#page-76-14) MUST NOT be accepted for processing" [\[25,](#page-78-11) Section 4.1.5].
- The iat (issued at) claim, which "identifies the time at which the [JWT](#page-76-14) was issued [...] can be used to determine the age of the [JWT"](#page-76-14) [\[25,](#page-78-11) Section 4.1.6].
- The jti (JWT ID) claim, which "provides a unique identifier for the [JWT"](#page-76-14) [\[25,](#page-78-11) Section 4.1.7] and can be used to protect against replay attacks.

As the claims of a [JWT](#page-76-14) are either used as payload of a [JWS](#page-76-9) or plaintext of a [JWE,](#page-76-10) the generation and verification processes follow the exact same steps as described in the previous sections. Listing [2.7](#page-23-1) shows an exemplary payload containing six claims that are used to determine a user's session and administrative role.

<span id="page-22-1"></span><sup>&</sup>lt;sup>9</sup>A *claim* is "a piece of information asserted about a subject [and] is represented as a name/value pair consisting of

a *Claim Name* and a *Claim Value*" [\[25,](#page-78-11) Section 2]

```
1 {
2 " iss ": " dety .eu",
3 " iat ": 1478452995,
4 " nbf ": 1478452935,
5 " exp ": 1483228800,
6 " username ": " ddety ",
7 " is_admin ": true
8 }
```
Listing 2.7: Example of a [JWT](#page-76-14) payload containing six claims

## <span id="page-23-0"></span>**2.3. Burp Suite**

Burp Suite is "an integrated platform for performing security testing of web applications" [\[34\]](#page-79-5) developed by PortSwigger Ltd. and enjoys great popularity amongst security testers. It allows for a combination of advanced manual and fully automated security testing of web-based services and is extensible through a built-in modular plugin system. Burp Suite consists of the following key components:

**Intercepting Proxy** "An intercepting proxy, which [enables a user to] inspect and modify traffic between [the] browser and the target application" [\[34\]](#page-79-5) by operating as a man-in-the-middle. The proxy tool gives full control over any request with the ability to *forward*, *modify* or *drop* them. Apart from listing interesting details, such as the response *length*, *status code*, *[MIME](#page-76-17) type*, etc., the *HTTP history* enables the user to review all previously recorded requests and responses.

**Spider** "An application-aware spider, for crawling content and functionality" [\[34\]](#page-79-5). This tool aims to aid in the reconnaissance of a test by passively compiling a list of [URLs](#page-76-15) found in [HTTP](#page-75-7) responses, thus creating a comprehensive site map of the target's application, with the additional information of its actual reachability.

**Web Application Scanner** "An advanced web application scanner, for automating the detection of numerous types of vulnerability" [\[34\]](#page-79-5). The vulnerability scanner is only available in the *professional* version of the Burp Suite and actively or passively scans the target for a large list of known security  $issues<sup>10</sup>.$  $issues<sup>10</sup>.$  $issues<sup>10</sup>.$ 

**Intruder** "An intruder tool, for performing powerful customized attacks to find and exploit unusual vulnerabilities" [\[34\]](#page-79-5). Its main characteristic is to inspect specific entry points, such as parameters or headers, by performing, for instance, brute force, fuzzing<sup>[11](#page-23-3)</sup> or enumeration checks.

<span id="page-23-2"></span><sup>10</sup>See: <https://portswigger.net/KnowledgeBase/Issues/> for a full list of Burp Suite's issue types.

<span id="page-23-3"></span><sup>&</sup>lt;sup>11</sup>"Fuzz testing or Fuzzing is a Black Box software testing technique, which basically consists in finding implementation bugs using malformed/semi-malformed data injection in an automated fashion." [\[35\]](#page-79-6)

**Repeater** "A repeater tool, for manipulating and resending individual requests" [\[34\]](#page-79-5). With this tool, the user is able to easily test for replay attacks or manually manipulate certain parts of a request.

**Sequencer** "A sequencer tool, for testing the randomness of session tokens" [\[34\]](#page-79-5). By collecting a list of samples for session, [CSRF](#page-75-17) or other security-relevant tokens, this tool estimates the degree of randomness and analyzes its quality – including the standard  $FIPS^{12}$  $FIPS^{12}$  $FIPS^{12}$  $FIPS^{12}$  tests.

**Extender** An extension [API](#page-75-5) "allowing [one] to easily [develop custom] plugins, to perform complex and highly customized tasks within Burp" [\[34\]](#page-79-5). Burp Suite in general is closed source and only exposes certain interfaces and functions for public  $access<sup>13</sup>$  $access<sup>13</sup>$  $access<sup>13</sup>$ . Its functionality can be extended with plugins developed in Java, as Burp Suite itself, in Python using JPython or Ruby using JRuby. Developers have the opportunity to publish their bundled extensions to the *BApp Store*[14](#page-24-3), Burp Suite's own application store containing extensions written by its community.

## <span id="page-24-0"></span>**2.4. Library Level**

All tests of the attacks against implementations of the [JOSE](#page-76-7) specifications explained in this thesis have been performed on the library level.

Apart from auditing the publicly available source codes, a minimal testing environment has been set up as [HTTP](#page-75-7) wrapper to process incoming requests, call the corresponding functions of the [JOSE](#page-76-7) library to be tested and generate a [JSON-](#page-76-0)formatted response. The necessary configurations, function calls and arguments have been taken from the library's documentation or examples. For Python libraries the microframework *Flask*[15](#page-24-4) and for PHP libraries a combination of the web server *nginx* and the *PHP-FPM*[16](#page-24-5) FastCGI implementation are used. With this setup, the developed Burp Suite extension could be tested and the practical applicability of the attacks could be verified.

Limiting the test setup this way allowed for a controlled context, as higher level services, frameworks or applications, like e.g. OpenID Connect or Atlassian Connect, usually perform additional operations on received messages and may have specific countermeasures in place.

<span id="page-24-1"></span> $12$ Federal Information Processing Standards [\(FIPS\)](#page-75-18) are standards and guidelines developed by the National Institute of Standards and Technology [\(NIST\)](#page-76-18) [\[36\]](#page-79-7).

<span id="page-24-3"></span><span id="page-24-2"></span><sup>13</sup>See <https://portswigger.net/burp/extender/api/index.html> for Burp Suite's extender [API](#page-75-5) documentation <sup>14</sup>URL: <https://portswigger.net/bappstore/>

<span id="page-24-4"></span><sup>15</sup>URL: <http://flask.pocoo.org/>

<span id="page-24-5"></span><sup>16</sup>URL: <https://php-fpm.org/>

## <span id="page-25-0"></span>**3. Attacks**

The following chapter describes attacks against [JWT,](#page-76-14) [JWS](#page-76-9) and [JWE.](#page-76-10) For each attack, the basic idea and underlying problem is explained first. Afterwards, at least one specific library is analyzed in order to understand how such vulnerabilities occur and look like in real-world implementations, following an explanation of the developed test cases for the Burp Suite extension. Each section finishes with possible countermeasures to mitigate the attack. All tests of the attacks and source code audits were performed at the library level and not against actual implementations in applications.

## <span id="page-25-1"></span>**3.1. Signature Exclusion**

*Signature Exclusion* is an attack, where an adversary is able to remove the signature of a signed message and to trick the application into falsely accepting this message as valid. The [JWA](#page-76-13) specification [\[24\]](#page-78-10) defines the algorithm type *none*, intended for use in "contexts where the payload is secured by means other than a digital signature or [MAC](#page-76-6) value, or need not be secured" [\[24\]](#page-78-10). These so called *Unsecured [JWSs](#page-76-9)* are of the exact same format as other JWSs, with the only difference of using the *empty octet sequence* as its JWS Signature value [\[24\]](#page-78-10). Up to and including draft 15 of the [RFC](#page-76-8) 7518 specification [\[37\]](#page-79-8), the *none* algorithm was one of the two required algorithms to be implemented for compliance.

It was first discovered by Tim McLean that many libraries do not adequately check if *Unsecured [JWSs](#page-76-9)* are allowed, and that they treat them as a valid token with a correct signature [\[16\]](#page-78-2). An attacker might easily abuse this to craft a valid [JWS](#page-76-9) or [JWT](#page-76-14) with arbitrary content by replacing the alg header value with *none* and removing the signature, thus performing arbitrary actions on a system or impersonating other users.

## <span id="page-25-2"></span>**3.1.1. Library Analysis**

To understand how such a vulnerability occurs and how to build appropriate test cases for the Burp Suite extension, old versions of the PHP [JOSE](#page-76-7) library by Alessandro Nadalin (aka Namshi) [\[38\]](#page-79-9) have been analyzed, which are known to be vulnerable against Signature Exclusion.

In order to check whether a given algorithm is supported and to load its related class, the PHP [JOSE](#page-76-7) library relies on the mandatory alg header value and checks the existence of a class with this name on a certain location using namespace definition. Listing [3.1](#page-26-0) shows the implementation of the  $getSigner()$  function, which performs this check  $(l. 4)$ , and will return a new instance if the class exists (l. 5). If not, an InvalidArgumentException is thrown, stating that the given algorithm is not supported (l. 7).

```
1 protected function getSigner () {
2 $signerClass = sprintf ('Namshi \\ JOSE \\ Signer \\% s\\% s',
3 $this -> encryptionEngine, $this -> header ['alg']);
4 if ( class_exists ($signerClass)) {
          return new $signerClass();
6 }
7 throw new InvalidArgumentException ( sprintf ("The algorithm '%s' is not
         supported for % s", $this ->header ['alg'], $this ->encryptionEngine));
8 }
```
Listing 3.[1](#page-26-1): PHP JOSE getSigner() function (version  $2.1.3$ )<sup>1</sup>.

With version 2.1.3, an allowUnsecure flag has been introduced and set to false by default (Listing [3.2,](#page-26-2) l. 2) in order to mitigate any unexpected use of an Unsecured JWS. An additional condition checks whether the algorithm value of the header is None and if yes, whether allowUnsecure is permitted (Listing [3.2,](#page-26-2) ll. 4-6).

```
1 - public static function load ($jwsTokenString)
2 + public static function load ( $jwsTokenString , $allowUnsecure = false )
3 [...]
4 + if ($header['alg'] === 'None' && !$allowUnsecure) {
      throw new InvalidArgumentException (sprintf ('The token "%s" cannot be
      validated in a secure context, as it uses the unallowed "none" algorithm',
      $jwsTokenString ));
6 + }
```
Listing 3.2: Commit diff excerpt of the PHP JOSE library showing the changes to disable the *none* algorithm by default<sup>[2](#page-26-3)</sup>.

The problem with this amendment is how the algorithm value is checked: Apart from the fact that None is not the correct spelling as defined by the specification – that would be all lowercase: none – an attacker might use different capitalization to bypass this check. The algorithm value is used to verify that a class with this name exists by using the class\_exists() function and creating an instance with the help of its namespace definition (Listing [3.1,](#page-26-0) ll. 3-5). The class name though "is matched in a case-insensitive manner<sup>[3](#page-26-4)</sup>, leaving this version of the library open to the signature exclusion vulnerability even with the introduced allowUnsecure flag.

This issue has been detected and fixed with version 5.0.2 by using the native strtolower() function to perform a case-insensitive check of the algorithm value. Listing [3.3](#page-27-2) shows the diff of the related file.

<span id="page-26-1"></span> $1$ See: <https://github.com/namshi/jose/blob/master/src/Namshi/JOSE/JWS.php> for full file.

<span id="page-26-3"></span><sup>2</sup>See: <https://github.com/namshi/jose/commit/127b4415e66d89b1fcfb5a07933db0b5ff5cd636> for full commit.

<span id="page-26-4"></span><sup>3</sup>PHP.net, *class\_exists function*, URL: <http://php.net/manual/en/function.class-exists.php>

```
- if ($header['alg'] === 'None' && !$allowUnsecure) {
2 + if ( strtolower ( $header [ 'alg ']) === 'none ' && ! $allowUnsecure ) {
```
Listing 3.3: Commit diff excerpt of the PHP JOSE library showing the changes to fix the case-sensitivity of the algorithm value<sup>[4](#page-27-3)</sup>.

## <span id="page-27-0"></span>**3.1.2. Test Cases**

Testing an implementation for signature exclusion is quite straightforward and does not require additional input from the tester. Only a single original message is required without any further prerequisites. Based on the original message, the signature value is removed to fulfill the *empty octet sequence* requirement and the alg value is modified to the *none* algorithm in four spelling variations – the payload and other header values remain unchanged. Based on the [JWA](#page-76-13) specification in [RFC](#page-76-8) 7518 [\[24\]](#page-78-10) and the analyzed PHP JOSE library by Alessandro Nadalin [\[38\]](#page-79-9), the following four spelling variations have been chosen: None, none, NONE, nOnE (Table [3.1\)](#page-27-4).

Table 3.1.: Available vectors for the Signature Exclusion attack

<span id="page-27-4"></span>

| <b>Vector</b> | Action                                                              |
|---------------|---------------------------------------------------------------------|
| Lowercase     | Replace algorithm header value with: none; Remove signature string. |
| Capitalized   | Replace algorithm header value with: None; Remove signature string. |
| Uppercase     | Replace algorithm header value with: NONE; Remove signature string. |
| Mixed         | Replace algorithm header value with: n0nE; Remove signature string. |

## <span id="page-27-1"></span>**3.1.3. Countermeasures**

Due to the fact that the *none* algorithm has intentionally been added to the [JWA](#page-76-13) specification to support Unsecured [JWSs](#page-76-9) in certain scenarios, it is necessary for full compliance to support this algorithm and implement other mechanism to prevent any abuse. The *none* algorithm has been introduced in draft 01 of the [RFC](#page-76-8) 7518 and was one of the two required algorithms to be implemented for compliance up until draft 15. Since draft 16, the *none* algorithm is set to being *optional*. The *Unsecured JWS Security Considerations* section of the [JWA](#page-76-13) specification [\[24,](#page-78-10) section 8.5] provides two possible example means of prevention:

- 1. Add an additional boolean acceptUnsecured parameter to the verify() method of the library to indicate whether the *none* algorithm is an acceptable algorithm to use. This approach has been implemented by the analysed PHP JOSE library of the previous section.
- 2. Amend the verify() method of the library to take a list of acceptable algorithms as an additional parameter and reject all [JWS](#page-76-9) values that are not listed.

<span id="page-27-3"></span><sup>4</sup>See: <https://github.com/namshi/jose/commit/be2db86f5224cc7d34ef98f9a315c6b45bc4fc4e> for full commit.

Apart from these two means of prevention named in the [RFC,](#page-76-8) two other approaches have been discovered by evaluating different implementations of the JOSE specifications:

- 3. Every algorithm related function is individually implemented in its own class according to the specific algorithm. In case of the *none* algorithm, the verify() function always returns false, with the intention in mind that if *Unsecured [JWSs](#page-76-9)* are used on purpose, there is no need to validate any signature. This approach is, for example, taken by the  $PyJWT^5$  $PyJWT^5$  python library by José Padilla.
- 4. A similar approach, taken for example by the *node-jsonwebtoken*[6](#page-28-2) library by Auth0, Inc., would be to throw an error on verification for tokens using the *none* algorithm or not containing a signature, *if* a secret key was provided.

All of the given approaches are satisfactory to circumvent the explained *Signature Exclusion*, but do not solve the underlying problem that attackers control the choice of the algorithm. This leaves implementations open to other possible pitfalls, one of which is examined in the following section.

## <span id="page-28-0"></span>**3.2. Key Confusion**

*Key Confusion*, also known as *Algorithm Substitution*, is an attack, where an adversary is able to trick the application into using a specific known cryptographic key for an unexpected algorithm. This is problematic in cases where both, symmetric and asymmetric, algorithms are supported. Symmetric algorithms use a shared secret to sign a given message and verify its related signature, whereas asymmetric algorithms use a secret private key to generate a signature and the corresponding (published) public key to verify its validity. The [JWA](#page-76-13) specification defines four different cryptographic algorithms with different key sizes for digital signatures and [MACs](#page-76-6). The only symmetric Keyed-Hash Message Authentication Code [\(HMAC\)](#page-75-15) algorithm is *required* for compliant implementations and the asymmetric algorithms based on [RSA](#page-76-16) and [ECDSA](#page-75-11) are *recommended*, thus the probability of symmetric and asymmetric algorithms being implemented (and used) alongside is considered realistic.

<span id="page-28-3"></span>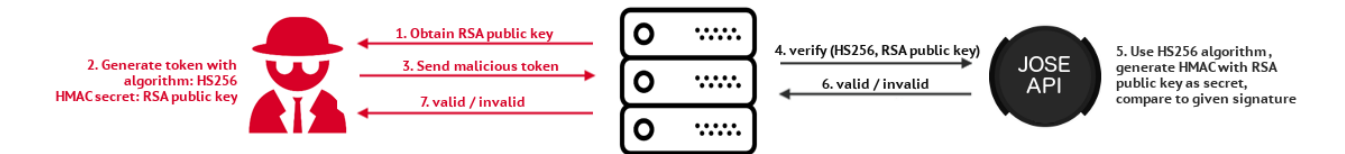

Figure 3.1.: Attack scenario for the Key Confusion Attack

<span id="page-28-1"></span><sup>5</sup> José Padilla, *JSON Web Token implementation in Python*, URL: <https://github.com/jpadilla/pyjwt>

<span id="page-28-2"></span><sup>6</sup>Auth0, Inc., *JsonWebToken implementation for node.js*, URL: <https://github.com/auth0/node-jsonwebtoken>

Tim McLean discovered that many libraries solely rely on the user-controlled algorithm header parameter alg to distinguish which algorithm to use for verification [\[16\]](#page-78-2). In his research, he recognized that most implementing libraries use the same basic structure for the verify() function:

```
verify (string token, string verificationKey)
```
Depending on the implementing system and which algorithm is used, the verification function is either called with the shared [HMAC](#page-75-15) secret key or with the server's (e.g. [RSA\)](#page-76-16) public key:

```
# System using HMAC
verify ( clientToken , serverHMACSecretKey )
# System using an asymmetric algorithm (e.g. RSA)
verify ( clientToken , serverRSAPublicKey )
```
The vulnerability will occur if the system is expecting a token signed with one of the asymmetric algorithms. An attacker might abuse the structure of the verification [API](#page-75-5) to craft an [HMAC](#page-75-15) signature by using the server's public key as shared secret. On the server side, the system passes the token and the [RSA](#page-76-16) public key to the verify() function to check its validity. The underlying [JOSE](#page-76-7) library, however, bases its verification decision on the alg header – which in this case is [HMAC.](#page-75-15) Thus, it generates a new [HMAC](#page-75-15) with the given *public key* as secret and compares it to the provided signature – which has been generated equally by the adversary. An exemplary attack workflow is illustrated in Figure [3.1.](#page-28-3)

## <span id="page-29-0"></span>**3.2.1. Library Analysis**

Tim McLean put much effort in informing the public and especially the maintainers of many [JOSE](#page-76-7) libraries via blog post, Twitter, proposal to the [JOSE](#page-76-7) working group and direct mail<sup>[7](#page-29-1)</sup>. Apart from media attention<sup>[8](#page-29-2)</sup>, corresponding security considerations have been added to the [JWS](#page-76-9) specification in [RFC](#page-76-8) 7515 [\[21\]](#page-78-7).

This is the reason why almost all of the analyzed libraries were not vulnerable to the key confusion attack (anymore). Nevertheless, one library could be identified which implemented a countermeasure, but disabled it by default.

**Responsible Disclosure.** The maintainer of the jose-php library by Nov Matake & Gree, Inc. [\[39\]](#page-79-10) has been informed that its implemented mitigation is deactivated by default, thus likely to be still vulnerable on many usages. This issue has been assigned the [CVE](#page-75-1) identifier CVE-2016-5431.

<span id="page-29-1"></span><sup>7</sup>Blog post: URL: <https://www.chosenplaintext.ca/2015/03/31/jwt-algorithm-confusion.html>; Twitter: URL: <https://twitter.com/McLean0/status/578281292237815808>; JOSE working group mailing list: URL: [http:](http://www.ietf.org/mail-archive/web/jose/current/msg05036.html) [//www.ietf.org/mail-archive/web/jose/current/msg05036.html](http://www.ietf.org/mail-archive/web/jose/current/msg05036.html); Exemplary direct mail: URL: [https://](https://bitbucket.org/b_c/jose4j/wiki/04-01-15-Transparency) [bitbucket.org/b\\_c/jose4j/wiki/04-01-15-Transparency](https://bitbucket.org/b_c/jose4j/wiki/04-01-15-Transparency)

<span id="page-29-2"></span><sup>8</sup>Threatpost, The Kaspersky Lab security news service, *Critical vulnerabilities affect JSON Web Token libraries*, URL: <https://threatpost.com/critical-vulnerabilities-affect-json-web-token-libraries/111943/>

One of the recommended countermeasures is to pass an additional parameter with a list of allowed algorithms to the verify() function (see Section [3.2.3\)](#page-31-1). This mitigation technique has been implemented by the jose-php library [\[39\]](#page-79-10), but set to null by default:

```
private function _verify ( $public_key_or_secret , $expected_alg = null )
            9</sup>
```
The problem is that a developer is not forced to specify the expected algorithm and that old vulnerable code is still working when upgrading to the new version without any warning or notice. The maintainer of the library reacted with the fix shown in Listing [3.5,](#page-30-1) which will raise an Exception if one of the [HMAC](#page-75-15) algorithms is used *and* if the algorithm is implicitly determined by the alg header.

```
1 if (!$expected_alg) {
2 - # NOTE: might better to warn here
\frac{3}{2} $expected_alg = $this ->header ['alg'];
4 + $using_autodetected_alg = true ;
5 }
6
7 switch ( $expected_alg ) {
8 case 'HS256':
9 case ' HS384':
10 case 'HS512':
11 - return $this->signature === hash_hmac ($this->digest (),
      $signature_base_string , $public_key_or_secret , true );
12 + if ($using_autodetected_alg) {
13 + throw new JOSE_Exception_UnexpectedAlgorithm (
14 + 'HMAC algs MUST be explicitly specified as $expected_alg '
15 + );
16 + \}17 + $hmac_hash = hash_hmac ($this ->digest (), $signature_base_string,
      $public_key_or_secret , true );
18 + return hash_equals ($this->signature, $hmac_hash);
```
Listing 3.5: Commit diff of the php-jose library addressing the disabled countermeasure to the key confusion attack $10$ 

Even if the given commit fixes this specific case of the key confusion vulnerability, it was recommended to change the signature from \$expected\_alg = null to \$expected\_alg to force a developer to explicitly set the expected algorithms. With the given fix, it is still possible to ma-

<span id="page-30-0"></span> $^{9}$ URL : [https://github.com/nov/jose-php/blob/a7fa2b3a02ce62f1edc1804dd93bc81e7cb59f8c/src/JOSE/JWS.](https://github.com/nov/jose-php/blob/a7fa2b3a02ce62f1edc1804dd93bc81e7cb59f8c/src/JOSE/JWS.php#L121) [php#L121](https://github.com/nov/jose-php/blob/a7fa2b3a02ce62f1edc1804dd93bc81e7cb59f8c/src/JOSE/JWS.php#L121)

<span id="page-30-2"></span><sup>10</sup>URL: <https://github.com/nov/jose-php/commit/1cce55e27adf0274193eb1cd74b927a398a3df4b>

nipulate the algorithm header when other algorithms are used, which might, for instance, lead to possible downgrade attacks.

## <span id="page-31-0"></span>**3.2.2. Test Cases**

The most challenging part from an attacker's perspective is to use the exact same string representation of the public key as used by the verifying system. Usually, [\(RSA\)](#page-76-16) public keys are stored in Privacy Enhanced Mail [\(PEM\)](#page-76-19) formatted files or as [JWK](#page-76-12) data set. Both formats are supported by the developed *JOSEPH* Burp Suite extension.

<span id="page-31-2"></span>

| <b>Vector</b>                                                                                                    | Action                                                                                                    |  |  |
|----------------------------------------------------------------------------------------------------|----------------------------------------------------------------------------------------------------|--|--|
| Original<br>OriginalNoHeaderFooter<br>OriginalNoLF<br>OriginalNoHeaderFooterLF<br>PKCS1<br>PKCS1NoHeaderFooter<br>PKCS1NoLF | Original PEM string.<br>Remove PEM header and footer.<br>Remove any line feeds.<br>Remove PEM header and footer. Remove any line feeds.<br>Remove first 24 bytes.<br>Remove first 24 bytes. Remove PEM header and footer.<br>Remove first 24 bytes. Remove any line feeds. |  |  |
| PKCS1NoHeaderFooterLF                                                                                                    | Remove first 24 bytes. Remove PEM header and footer. Remove<br>any line feeds.                                                                                                    |  |  |
| PKCS8<br>PKCS8WithHeaderFooter<br>PKCS8WithLF<br>PKCS8WithHeaderFooterLF<br>PKCS8WithHeaderFooterLFEndingLF                 | Original PKCS8 PEM string.<br>Add PEM header and footer.<br>Add PEM specific line feeds.<br>Add PEM specific line feeds. Add PEM header and footer.<br>Add PEM specific line feeds. Add PEM header and footer. Add<br>ending line feed.                                    |  |  |

Table 3.2.: Available vectors for the Key Confusion attack

Various string operations are performed on the given input, as depicted in Table [3.2,](#page-31-2) in order to increase the probability of finding the correct string representation used by the server. Basically, several different variations with/without the PEM header and footer and with/without line feeds and spaces are generated. Additionally, some vectors remove the first 24 bytes, which is the most simple textual conversion from a  $PKCS#8$  formatted public key to a  $PKCS#1$  format, specifically used for [RSA](#page-76-16) keys. All vectors are tested with all three available key sizes of the [HMAC](#page-75-15) algorithm, to cover even more variations.

## <span id="page-31-1"></span>**3.2.3. Countermeasures**

In his blog post [\[16\]](#page-78-2), Tim McLean suggested adding an algorithm parameter to the signature of the verification function:

```
verify (string token, string algorithm, string verificationKey)
```
With the intention that the receiving party should know its expected algorithm, any dissent would be easily detectable. Nevertheless, just passing a list of expected algorithms to the verification function is not sufficient for systems supporting multiple algorithms. The [JWS](#page-76-9) specification defines the kid (key ID) header parameter for the purpose of selecting the correct key for the corresponding algorithm [\[21,](#page-78-7) section 4.1.4]. Not only does this evade an attacker to control the manner of which key is used for which algorithm, it additionally facilitates phased *key rotation*[11](#page-32-1) and "allows originators to explicitly signal a change of key to recipients" [\[21,](#page-78-7) Section 4.1.4]

Apart from that, the more basic underlying problem with the given verification [API](#page-75-5) is the typical case of *primitive obsession* by representing a cryptographic key as a primitive data type – as in this case a string. As depicted by Pedro Félix, a cryptographic key is a "potentially composed object (e.g. two integers in the case of a public key for RSA-based schemes) with associated metadata" [\[40\]](#page-79-11), such as the related algorithm(s) it applies for and the usage context (encryption, signing). It is recommended to use corresponding objects, such as  $\texttt{RSAPublicKeySpec}^{12}$  $\texttt{RSAPublicKeySpec}^{12}$  $\texttt{RSAPublicKeySpec}^{12}$  in Java, to represent a cryptographic key.

In addition to these countermeasures, one might add an additional field containing the algorithm value to the payload of the [JWS.](#page-76-9) This integrity protected value can then be compared to the provided algorithm in the header during the verification process to detect any dissent. This mitigation method is more likely to be used on application level, though.

## <span id="page-32-0"></span>**3.3. Bleichenbacher Million Message Attack**

In 1998, Daniel Bleichenbacher published a novel adaptive chosen ciphertext attack against protocols based on the [RSA](#page-76-16) encryption standard PKCS#1 [\[41\]](#page-79-12) at the International Cryptology Conference CRYPTO. Bleichenbacher exemplarily applied his attack to the SSL v3.0 protocol with experimental results of recovering an encrypted message within between 300 thousand and 2 million chosen ciphertexts. Due to an average of roughly 1 million necessary messages, this attack is referred to as the *Million Message Attack [\(MMA\)](#page-76-20)*. Since then, the attack has been tested on other protocols, implementations and devices and further, has been optimized to improve the necessary amount of oracle queries in certain scenarios [\[42\]](#page-79-13) [\[43\]](#page-79-14).

In 2002, the W3C consortium published the [XML](#page-76-4) Encryption standard [\[44\]](#page-80-0). Up until today, the [RSA](#page-76-16) with PKCS#1 v1.5 padding algorithm<sup>[13](#page-32-3)</sup> is one of the two mandatory key transport mechanisms to be implemented for compliance. Despite the known vulnerability found by Bleichenbacher, the [RSA](#page-76-16) PKCS#1 v1.5 algorithm is used in practice for years, but the [XML](#page-76-4) Encryption standard does not even contain a related security considerations section. In 2012, the researchers Jager, Schinzel and Somorovsky published a paper describing several attacks against the PKCS#1 v1.5 key transport mechanism, based on the known Bleichenbacher attack [\[46\]](#page-80-1). They were able to "re-

<span id="page-32-1"></span> $11$ Key rotation is the process of systematically replacing one cryptographic key with a new one without interruption of ongoing operations.

<span id="page-32-2"></span><sup>12</sup>Oracle, *Class RSAPublicKeySpec*, URL: [https://docs.oracle.com/javase/7/docs/api/java/security/spec/](https://docs.oracle.com/javase/7/docs/api/java/security/spec/RSAPublicKeySpec.html) [RSAPublicKeySpec.html](https://docs.oracle.com/javase/7/docs/api/java/security/spec/RSAPublicKeySpec.html)

<span id="page-32-3"></span><sup>&</sup>lt;sup>13</sup>When mentioning [RSA](#page-76-16) PKCS#1 v1.5 in the context of encryption, the RSAES-PKCS1-v1\_5 algorithm as specified in RFC 3447 is meant, which combines the defined RSAEP and RSADP primitives with the EME-PKCS1-v1\_5 encoding method [\[45\]](#page-80-2).

cover the secret key used to encrypt [the] transmitted payload data [by exploiting] differences in error messages and in the timing behavior" [\[46\]](#page-80-1).

Starting with the very first draft of the [JWA](#page-76-13) specification in 2012, the [RSA](#page-76-16) PKCS $\#1$  v1.5 algorithm was one of the listed key management algorithms for [JWE.](#page-76-10) From the introduction of the *implementation requirements* definition for algorithms in draft 03, up to and including draft 33, [RSA](#page-76-16) PKCS#1 v1.5 was the *only* mandatory algorithm for key management. With draft 34 in 2015, the implementation requirement has been demoted to *Recommended-*[14](#page-33-0), but is still one of the recommended algorithms and thus likely to be implemented in [JOSE](#page-76-7) libraries.

<span id="page-33-1"></span>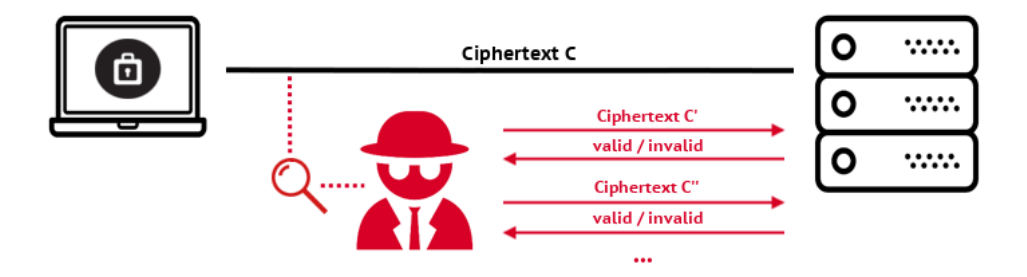

Figure 3.2.: Attack scenario for the Bleichenbacher Million Message Attack

The basic idea of the Bleichenbacher attack is to send several chosen ciphertexts to the server and observe its response. If the attacker is able to distinguish between a validly and invalidly padded message – based on detailed error messages, measurable timing differences or other side channels – he will learn sensitive information about the encrypted plaintext. Abusing an involved party as an *oracle* for the PKCS#1 v1.5 padding, classifies this attack as *Padding Oracle Crypto Attack* as specified in [CAPEC-](#page-75-19)463 of the Common Attack Pattern Enumeration and Classification [\(CAPEC\)](#page-75-19) database [\[47\]](#page-80-3). "An attacker is able to efficiently decrypt data without knowing the decryption key if a target system leaks data on whether or not a padding error happened while decrypting the ciphertext" [\[47\]](#page-80-3). The only prerequisites to apply this attack is that an attacker is able to capture a single ciphertext and has the ability to send arbitrary ciphtertexts to the intended receiver, as illustrated in Figure [3.2.](#page-33-1)

**PKCS#1 v1.5 Encryption Padding.** The PKCS#1 encryption padding version 1.5 is specified in RFC 2313 [\[48\]](#page-80-4) and used to pad the data to be encrypted using the [RSA](#page-76-16) public-key cryptosystem out to the length of the modulus *N*. This is done by concatenating a randomly generated padding string *PS* to the given message *k*, before applying the [RSA](#page-76-16) encryption function  $m \mapsto m^e \mod N$ . The PKCS#1 v1.5 conforming [RSA](#page-76-16) input message *m* is of the following format and interpreted as integer, such that  $0 < m < N$ :

$$
m := 00||02||PS||00||k
$$

<span id="page-33-0"></span><sup>&</sup>lt;sup>14</sup>The "-" indicates that the requirement strength is likely to be decreased in a future version of the specification.

The leading zero byte 0x00 "ensures that the encryption block, converted to an integer, is less than the modulus" [\[48,](#page-80-4) Section 8.1] and the second byte 0x02 specifies the *block type* as public-key encryption operation<sup>[15](#page-34-1)</sup>. The random padding string *PS* is of the length  $l-3-|k|$  with a minimum length of  $|PS| > 8$  and does not contain any zero byte 0x00. *l* in this case denotes the byte-length of the modulus *N*. The subsequent zero byte 0x00 is used to separate the padding string and the data *k*.

**Attack Description.** The Bleichenbacher [MMA](#page-76-20) exploits the malleability of the [RSA](#page-76-16) encryption scheme, which allows the following binding of a (randomly generated) integer *s* [\[41\]](#page-79-12):

$$
c' \equiv (c \cdot s^e) \bmod N = (m^e \cdot s^e) \bmod N = (ms)^e \bmod N
$$

Given an oracle  $\vartheta(c')$  responding with true or false according to the PKCS#1 v1.5 conformity, an attacker will learn that the first two bytes of *ms* are 0x00 and 0x02 if the response is true. Mathematically, this leads to  $2B \le ms \mod N \le 3B$ , where  $B = 2^{8(l-2)}$  [\[41\]](#page-79-12). By incrementing the value *s* and querying the oracle, the adversary learns on every positive result that

$$
2B \le ms - rN < 3B
$$

for some computed *r*, which allows him to reduce the set of possible solutions to

$$
\frac{2B + rN}{s} \le m < \frac{3B + rN}{s}
$$

and gradually narrowing down the interval containing the original *m* value, until only one solution in the interval is left [\[49\]](#page-80-5).

A more detailed description of the algorithm is shown in Section [3.3.2,](#page-36-0) for full details refer to the original paper [\[41\]](#page-79-12).

#### <span id="page-34-0"></span>**3.3.1. Library Analysis**

In this section the results of two analyzed libraries are described, which latest versions were found to be vulnerable to the Million Message Attack.

**Responsible Disclosure.** The maintainers of all listed libraries have been informed about the [MMA](#page-76-20) vulnerability and all libraries were fixed in cooperation with the developers. The following

<span id="page-34-1"></span> $15$ Other block types are 0x00 and 0x01 for private-key and signing operations. Refer to [\[48\]](#page-80-4) for further details.

[CVE](#page-75-1) identifiers have been assigned: CVE-2016-6298 for JWCrypto by Simo Source [\[50\]](#page-80-6) and CVE-2016-5430 for jose-php by Nov Matake & Gree, Inc. [\[39\]](#page-79-10). Additionally, the json-jwt ruby library by Nov Matake [\[51\]](#page-80-7) and the José C library by latchset [\[52\]](#page-80-8) have been fixed<sup>[16](#page-35-0)</sup> based on our disclosure.

The jose-php library structurally outsources every single step of the decryption process – decryption of the [CEK,](#page-75-8) derivation of the encryption and [MAC](#page-76-6) keys, the actual decryption of the ciphertext and the integrity check with the authentication tag – into its own functions<sup>[17](#page-35-1)</sup>. The success of each step is checked within its function and immediately throws an Exception on failure, giving precise information about which part failed. Listing [3.6](#page-35-2) shows the three relevant parts and their occurrence in the code.

```
throw new JOSE_Exception_DecryptionFailed ('Master key decryption failed');
# https :// github .com/nov/jose -php/ blob / a7fa2b3a02ce62f1edc1804dd93bc81e7cb59f8c /
   src / JOSE /JWE .php# L193
throw new JOSE_Exception_DecryptionFailed ('Encryption/Mac key derivation failed');
# https :// github .com/nov/jose -php/ blob / a7fa2b3a02ce62f1edc1804dd93bc81e7cb59f8c /
   src / JOSE /JWE .php# L214
throw new JOSE_Exception_DecryptionFailed ('Payload decryption failed');
```

```
# https :// github .com/nov/jose -php/ blob / a7fa2b3a02ce62f1edc1804dd93bc81e7cb59f8c /
   src / JOSE /JWE .php# L239
```
Listing 3.6: Exceptions thrown during the decryption process in the jose-php library

This behavior can be used by an attacker to successfully build an error-based *Padding Oracle* to distinguish between an invalid PKCS#1 v1.5 padding ("Master key decryption failed") or a valid one. Even if an implementing developer does not directly pass the Exception messages to the end user, immediately throwing an Exception causes distinguishable timing difference in the processing [\[49\]](#page-80-5) – offering the ability to create a time-based validity oracle. However, it was not possible to programmatically exploit this vulnerability to apply the [MMA](#page-76-20) attack by using Bleichenbacher's original algorithm. Further investigation revealed that the underlying *phpseclib* library[18](#page-35-3) does not strictly validate the PKCS#1 v1.5 format as defined in the specification [\[45\]](#page-80-2).

```
1 if (ord ($\text{sem }[0]) != 0 || ord ($\text{sem }[1]) > 2) {
2 user_error ('Decryption error');
3 return false ;
4 }
```
Listing 3.7: Excerpt of phpseclib's  $\text{\_rsaes\_pkcs1_v1\_5\_decrypt}$  () function<sup>[19](#page-36-1)</sup>

<span id="page-35-0"></span><sup>16</sup>See: <https://github.com/nov/json-jwt/commit/c46f8133bedd48e3d24a97a5f45df02ebf5923d2> and [https://](https://github.com/latchset/jose/pull/11) [github.com/latchset/jose/pull/11](https://github.com/latchset/jose/pull/11) for the related commit / pull request.

<span id="page-35-1"></span><sup>17</sup>See: [https://github.com/nov/jose-php/blob/a7fa2b3a02ce62f1edc1804dd93bc81e7cb59f8c/src/JOSE/JWE.](https://github.com/nov/jose-php/blob/a7fa2b3a02ce62f1edc1804dd93bc81e7cb59f8c/src/JOSE/JWE.php#L47) [php#L47](https://github.com/nov/jose-php/blob/a7fa2b3a02ce62f1edc1804dd93bc81e7cb59f8c/src/JOSE/JWE.php#L47)

<span id="page-35-3"></span><sup>18</sup>*PHP Secure Communications Library*, URL: <http://phpseclib.sourceforge.net>
The relevant excerpt is shown in Listing [3.7.](#page-35-0) Apart from the desired prefix 0x00 02, the phpseclib only checks whether the second byte is not  $> 2$ , which leads to messages beginning with  $0x0000$ and 0x00 01 also being treated as valid. According to a describing comment within the source  $\text{code}^{20}$  $\text{code}^{20}$  $\text{code}^{20}$ , this deviation has been added for compatibility reasons with PKCS#1 v2.1. The original Bleichenbacher algorithm is not able to correctly deal with false positives, which resulted in an endless loop of searching for compliant messages in our tests.

Nonetheless, the given vulnerability in the jose-php library can be practically exploited with a modified version of Bleichenbacher's algorithm. In [\[49\]](#page-80-0), the researchers had to cope with a similar problem. They were able to amend the original algorithm to work with a much weaker oracle, which responded with true if a decrypted message started with  $0x$ ?? 02, where 0x?? represents an arbitrary byte [\[49\]](#page-80-0). Such modification could also be used for the jose-php library, but has been set out of scope for this thesis.

The JWCrypto library had the same issue of exposing detailed information of specific failing steps during the decryption process. The most relevant Exceptions are depicted in Listing [3.8.](#page-36-1)

```
raise InvalidJWEKeyLength ( keylen , len( cek ) )
# https://github.com/latchset/jwcrypto/blob/v0.3.1/jwcrypto/jwe.py#L178
raise InvalidJWEData ('Decryption Failed ')
# https://github.com/latchset/jwcrypto/blob/v0.3.1/jwcrypto/jwe.py#L274
raise InvalidJWEData ('Failed to verify MAC')
# https://github.com/latchset/jwcrypto/blob/v0.3.1/jwcrypto/jwe.py#L699
```
Listing 3.8: Exceptions raised during the decryption process in the JWCrypto library

The *Decryption Failed* Exception indicated an invalid first or second byte of the PKCS#1 v1.5 format and could be successfully used to build an error-based padding oracle to apply the Bleichenbacher attack. In all test cases with different key sizes of 512, 1024 and 2048 bit and all specified encryption algorithms<sup>[21](#page-36-2)</sup>, the *Content Encryption Key* could be recovered within less than 100.000 requests to the server and used to decrypt the hidden message.

#### **3.3.2. Test Cases**

Testing an implementation for the Million Message Attack requires the public key of the receiving party as additional input by the tester and is performed in two steps:

1. **Testing for the existence of a Padding Oracle.** The first step is to perform several checks to determine whether an oracle exists that exposes information about the PKCS#1 v1.5

<sup>19</sup>See: <https://github.com/phpseclib/phpseclib/blob/2.0.4/phpseclib/Crypt/RSA.php#L2538>

<span id="page-36-0"></span><sup>20</sup>See: <https://github.com/phpseclib/phpseclib/blob/2.0.4/phpseclib/Crypt/RSA.php#L2496>

<span id="page-36-2"></span> $\rm{^{21}Refer}$  to Table [2.3](#page-14-0)

conformity of a given ciphertext. This is performed by using various different test vectors to generate encrypted messages with the provided public key, listed in Table [3.3.](#page-37-0)

**Vector Characteristic** NoNullByte Generated a PKCS1 padded message with no separating 0x00 byte. NullByteInPadding Generated a PKCS1 padded message with a 0x00 byte in the padding.<br>NullByteInPkcsPadding Generated a PKCS1 padded message with a 0x00 byte in the PKCS1 p Generated a PKCS1 padded message with a 0x00 byte in the PKCS1 padding. SymmetricKeyOfSize8 | Generated a PKCS1 padded symmetric key of size 8. SymmetricKeyOfSize16 Generated a PKCS1 padded symmetric key of size 16. SymmetricKeyOfSize24 Generated a PKCS1 padded symmetric key of size 24. SymmetricKeyOfSize32 | Generated a PKCS1 padded symmetric key of size 32. SymmetricKeyOfSize40 Generated a PKCS1 padded symmetric key of size 40. WrongFirstByte Generated a PKCS1 padded message with a wrong first byte (!= 0x00). WrongSecondByte Generated a PKCS1 padded message with a wrong second byte (!= 0x02).

<span id="page-37-0"></span>Table 3.3.: List of PKCS#1 v1.5 vectors to test the availability of a Padding Oracle.

The responses have to be manually reviewed by the tester and assigned to a list of responses indicating valid messages, due to the fact that response and error messages might vary a lot, depending on the used implementation (and underlying programming language) and thus, rendering a fully automated solution imprecise and inflexible.

2. **Decryption of the ciphertext with the Padding Oracle.** For the actual decryption process using the previously identified and adjusted Padding Oracle, the original algorithm from Bleichenbacher is used [\[41\]](#page-79-0), which is shown in a reduced form in the following:

**Step 1: Blinding.** Given a ciphertext *c* as integer, choose different random integers  $s_0$ and check whether  $c(s_0)^e \mod N$  is PKCS conforming by accessing the oracle. This step can be skipped if *c* already is PKCS conforming, which should always be the case if an attacker captured a [JWE](#page-76-0) and attempted to recover its plaintext.

**Step 2: Searching for PKCS conforming messages.**

**Step 2a: Starting the search.** If this is the first iteration  $(i = 1)$ , search for the smallest positive integer  $s_1 > N/(3B)$ , such that the ciphertext  $c_0(s_1)^e \mod N$  is PKCS conforming.

**Step 2b: Searching with more than one interval left.** If *i >* 1 and the number of remaining intervals is  $\geq 2$ , search for the smallest integer  $s_i > s_{i-1}$ , such that the ciphertext  $c_0(s_i)^e \mod N$  is PKCS conforming.

**Step 2c: Searching with one interval left.** If only one interval is left, choose small integer values  $r_i$  and  $s_i$  based on the formulas (1) and (2) of the original paper, until the ciphertext is PKCS conforming.

**Step 3: Narrowing the set of solutions.** After *s<sup>i</sup>* has been found, compute the new interval set  $M_i$  with formula (3) of the original paper.

**Step 4: Computing the solution.** If the interval set *M<sup>i</sup>* contains only one interval of length 1, return the solution  $m \leftarrow a(s_0)^{-1} \mod N \equiv c^d \pmod{N}$ . Otherwise, increment *i* and go to step 2.

The Chair of Network and Data Security of the Ruhr University Bochum<sup>[22](#page-38-0)</sup> and the Hackmanit GmbH[23](#page-38-1) developed a modular and open source framework for web services penetration testing called *WS-Attacker*<sup>[24](#page-38-2)</sup> [\[12\]](#page-77-0), which includes a Java implementation of the Bleichenbacher attack on [XML](#page-76-1) Encryption. Main parts of this implementation have been reused and adapted for the developed *JOSEPH* Burp Suite extension.

#### **3.3.3. Countermeasures**

Due to the high impact and relevance of the Bleichenbacher algorithm, the [RFC](#page-76-2) 3218 [\[53\]](#page-80-1) has been developed to draw attention to the known vulnerability and provide three basic countermeasures.

One of the listed countermeasures is to use the alternative *Optimal Asymmetric Encryption Padding [\(OAEP\)](#page-76-3)* technique – also known as  $PKCS#1$  version  $2.1^{25}$  $2.1^{25}$  $2.1^{25}$  – which is specified in [RFC](#page-76-2) 3447 [\[45\]](#page-80-2) and not vulnerable to the [MMA.](#page-76-4) Nevertheless, one must take special care using this solution if PKCS#1 v1.5 is also implemented and usable alongside. In the paper *One Bad Apple: Backwards Compatibility Attacks on State-of-the-Art Cryptography* [\[14\]](#page-78-0) the researchers proved that certain circumstances allow the decryption of [OAEP-](#page-76-3)ciphertexts by mounting the Bleichenbacher attack. The only requirements are that a "PKCS#1 v1.5-validity oracle is given" and that "the PKCS#1 v1.5 encryption scheme and the attacked cryptosystem use the same RSA-key" [\[14\]](#page-78-0).

The second countermeasure states that *sufficiently careful checking* might be satisfactory to mitigate the success of the [MMA](#page-76-4) [\[53\]](#page-80-1). "If the receiving implementation also checks the length of the CEK and the parity bits (if available) AND responds identically to all such errors, the chances of a given M' being properly formatted are substantially decreased" [\[53,](#page-80-1) Section 2.3.1]. This technique, however, does explicitly not entirely eliminate the attack, but intends to increase the number of necessary messages to such an amount that renders the attack impractical.

The third countermeasure is called *Random Filling* and simply "treat[s] misformatted messages as if they were properly PKCS-1 formatted" [\[53,](#page-80-1) Section 2.3.2]. Instead of instantly returning an error message if an improperly formatted message is detected, the recipient substitutes the message with a new, randomly generated message and continues the decryption process. "Eventually this will result in a decryption or signature verification error but this is exactly what would have happened if M' happened to be properly formatted but contained an incorrect CEK. This approach also prevents the attacker from distinguishing various failure cases via timing since all failures return roughly the same timing behavior." [\[53,](#page-80-1) Section 2.3.2]. Even if the additional time required to generate the random bytes can be considered negligible, special care must be taken to not open

<span id="page-38-0"></span> $22$ <http://nds.rub.de>

<span id="page-38-1"></span><sup>23</sup><http://hackmanit.de>

<span id="page-38-2"></span><sup>24</sup>RUB NDS, *WS-Attacker*, URL: <https://github.com/RUB-NDS/WS-Attacker>

<span id="page-38-3"></span> $^{25}\rm{Which}$  obsoletes the previous version 2.0 [\[54\]](#page-80-3)

further side-channels. In [\[49\]](#page-80-0), the researchers identified measurable timing differences up to 20 microseconds between validly and invalidly padded messages due to improper (internal) Exception handling in Java's PKCS#1 implementation. The countermeasure of *unified error messages* did not leak any distinguishable information, but non-compliant messages provoked an *additional* internal Exception and thus, needed more processing time, due to the fact that Exception handling is a time consuming task.

The best countermeasure would be to completely implement the decryption in constant-time. This would include reimplementing all used native functions to be constant-time and would need a lot of effort and analysis to prevent any leakage. A sufficient alternative is shown in Listing [3.9,](#page-39-0) which is the implemented fix by Simo Source for CVE-2016-6298. Apart from the *Random Filling* protection mechanism, an Exception is *always* thrown – irrespective of the success or failure of the operation. This prevents the previously mentioned possible new side channel of improper Exception handling.

```
1 def unwrap ( self, key, bitsize, ek, headers):
2 self._check_key (key)
3 # Address MMA attack by implementing RFC 3218 - 2.3.2. Random Filling
4 # provides a random cek that will cause the decryption engine to
5 # run to the end, but will fail decryption later.
6
7 # always generate a random cek so we spend roughly the
8 # same time as in the exception side of the branch
9 cek = _randombits (bitsize)
10 try:
11 cek = super (_Rsa15, self).unwrap (key, bitsize, ek, headers)
12 # always raise so we always run through the exception handling
13 # code in all cases
14 raise Exception ('Dummy')
15 except Exception :
16 return cek
```
Listing 3.9: Fixed version of  $JWC$ rypto<sup>[26](#page-39-1)</sup>

### **3.4. Timing Attack on Hash Comparison**

The timing attack on hash comparison is an attack of the type *Covert Timing Channel*, specified in [CWE-](#page-75-0)385 of the Common Weakness Enumeration [\(CWE\)](#page-75-0) database [\[55\]](#page-80-4). "Covert timing channels convey information by modulating some aspect of system behavior over time, so that the program receiving the information can observe system behavior and infer protected information"[\[55\]](#page-80-4). In this specific case, the time needed for validating different [HMAC](#page-75-1) signatures is observed in order to gain information about its validity at a specific position of a character.

<span id="page-39-1"></span><sup>26</sup><https://github.com/latchset/jwcrypto/blob/v0.3.2/jwcrypto/jwe.py#L190>

In order to explain how this vulnerability occurs and how an attacker might exploit it, one has to understand the underlying functionality of a regular (string) comparison operation – exemplarily shown on the PHP programming language. Listing [3.10](#page-40-0) shows an excerpt of the zend is identical() function from PHP's source code, which handles the actual comparison. Apart from a preliminary check on identity (l. 2), it is first checked whether both strings are of equal length (l. 3). If this is the case, both strings are passed to the memcmp() C function (l. 4), which is displayed in Listing [3.11.](#page-40-1)

```
1 case IS_STRING :
2 return (Z\_STR_P(op1) == Z\_STR_P(op2) ||
        (Z_STRLEN_P (op1) == Z_STRLEN_P (op2) &memcmp(Z_STRVAL_P(op1), Z_STRVAL_P(op2), Z_STRLEN_P(op1) == 0));
         27</sup>
```
The memcmp() function simultaneously iterates over all characters of both strings and checks each character at the same position of both strings for equality. If two compared characters differ, the function will return the difference *immediately*.

```
1 int memcmp (const void *s1, const void *s2, size_t n)
2 {
3 unsigned char u1, u2;
4
5 for (; n--; s1++, s2++) {
6 u1 = * (unsigned char *) s1;
         u2 = * (unsigned char *) s2;
8 if (u1 := u2) {
9 return (u1-u2);10 }
11 }
12 return 0;
13 }
```
Listing 3.11: Implementation of the memcmp() C function<sup>[28](#page-40-3)</sup>

Basically all programming languages implement their functions with respect to performance, for which such a comparison construction makes perfectly sense. In a security, or more specifically a cryptographic, context, such an implementation does not meet the necessary conditions.

An adversary with the ability to send arbitrary messages to the server might abuse the premature return on the first difference by gradually iterating over every possible character/byte and measuring the timing needed for processing. Listing  $3.12$  gives an example of possible results<sup>[29](#page-40-4)</sup> when searching for the first character of a given but unknown hash.

<span id="page-40-2"></span><sup>27</sup>[https://github.com/php/php-src/blob/php-7.0.12/Zend/zend\\_operators.c#L2006](https://github.com/php/php-src/blob/php-7.0.12/Zend/zend_operators.c#L2006)

<span id="page-40-3"></span><sup>28</sup><http://opensource.apple.com//source/tcl/tcl-3.1/tcl/compat/memcmp.c>

<span id="page-40-4"></span><sup>29</sup>See Appendix [A.3](#page-68-0) for details on how this numbers were created.

<span id="page-41-0"></span>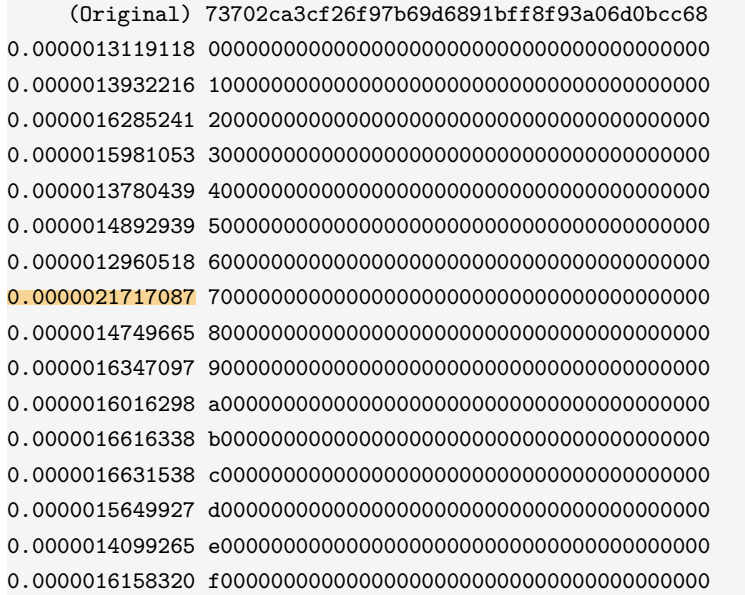

Listing 3.12: Example showing measurable timing differences on native string comparison<sup>[29](#page-0-0)</sup>

This way, an attacker might determine step-by-step the correct signature to an arbitrary message, without knowing the secret.

#### **3.4.1. Library Analysis**

Although remote timing attacks are applicable in practice [\[56\]](#page-80-5) [\[57\]](#page-80-6), it is a challenging task to reliably measure timing differences over a network, due to the noise and jitter induced by network components and other clients [\[58\]](#page-81-0). Setting up a working test environment requires full control over the measuring machine to, for instance, disable CPU halting and CPU frequency scaling or use specific hardware [\[49\]](#page-80-0) for sufficient results. Controlling such configuration is not possible from within a Burp Suite extension and thus, out of scope for this thesis. Nevertheless, several timing attack vulnerabilities have been identified in different libraries by analyzing their public source code.

**Responsible Disclosure.** The maintainers of all listed libraries have been informed about the timing attack vulnerability and all libraries were fixed in cooperation with the developers. The following [CVE](#page-75-2) identifiers have been assigned: CVE-2016-5429 for jose-php by Nov Matake & Gree, Inc. [\[39\]](#page-79-1), CVE-2016-7037 for JWT by Malcolm Fell [\[59\]](#page-81-1) and CVE-2016-7036 for python-jose by Michael Davis [\[60\]](#page-81-2).

All of the three libraries follow the same structure: Given a signature and a message, a new signature for the message is calculated and the resulting hash is compared to the provided signature. The comparison itself is performed as a native string comparison. Listings [3.13,](#page-42-0) [3.14](#page-42-1) and [3.15](#page-42-2) show the relevant excerpts of the examined libraries.

```
1 private function _verify ($public_key_or_secret, $expected_alg = null) {
2 [...]
3 return $this->signature === hash_hmac($this->digest(),
         $signature_base_string , $public_key_or_secret , true ) ;
4 [...]
5 }
```

```
Listing 3.13: Excerpt of the vulnerable _verify() function of the jose-php library by Nov
           Matake \&30</sup>
```

```
1 public function verify ($value, $signature) {
2 return $this->algorithm->compute ($value) === $signature;
3 }
```

```
Listing 3.14: Vulnerable verify() function of the JWT library by Malcolm 31}
```

```
1 def verify (self, msg, sig):
      return sig == self.size ( msg)
```
Listing 3.15: Vulnerable verify() function of the python-jose library by Michael Davis<sup>[32](#page-42-5)</sup>

#### **3.4.2. Countermeasures**

The issue of timing attacks on cryptographic operations is well known and addressed in the [JWA](#page-76-5) specification, explicitly stating that "the comparison of the computed [HMAC](#page-75-1) value to the [JWS](#page-76-6) Signature value MUST be done in a constant-time manner to thwart timing attacks" [\[24,](#page-78-1) Section 3.2]. Within the *Security Considerations* chapter of the [JWS](#page-76-6) specification, a more general description has been used to draw attention to timing differences on successful or unsuccessful operations of cryptographic algorithm implementations, but without mentioning any mitigation strategies [\[21,](#page-78-2) Section 10.9].

There exist basically two defensive strategies to prevent any leakage of sensitive information by exploiting measurable timing differences in the comparison of two hashes:

**Constant Time Comparison.** The constant-time comparison strategy ensures that every single byte of both inputs is compared, regardless of previously recognized differences. Most of the programming languages nowadays offer native functions to perform such timing-safe operations,

<span id="page-42-3"></span><sup>30</sup>URL: [https://github.com/nov/jose-php/blob/a7fa2b3a02ce62f1edc1804dd93bc81e7cb59f8c/src/JOSE/JWS.](https://github.com/nov/jose-php/blob/a7fa2b3a02ce62f1edc1804dd93bc81e7cb59f8c/src/JOSE/JWS.php#L132) [php#L132](https://github.com/nov/jose-php/blob/a7fa2b3a02ce62f1edc1804dd93bc81e7cb59f8c/src/JOSE/JWS.php#L132)

<span id="page-42-4"></span><sup>31</sup>URL: <https://github.com/emarref/jwt/blob/1.0.2/src/Encryption/Symmetric.php#L59>

<span id="page-42-5"></span> $^{32}$  URL: <https://github.com/mpdavis/python-jose/blob/1.3.1/jose/jwk.py#L162>

like <code>hash\_equals</code> in <code>PHP<sup>[33](#page-43-0)</code>, <code>hmac.compare\_digest</code> in <code>Python $^{34}$  $^{34}$  $^{34}$ </code> or <code>MessageDigest.isEqual</code> in</code></sup> Java<sup>[35](#page-43-2)</sup>. Listing [3.16](#page-43-3) shows the source code of the **isEqual** implementation in Java 1.7, which might also be used as reference if native functions do not exist. On every byte of both inputs the bitwise *exclusive* OR operation is performed and added to the result variable with the bitwise *inclusive* OR operation. This way, any difference at any position can be recognized by checking whether result is unequal zero at the end. One might notice that constant-time comparison functions are meant to compare two inputs of equal length (see e.g. ll. 9-11 of Listing [3.16\)](#page-43-3). This is not considered problematic, as constant-time comparison is usually used for values of publicly known length – such as hashes. It is quite the reverse: If the verification function did not check the length of the input and the first argument digesta is controlled by the user, an adversary might simply send a zero-length string, resulting in the for-loop never being executed, thus the input being accepted as valid.

```
1 /**
2 * Compares two digests for equality . Does a simple byte compare .
3 *
4 * @param digesta one of the digests to compare .
5 * @param digestb the other digest to compare .
6 * @return true if the digests are equal, false otherwise.
7 */
8 public static boolean isEqual (byte [] digesta, byte [] digestb) {
9 if (digesta.length != digestb.length) {
10 return false;
11 }
12 int result = 0;
13 // time - constant comparison
14 for (int i = 0; i < digesta.length; i++) {
15 result | = digesta [i] \hat{ } digestb [i];
16 }
17 return result == 0;
18 }
```
Listing 3.16: Source code of the MessageDigest.isEqual() function in Java  $1.7^{36}$  $1.7^{36}$  $1.7^{36}$ 

**Double [HMAC](#page-75-1) Verification.** The second strategy is called *Double [HMAC](#page-75-1) Verification* [\[61\]](#page-81-3). This method makes use of an additional random key to render the comparison operation nondeterministic and thus, truly blind the side-channel (under the assumption that a cryptographically secure random number generator is used) [\[62\]](#page-81-4). Listing [3.17](#page-44-0) shows an exemplary use of this strategy:

<span id="page-43-0"></span><sup>33</sup>PHP.net, *hash\_equals function*, URL: <http://php.net/manual/de/function.hash-equals.php>

<span id="page-43-1"></span><sup>34</sup>Python Software Foundation, *hmac.compare\_digest function*, URL: [https://docs.python.org/3/library/hmac.](https://docs.python.org/3/library/hmac.html#hmac.compare_digest) [html#hmac.compare\\_digest](https://docs.python.org/3/library/hmac.html#hmac.compare_digest)

<span id="page-43-2"></span><sup>35</sup>Oracle, *MessageDigest.isEqual function*, URL: [https://docs.oracle.com/javase/7/docs/api/java/security/](https://docs.oracle.com/javase/7/docs/api/java/security/MessageDigest.html#isEqual(byte[],%20byte[])) [MessageDigest.html#isEqual\(byte\[\],%20byte\[\]\)](https://docs.oracle.com/javase/7/docs/api/java/security/MessageDigest.html#isEqual(byte[],%20byte[]))

<span id="page-43-4"></span> $36$ <http://www.docjar.com/html/api/java/security/MessageDigest.java.html>

Given two input strings **a** and **b**, a random key is generated and used to generate an [HMAC](#page-75-1) value for input a and an [HMAC](#page-75-1) value for input b. The return value of this function is not the direct comparison of the two input values, but the comparison of their related [HMAC](#page-75-1) values. The use of a randomly generated key ensures that sending the same message twice does not yield the same time duration, rendering this function non-deterministic.

```
1 /**
2 * Compare two strings with non - deterministic blinding
3 *
4 * @param string $a
5 * @param string $b
6 * @return bool
   * /
8 function hmac_compare ($a, $b)
9 {
10 $compare_key = random_bytes (32);
11 return hash_hmac ('sha256', $a, $compare_key) === hash_hmac ('sha256', $b,
          $compare_key ) ;
12 }
```
Listing 3.17: Exemplary use of the double HMAC strategy<sup>[37](#page-44-1)</sup>

Although both of the countermeasures perfectly prevent disclosing any sensitive timing information, the *Constant Time Comparison* is more likely to be found in existing implementations, probably due to a slightly better performance compared to the *Double [HMAC](#page-75-1) Verification* technique.

<span id="page-44-1"></span><sup>37</sup>Example taken from: [https://paragonie.com/blog/2015/11/preventing-timing-attacks-on-string](https://paragonie.com/blog/2015/11/preventing-timing-attacks-on-string-comparison-with-double-hmac-strategy)[comparison-with-double-hmac-strategy](https://paragonie.com/blog/2015/11/preventing-timing-attacks-on-string-comparison-with-double-hmac-strategy)

# **4. Implementation**

<span id="page-45-0"></span>As part of this thesis, a Burp Suite extension with the name *JOSEPH* has been developed. JOSEPH is an abbreviation for *JavaScript Object Signing and Encryption Pentesting Helper* and aims to support penetration testers, developers and analysts to test implementations of the [JOSE](#page-76-7) specifications. Its newly designed logo is pictured in Figure [4.1.](#page-45-0)

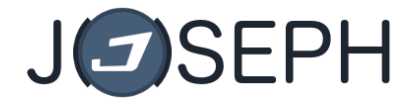

Figure 4.1.: Logo of the *JOSEPH* Burp Suite extension

This chapter gives an overview of the developed Burp Suite extension and its features. It starts with short information about how to compile the project from source and which versions JOSEPH has been tested with. Apart from the following explanation of the [UI](#page-76-8) to understand necessary workflows and how to use this extension in general, this chapter also serves as a documentation and describes the underlying internal structure and extensibility.

# **4.1. System Setup**

The Burp Suite extension is written in *Java* and uses the build management tool *Apache Maven*[1](#page-45-1) to organize its dependencies, run the included unit tests and compile the project to a standalone JAR-file. The minimal required Java version to work with is 1.7, in order to support a variety of operating systems not yet running Java 1.8.

#### **Compiling the Extension**

To compile the *JOSEPH* Burp Suite extension from source, it is necessary to have *Apache Maven* installed and to run the command shown in Listing [4.1](#page-46-0) below from within the project directory.

```
$ mvn clean package
```
Listing 4.1: Command to compile the JOSEPH Burp Suite extension from source

This command attempts to clean any files and directories generated during previous builds to start with a fresh environment, automatically compiles the files, runs all included unit tests and

<span id="page-45-1"></span><sup>1</sup>The Apache Software Foundation, *Apache Maven*, URL: <https://maven.apache.org/>

takes the compiled code to package it to its distributable JAR format. To skip the (unit) tests, the additional argument -DskipTests can be used.

One *important notice* is that if Oracle's Java Development Kit [\(JDK\)](#page-76-9) is used, it is not possible to ship the Burp Suite extension as single JAR-file. The Java Cryptography Extension [\(JCE\)](#page-76-10) requires additional providers, in this case the Bouncy Castle<sup>[2](#page-46-1)</sup> library, to be signed – due to security considerations to ensure its integrity. Repackaging it into a comprehensive JOSEPH JAR will remove its signature and will break its inclusion.

When performing the *Bleichenbacher* attack without Bouncy Castle being correctly loaded, the following error will occur:

<span id="page-46-0"></span>[BleichenbacherPkcs1Info]: Error during key encryption: Cannot find any provider supporting RSA / NONE / NoPadding

If this issue arises, one needs to perform the following step(s)<sup>[3](#page-46-2)</sup>:

- 1. Copy the Bouncy Castle JAR-file bcprov-jdk15on-1.54.jar from JOSEPH's *lib* folder into the /[PATH\_TO\_JVM]/jre/lib/ext directory.
- 2. In some cases, it is necessary to additionally amend the /[PATH\_TO\_JVM]/jre/lib/security/java.security file and add the following line (preferably directly below the other provider definitions): security.provider.9=org.bouncycastle.jce.provider.BouncyCastleProvider. The 9 in this case specifies the priority and should be adjusted to fit into existing definitions.

This workaround should not be necessary when the extension is delivered through the *BApp Store*. BApp Store extensions may contain a library folder which will be automatically loaded by the Burp Suite.

#### **Testing Environment**

The JOSEPH Burp Suite extension has been tested with both Java versions 1.7.0 and 1.8.0 (Oracle JDK and OpenJDK), using the latest stable release of Burp Suite's free edition in version 1.7.10<sup>[4](#page-46-3)</sup>. JOSEPH has been developed on an OSX 10.11.6 (El Capitan) operating system and has been additionally tested on a Linux Mint 17.3 system. A quick basic test has also been performed on a Windows 10 operating system. For building and dependency management, Apache Maven in version 3.3.9 has been used.

<span id="page-46-1"></span><sup>2</sup>Legion of the Bouncy Castle Inc., *Bouncy Castle Crypto APIs*, URL: <https://www.bouncycastle.org/>

<span id="page-46-2"></span><sup>3</sup>See <https://docs.oracle.com/cd/E19830-01/819-4712/ablsc/index.html> for a similar solution described in the *Sun Java System Application Server Platform Edition 8.2 Administration Guide*

<span id="page-46-3"></span> $^4\rm{Last}$  checked on 2016-11-15

### <span id="page-47-2"></span>**4.2. User Interface**

The look-and-feel of JOSEPH's graphical user interface is adapted to the other parts of the Burp Suite. The basic idea is to create a familiar environment to quickly get along with its features and to reduce the need of any previous training. Its goal is to follow the principle of simplicity while still offering as much flexibility as possible.

#### **Proxy and Editors**

The *[HTTP](#page-75-3) history* tab of the Burp Suite proxy lists all processed [HTTP](#page-75-3) messages and enables the user to review the performed requests and recorded responses. By enabling the JOSEPH extension, the functionality of the [HTTP](#page-75-3) history is amended to search for [JWS](#page-76-6) and [JWE](#page-76-0) patterns and to highlight matching messages with a *cyan* colored background, alongside with a specific comment. Figure [4.2\(a\)](#page-47-0) shows a screenshot of the [HTTP](#page-75-3) history tab listing several messages, where two requests were detected to contain a [JOSE](#page-76-7) value.

<span id="page-47-0"></span>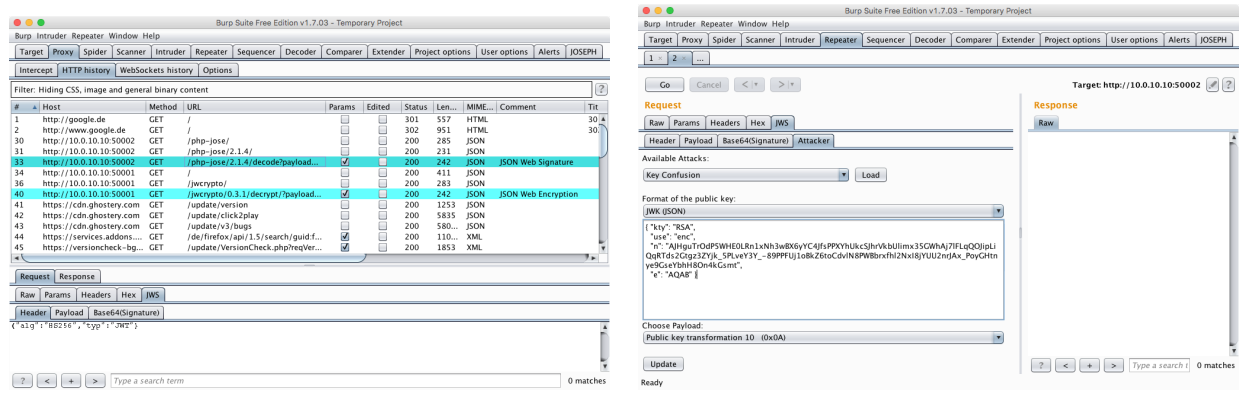

(a) Detection and marking of [JOSE](#page-76-7) requests (b) Attacker tab of the [JWS](#page-76-6) editor

<span id="page-47-1"></span>

Figure 4.2.: Screenhots of the marking feature [\(a\)](#page-47-0) and additional editor tabs [\(b\)](#page-47-1)

In addition to the marking, the native request/response editors are supplemented to include a [JWS/](#page-76-6)[JWE](#page-76-0) tab with sub tabs for displaying the separate components of a discovered [JOSE](#page-76-7) value. Where useful, the base64url encoded content is shown in its decoded ASCII format.

When used within the *Repeater* tool or during an active *interception*, the [JWS/](#page-76-6)[JWE](#page-76-0) editors are editable and may be used to modify the [JOSE](#page-76-7) parameter value of the request before sending it. Furthermore, the [JWS](#page-76-6) editor is extended by an additional *Attacker* tab, allowing a user to update the given request with attack related modifications. This feature is shown in Figure [4.2\(b\).](#page-47-1)

#### **JOSEPH Tab**

If the extension is getting enabled, an extra *JOSEPH* tab will appear on the main navigation of Burp Suite. This tab contains different sections for the features of the extension, namely the *Attacker*, a *Manual* tab, the *Decoder* and *Preferences*.

#### **Decoder and Preferences**

The *Decoder*, depicted in Figure [4.3\(a\),](#page-48-0) is a simple helper utility to en-/decode base64url strings and display them in an ASCII or hexadecimal format. The Burp Suite itself has its own *Decoder* tool, but base64url is not one of the available encoding formats and the public [API](#page-75-4) for extensions does not offer any possibility to add additional formats.

<span id="page-48-0"></span>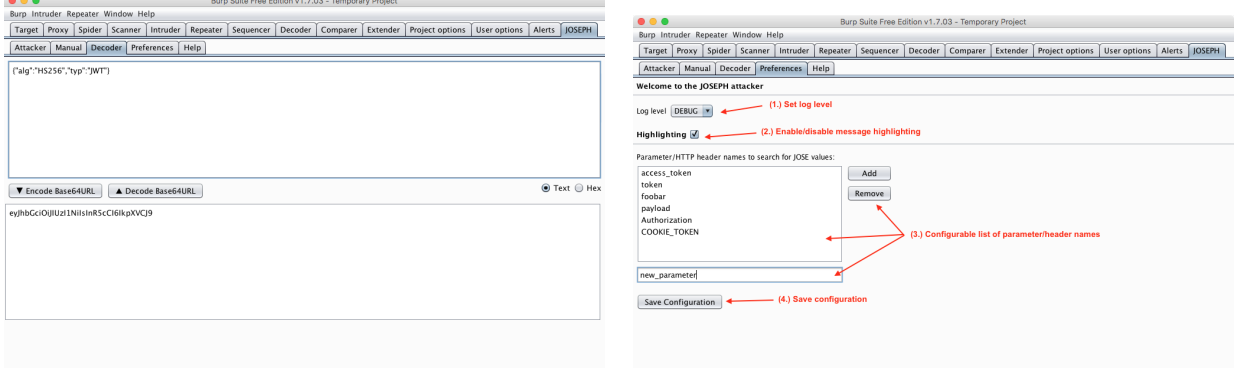

<span id="page-48-1"></span>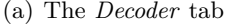

(a) The *Decoder* tab (b) The *Preferences* tab

Figure 4.3.: Screenshots showing the decoder [\(a\)](#page-48-0) and preferences [\(b\)](#page-48-1) tabs

Figure [4.3\(b\)](#page-48-1) shows a screenshot of the *Preferences* tab. This tab serves to configure several options of JOSEPH's behavior. JOSEPH uses its own logging functions, for which the verbosity level can be set to *Debug*, *Info* or *Error* (1.). A second option (2.) allows to en-/disable the highlighting feature of messages containing [JOSE](#page-76-7) values in the *HTTP history*. The third option (3.) aims to increase the flexibility of this extension. The user is able to dynamically maintain a list of names, which are used to search for [JOSE](#page-76-7) values in parameters at different locations<sup>[5](#page-48-2)</sup> and [HTTP](#page-75-3) headers. By clicking the *Save Configuration* button  $(4)$ , the preferences are persistently saved into a configuration file on the hard disk to survive a restart or crash of the Burp Suite.

#### **Attack Workflow**

One of the main features of JOSEPH is the *attack engine*, enabling the user to apply the discovered attacks of Chapter [3](#page-25-0) and test implementations for their vulnerability. If a message is detected to contain a [JOSE](#page-76-7) value, one is able to send it to the JOSEPH extension by right clicking on the message and selecting *Send to JOSEPH* from the context menu. Within the JOSEPH *Attacker*, shown in Figure [4.4,](#page-49-0) a new tab will be added (1.), showing some very basic information about the token and a list of available attacks (2.) to choose from. If a specific attack is loaded, a short description of the selected attack will be displayed (3.) and, if necessary as defined by the attack itself, additional

<span id="page-48-2"></span><sup>5</sup>Within the [URL,](#page-76-11) body and cookies, as [JSON,](#page-76-12) [XML](#page-76-1) or multipart format.

<span id="page-49-0"></span>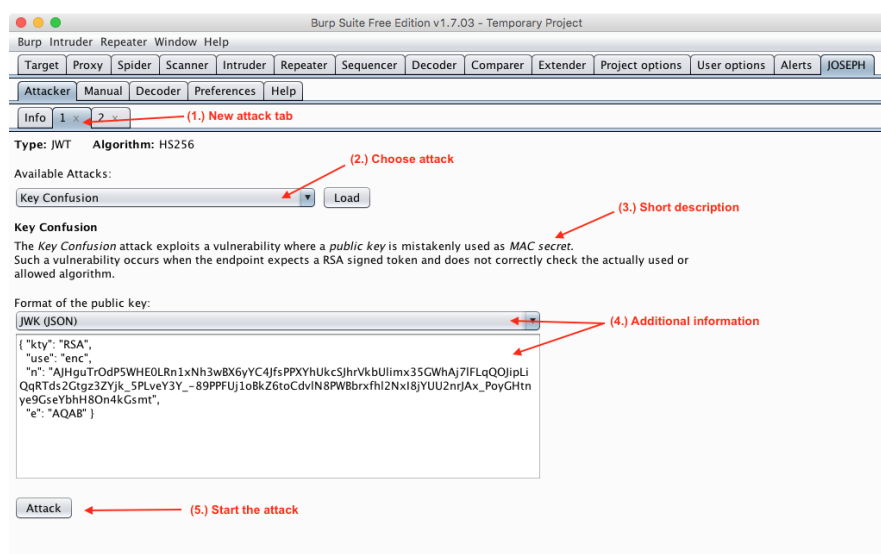

Figure 4.4.: Attack selection and configuration

form elements will appear requesting additional information needed to perform the attack (4.). This additional information can be, for instance, the recipient's public key, as shown in the given screenshot in Figure [4.4](#page-49-0) where the *Key Confusion* attack is loaded. The public key might be of the *[PEM](#page-76-13)* or *[JWK](#page-76-14)* (Set) format, both are supported by JOSEPH. By clicking the *Attack* button at the bottom of this window, the user can start the attack. If any of the configuration is incorrect or format checks fail, an error popup will show up with a short Exception message, exemplarily shown in Figure [4.5.](#page-49-1)

For the attack and its results a separate window is opened, in order to concurrently use other tools of the Burp Suite in case the attack takes a longer time. This new window, depicted in Figure [4.6,](#page-50-0) is basically structured similarly to Burp Suite's native *Intruder* tool. The upper part shows a table listing the performed requests (1.), with details such as the response status, length, time, an attack related *payload type* (2.) and short information about the payload itself (3.). The *payload type* is used to identify the exact payload, in order to select and use it for further tests within the *Repeater*

<span id="page-49-1"></span>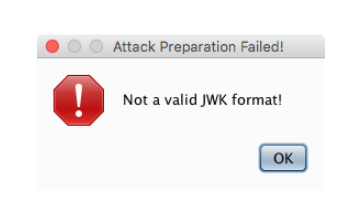

Figure 4.5.: Error popup

tool or during active *interception*. On the lower part of the window, the *Request/Response* viewer and JOSEPH's additional [JWS/](#page-76-6)[JWE](#page-76-0) editors are shown (4.). The very bottom displays a progress bar (5.), indicating the current status of the attack by giving the amount of requests that have already been performed alongside with the number of all prepared requests.

This structure and workflow is basically the same for all standard attacks. For Bleichenbacher's Million Message Attack though a slightly different workflow and [UI](#page-76-8) was needed, as it is performed in two separate steps: The *testing for an oracle* and the actual *decryption of the hidden content*. The result table of the [MMA](#page-76-4) (Figure [4.7\(a\)\)](#page-51-0) has been expanded by an additional editable column (2.), which is used as a configuration step for the second part of the attack. According to the responses of

<span id="page-50-0"></span>

| $^{\circ}$ $^{\circ}$<br><b>Key Confusion</b>                                                                                                    |               |                         |               |        |          |                    |                         |
|----------------------------------------------------------------------------------------------------|---------------|-------------------------|---------------|--------|----------|--------------------|-------------------------|
| (1.) Table showing the results of the performed requests<br>Results                                                                                                    |               |                         |               |        |          |                    |                         |
| $\#$                                                                                                    | Payload type  | Payload                 | <b>Status</b> | Length | Time     | Comment            |                         |
| $\mathbf 0$                                                                                                    |               | (2.) Payload identifier | 200           | 242    | 11:36:50 | JSON Web Signature | $\blacktriangle$        |
| $\mathbf{1}$                                                                                                    | $0 \times 08$ | Alg: HS512 KeyLen: 216  | 200           | 360    | 11:36:50 |                    |                         |
| 2                                                                                                    | $0 \times 08$ | Alg: HS384 KeyLen: 216  | 200           | 360    | 11:36:50 |                    |                         |
|                                                                                                    | $0 \times 08$ |                         | 200           |        | 11:36:50 |                    |                         |
| 4                                                                                                    | $0 \times 0B$ | Alg: HS256 KeyLen: 271  | 200           | 225    | 11:36:50 |                    |                         |
| 5                                                                                                    | 0x09          | Alg: HS512 KeyLen: 266  | 200           | 360    | 11:36:50 |                    |                         |
| 6                                                                                                    | 0x09          | Alg: HS256 KeyLen: 266  | 200           | 225    | 11:36:50 |                    |                         |
| $\overline{7}$                                                                                                    | 0x09          | Alg: HS384 KeyLen: 266  | 200           | 360    | 11:36:50 |                    |                         |
| 8                                                                                                    | $0 \times 0B$ | Alg: HS384 KeyLen: 271  | 200           | 360    | 11:36:51 |                    |                         |
| 9                                                                                                    | $0 \times 0B$ | Alg: HS512 KeyLen: 271  | 200           | 360    | 11:36:51 |                    |                         |
| 10                                                                                                    | 0x0A          | Alg: HS384 KevLen: 220  | 200           | 360    | 11:36:51 |                    |                         |
| 11                                                                                                    | 0x0A          | Alg: HS256 KeyLen: 220  | 200           | 225    | 11:36:51 |                    |                         |
| 12                                                                                                    | 0x0A          | Alg: HS512 KeyLen: 220  | 200           | 360    | 11:36:51 |                    |                         |
| 13                                                                                                    | 0x0C          | Alg: HS384 KeyLen: 272  | 200           | 360    | 11:36:51 |                    | $\overline{\mathbf{v}}$ |
| 1 <sub>A</sub>                                                                                                    | $0\nu 0$      | Alg: UCC12 Kaylon: 272  | $\mathbf{b}$  | 260    | 11.26.51 |                    |                         |
| (3.) Payload information<br>Response<br>Request<br>Hex<br>Raw<br>Headers<br>$HTTP/1.1200$ OK<br>(4.) Request/Response editor<br>Server: nginx/1.4.6 (Ubuntu)<br>Date: Mon, 10 Oct 2016 09:36:51 GMT<br>Content-Type: application/json<br>Connection: close<br>X-Powered-By: PHP/5.5.9-lubuntu4.19<br>Content-Length: 31<br>("error": "Signature not valid")<br>(5.) Status of the attack |               |                         |               |        |          |                    |                         |
|                                                                                                    |               |                         |               |        |          |                    |                         |
| Type a search term<br>0 matches<br>$\geq$<br>$\overline{\phantom{a}}$                                                                                                    |               |                         |               |        |          |                    |                         |
| <b>Finished (15 Requests)</b>                                                                                                    |               |                         |               |        |          |                    |                         |

Figure 4.6.: Attack result window

the different testing vectors, the user has to decide whether the format was considered  $PKCS#1 v1.5$ conform or not and needs to assign the related message to a list of valid responses by clicking the checkbox. With at least a single valid response in the list, the *Decryption Attack* tab gets enabled, containing the [UI](#page-76-8) to perform the second part of the attack. Within this tab (Figure [4.7\(b\)\)](#page-51-1), the user is able to start (1.) the decryption attack, which takes the previously configured list of valid responses to query the server endpoint and use the system as padding oracle. The attack can be canceled at any time by clicking the *Cancel* button. By starting the attack, further [UI](#page-76-8) elements get visible, displaying secondly updated information about the current status (2.). This includes the elapsed time, amount of performed requests and last found **s** value<sup>[6](#page-50-1)</sup>. On completion and successful decryption of the hidden content, a new text box with the recovered *Content Encryption Key* in its hexadecimal, or alternatively base64url encoding appears (3.). The content is shown in its full PKCS#1 v1.5 conform representation, including prefix and padding string. The recovered [CEK](#page-75-5) is then used to decrypt the actual protected message, based on the encryption algorithm of the enc [JOSE](#page-76-7) header (4.). Both algorithm types, [AES](#page-75-6) [CBC](#page-75-7) with [HMAC](#page-75-1) and [AES](#page-75-6) [GCM,](#page-75-8) with all three key sizes<sup>[7](#page-50-2)</sup> are supported by JOSEPH.

<span id="page-50-1"></span> $^6\mbox{Refer}$  to Section [3.3](#page-32-0) for its meaning

<span id="page-50-2"></span><sup>7</sup>Refer to Table [2.3](#page-14-0)

<span id="page-51-0"></span>

| $\bullet\bullet\bullet$<br>Bleichenbacher Million Message Attack                                                                           |                                                                                                    |                                                                                                    |                                                                                            | .<br>Bleichenbacher Million Message Attack                                                                      |                                                                                                    |                                                                                                    |
|----------------------------------------------------------------------------------------------------|----------------------------------------------------------------------------------------------------|----------------------------------------------------------------------------------------------------|--------------------------------------------------------------------------------------------|----------------------------------------------------------------------------------------------------|----------------------------------------------------------------------------------------------------|----------------------------------------------------------------------------------------------------|
|                                                                                                    | (1.) Additional tab for second phase of attack<br>Results   Decryption Attack -<br><b>Results Decryption Attack</b> |                                                                                                    |                                                                                            |                                                                                                    |                                                                                                    |                                                                                                    |
|                                                                                                    | Payload type Payload<br>$10\times08$<br>20x07<br>30x02<br>40x00<br>50x04<br>$6.0 \times 0A$                         | SYMMETRIC_KEY_OF_SIZE_40<br>SYMMETRIC_KEY_OF_SIZE_32<br>NULL BYTE IN PADDING<br>ORIGINAL<br>SYMMETRIC KEY OF SIZE 8<br>WRONG SECOND BYTE | Status Length<br>200 242<br>200 317<br>200 299<br>200 318<br>200 299<br>200 316<br>200 293 | Time<br>09:50:26<br>09:50:26<br>09:50:26<br>09:50:26<br>09:50:26<br>09:50:26<br>09:50:26                        | PKCS1 Confor<br>BRASK                                                                                                    | Note: This attack will take several minutes and performs thousands of requests to the server!<br>This attack is only successful, if the valid oracle responses are correctly marked.<br>(1.) Start/Cancel attack<br>Cancel Attack<br><b>Start Attack</b><br>00:03:02<br>Time elapsed:<br>(2.) Status information                                                                                                    |
|                                                                                                    | 7 0x09<br>8 0x03<br>9 0x05<br>10 0×06<br>11 0x01                                                                    | WRONG FIRST BYTE<br>NULL BYTE IN PKCS PADDING<br>SYMMETRIC KEY OF SIZE 16<br>SYMMETRIC_KEY_OF_SIZE_24<br>NO NULL BYTE                    | 200 293<br>200 272<br>200 317<br>200 317<br>200 272                                        | 09:50:26<br>09:50:26<br>09:50:27<br>09:50:27<br>09:50:27<br>(2.) Additional column to specify PKCS#1 conformity | RRRI<br>⊽                                                                                                    | 31434<br>Amount requests:<br>Found s value:<br>756490741849789643995263320593921358218595484936330138955772130827071737<br>019075190973496442601929002733503400893066047729706520126714853671020978<br>722953677356033848170250677296161457079930807672588483733023075279990803<br>448731938211797277313613078524292606068442769749986013796565176356483664<br>3437797244427184<br>Recovered Content Encryption Key (CEK)<br>(3.) Recovered CEK<br>Hex Base64URL |
| Request   Response                                                                                                    |                                                                                                    |                                                                                                    |                                                                                            |                                                                                                    | 02 c2 01 5a 7e de 20 d1 cc 5a c9 e3 88 c3 6a 5f aa b9 0f 31 e2 2e 3d b5 89 ff 01 a9 31 91 e3 9d b4 a9 75 fe<br>bc fc 24 8a aa a2 26 e6 73 1d 28 46 70 dc af 61 a8 36 a2 a4 d9 6f 9e 9f 60 e0 d7 6b 3c a5 0e 69 3c 54 3f 20<br>de 2a 34 47 d4 c9 e4 03 ff 95 0e d9 86 d3 15 27 2d bb 09 58 84 d9 00 70 30 ad e8 20 55 c4 f6 c2 31 45 80<br>d7 05 da e0 c2 cc 65 a4 0d 6f 46 16 39 03 76 9f a9 e0 5b b0 |                                                                                                    |
|                                                                                                    | Raw   Params   Headers   Hex   JWE                                                                                  |                                                                                                    |                                                                                            |                                                                                                    |                                                                                                    |                                                                                                    |
| (4.) Decrypted hidden message<br>CEK (base64)   IV (base64)   Ciphertext (base64)   AuthTag (base64)<br><b>Recovered Content</b><br>Header |                                                                                                    |                                                                                                    |                                                                                            |                                                                                                    |                                                                                                    |                                                                                                    |
|                                                                                                    | {"alg":"RSAl 5","enc":"Al28CBC-BS256"}<br>{"msq":"This is the hidden message: key: 1024: enc: A128CBC-HS256"}       |                                                                                                    |                                                                                            |                                                                                                    |                                                                                                    |                                                                                                    |
|                                                                                                    | Type a search term<br>0 matches<br>$\geq$<br>$\,<$<br>$+$                                                           |                                                                                                    |                                                                                            |                                                                                                    |                                                                                                    |                                                                                                    |
|                                                                                                    | <b>Finished (11 Requests)</b>                                                                                       |                                                                                                    |                                                                                            |                                                                                                    |                                                                                                    |                                                                                                    |

<span id="page-51-1"></span>

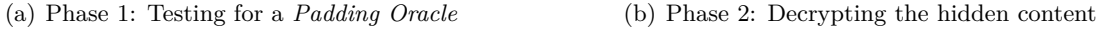

Figure 4.7.: Workflow of the [MMA](#page-76-4) attack: Testing for the existence of a *Padding Oracle* [\(a\)](#page-51-0) and performing the actual decryption of the hidden content [\(b\).](#page-51-1)

#### **Manual Tab**

<span id="page-51-2"></span>The *Manual* tab is some kind of fallback solution, for any special cases where non-standard [JOSE](#page-76-7) implementations need to be tested and JOSEPH is not able to automatically recognize and handle it. In this cases, the user can manually copy and paste the [JOSE](#page-76-7) token into the manual tab and is still able to apply the provided attacks to it. The [UI](#page-76-8) of the manual tab, shown in Figure [4.8,](#page-51-2) is basically the same as for the repeater and attacker tabs of the editors, with only one additional textbox widget for the output.

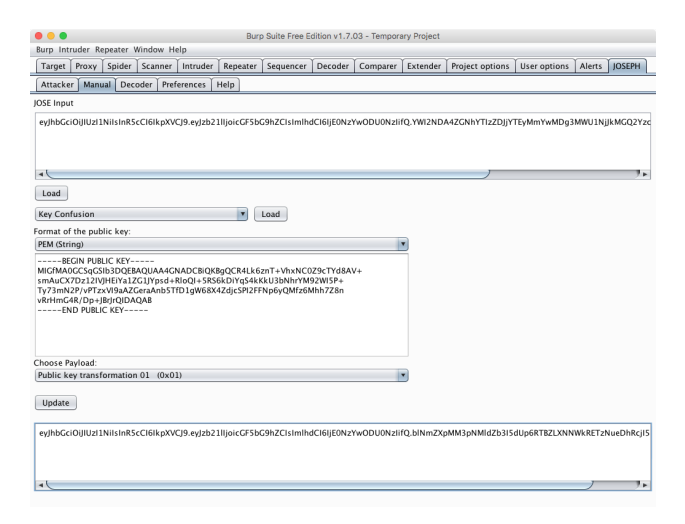

Figure 4.8.: The *Manual* tab

### **4.3. Internal Structure**

The JOSEPH extension consists of several packages separating the logical components, all being part of the eu.dety.burp.joseph namespace. An overview of the package structure is shown in Figure [4.9.](#page-52-0) In addition to this section, the source code itself is comprehensively documented and follows the *Javadoc*<sup>[8](#page-52-1)</sup> syntax to enable the automatic generation of an API documentation.

<span id="page-52-0"></span>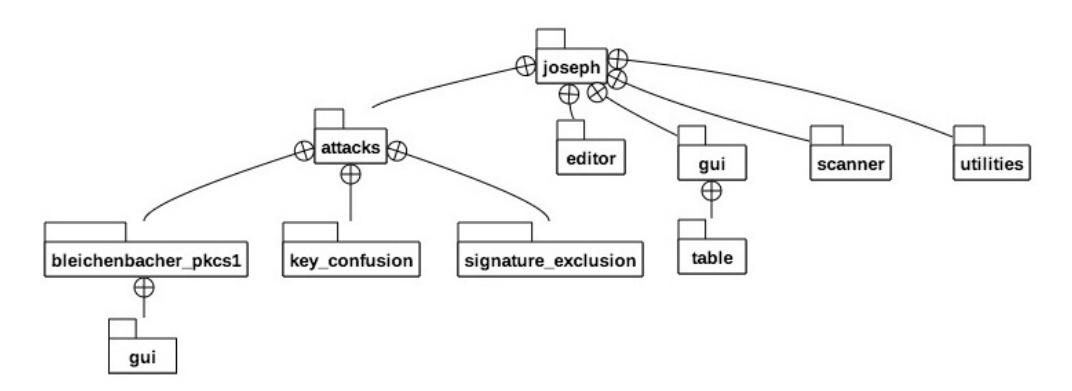

Figure 4.9.: Package structure overview

#### **Utilities Package**

The utilities package contains helper classes and functions to provide an interface for recurring operations at different locations. This includes the following classes:

- The Converter, which helps on the transformation between a [JWK](#page-76-14) object or [PEM](#page-76-13) string and Java's RSAPublicKey type.
- A Crypto class, which provides methods to generate a [MAC,](#page-76-15) decrypt an [AES](#page-75-6) ciphertext in different modes and with different key sizes, or get the correct key size based on the selected algorithm.
- The Decoder, which aids to encode and decode a [JOSE](#page-76-7) value from and to different representations.
- The Finder, which assists in finding and extracting [JWS](#page-76-6) and [JWE](#page-76-0) values based on regex pattern matching.
- A JoseParameter class, which is used to represent a [JOSE](#page-76-7) parameter, irrespective of its source (header, [URL,](#page-76-11) cookie, ...) and type [\(JWS](#page-76-6) or [JWE\)](#page-76-0).
- The own Logger for this extension, which enables the adjustability of different log levels and the use of a custom logging format.

<span id="page-52-1"></span><sup>8</sup>Oracle, *Javadoc Tool*, URL: <http://www.oracle.com/technetwork/articles/java/index-jsp-135444.html>

#### **Scanner Package**

The scanner package contains the recognition and marking logic, used within the [HTTP](#page-75-3) proxy history. Its Marker class implements Burp Suite's IHttpListener<sup>[9](#page-53-0)</sup> interface and gets registered as *[HTTP](#page-75-3) listener*. The Marker is responsible for highlighting a message and adding a specific comment if any [JWS](#page-76-6) or [JWE](#page-76-0) pattern was found.

#### **[GUI](#page-75-9) Package**

<span id="page-53-1"></span>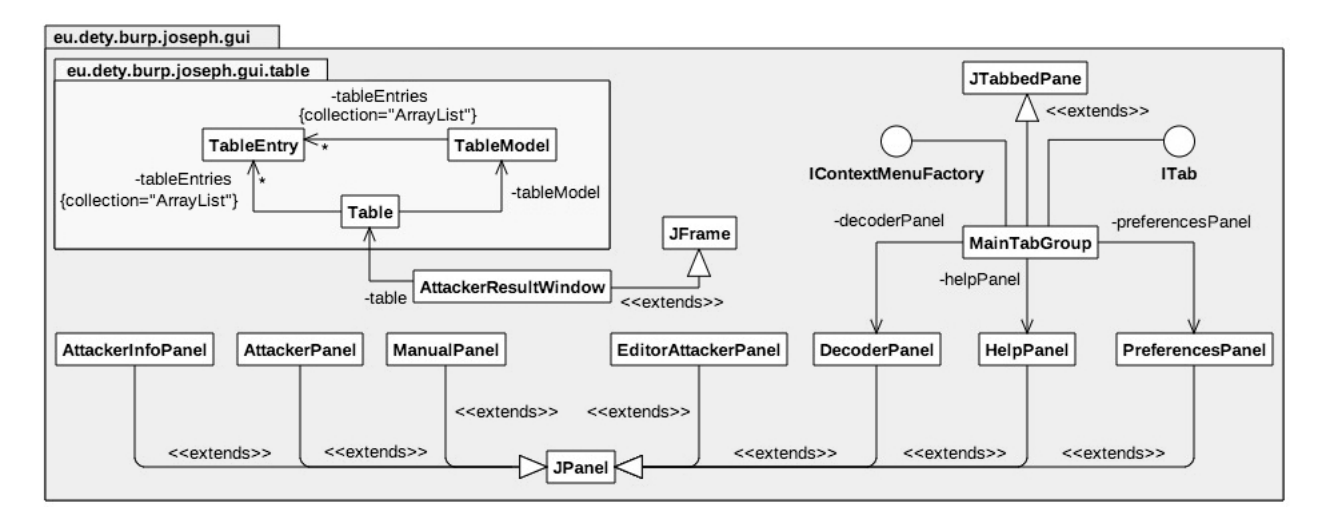

Figure 4.10.: The GUI package structure

Within the gui package, basically all visible [UI](#page-76-8) components are defined. Figure [4.10](#page-53-1) gives an overview of the containing classes. The MainTabGroup is JOSEPH's main [UI](#page-76-8) component, which implements Burp Suite's  $ITab<sup>10</sup>$  $ITab<sup>10</sup>$  $ITab<sup>10</sup>$  interface and adds itself as new extension tab to the Burp Suite window. The MainTabGroup also serves as parent for the Decoder, Preferences, and Help panels and implements Burp Suite's  $IContextMenuFactory$ <sup>[11](#page-53-3)</sup> interface to allow being registered as context menu within the [HTTP](#page-75-3) proxy history. It additionally creates a new JTabbedPane instance, which holds the AttackerInfo panel and all created instances of the Attacker panel, which are added when a user sends a recorded message to the JOSEPH extension. The Manual panel provides a fallback solution to manually apply attack payloads to [JOSE](#page-76-7) values. The Help panel is a static view, displaying information about the extension and how to contact the developer. The Decoder panel simply encodes and decodes base64url strings and offers the choice to show it in ASCII or hex, just as described in the previous *User Interface* section [4.2.](#page-47-2) Within the Preferences panel, several options to customize the extension are provided. The state of the settings can be

<span id="page-53-0"></span><sup>9</sup>PortSwigger Ltd., *Interface IHttpListener*, URL: [https://portswigger.net/burp/extender/api/burp/](https://portswigger.net/burp/extender/api/burp/IHttpListener.html) [IHttpListener.html](https://portswigger.net/burp/extender/api/burp/IHttpListener.html)

<span id="page-53-2"></span><sup>10</sup>PortSwigger Ltd., *Interface ITab*, URL: <https://portswigger.net/burp/extender/api/burp/ITab.html>

<span id="page-53-3"></span><sup>11</sup>PortSwigger Ltd., *Interface IContextMenuFactory*, URL: [https://portswigger.net/burp/extender/api/burp/](https://portswigger.net/burp/extender/api/burp/IContextMenuFactory.html) [IContextMenuFactory.html](https://portswigger.net/burp/extender/api/burp/IContextMenuFactory.html)

persistently saved into a JSON-file which will be loaded on startup of the extension and which is located at \$HOME/.joseph/config.json. The AttackerResultWindow extends the JFrame class to create an independent, new and non-blocking window to display the attack results.

The gui package contains a sub-package table with the Table, TableModel and TableEntry classes. These classes are used by standard attacks to list the performed attack requests and show their results, and are displayed within the AttackerResultWindow. Standard attack in this case refers to an attack for which it is sufficient to display the columns *Payload type*, *Payload*, *Status*, *Length*, *Time* and *Comment* as result, alongside with the performed request and obtained response. This is the case for the implemented *Signature Exclusion* and *Key Confusion* attacks. The *Bleichenbacher* attack is more complex, thus includes its own gui package with customized components.

#### **Editor Package**

The editor package contains the JwsEditor and JweEditor, which both implement Burp Suite's IMessageEditorTabFactory<sup>[12](#page-54-0)</sup> interface and are registered as additional message editor tabs. They create new text editor instances for every [JOSE](#page-76-7) component by using Burp Suite's ITextEditor<sup>[13](#page-54-1)</sup> interface and provided callback function<sup>[14](#page-54-2)</sup>.

#### **Attacks Package**

The attacks package is one of the central parts of JOSEPH and contains all available attacks, organized in own sub-packages. Figure [4.11](#page-55-0) shows the contents of the attacks package and a sample standard attack, together with their relation between each other. An attack package must consist of at least the three [AttackName], [AttackName]Info and [AttackName]AttackRequest classes.

- The AttackLoader class is used as single point of management to register and retrieve all available attacks.
- The IAttack interface defines necessary methods which *must* be implemented by any [AttackName] attack class. Attack classes contain the main attack logic and operations to actually perform the attack by sending the previously prepared payload requests. All attack classes contain an inner class AttackExecutor, which extends from the abstract  $SwingWorker<sup>15</sup>$  $SwingWorker<sup>15</sup>$  $SwingWorker<sup>15</sup>$  class and is used to process time-consuming [GUI-](#page-75-9)interaction tasks in a non-blocking background thread.

<span id="page-54-0"></span><sup>12</sup>PortSwigger Ltd., *Interface IMessageEditorTabFactory*, URL: [https://portswigger.net/burp/extender/api/](https://portswigger.net/burp/extender/api/burp/IMessageEditorTabFactory.html) [burp/IMessageEditorTabFactory.html](https://portswigger.net/burp/extender/api/burp/IMessageEditorTabFactory.html)<br> $^{13}$ PortSwigger Ltd., *Interface IText* 

<span id="page-54-1"></span><sup>13</sup>PortSwigger Ltd., *Interface ITextEditor*, URL: [https://portswigger.net/burp/extender/api/burp/](https://portswigger.net/burp/extender/api/burp/ITextEditor.html) [ITextEditor.html](https://portswigger.net/burp/extender/api/burp/ITextEditor.html)

<span id="page-54-2"></span><sup>14</sup>PortSwigger Ltd., *Function createTextEditor()*, URL: [https://portswigger.net/burp/extender/api/burp/](https://portswigger.net/burp/extender/api/burp/IBurpExtenderCallbacks.html#createTextEditor()) [IBurpExtenderCallbacks.html#createTextEditor\(\)](https://portswigger.net/burp/extender/api/burp/IBurpExtenderCallbacks.html#createTextEditor())

<span id="page-54-3"></span><sup>15</sup>Oracle, *Class SwingWorker<T,V>*, URL: [https://docs.oracle.com/javase/7/docs/api/javax/swing/](https://docs.oracle.com/javase/7/docs/api/javax/swing/SwingWorker.html) [SwingWorker.html](https://docs.oracle.com/javase/7/docs/api/javax/swing/SwingWorker.html)

#### 4.3 Internal Structure 49

- The IAttackInfo interface defines necessary methods which *must* be implemented by any [AttackName]Info attack info class. Apart from meta data, such as the attack name and a short description, this class defines additional [UI](#page-76-8) elements to retrieve necessary, supplementary information. Furthermore, it contains the logic to prepare the attack requests by applying several payloads.
- AttackRequest is an abstract class which *must* be extended by any [AttackName]AttackRequest attack request class. This class contains data about a single payload request and might be expanded to hold additional information for attack specific use.

<span id="page-55-0"></span>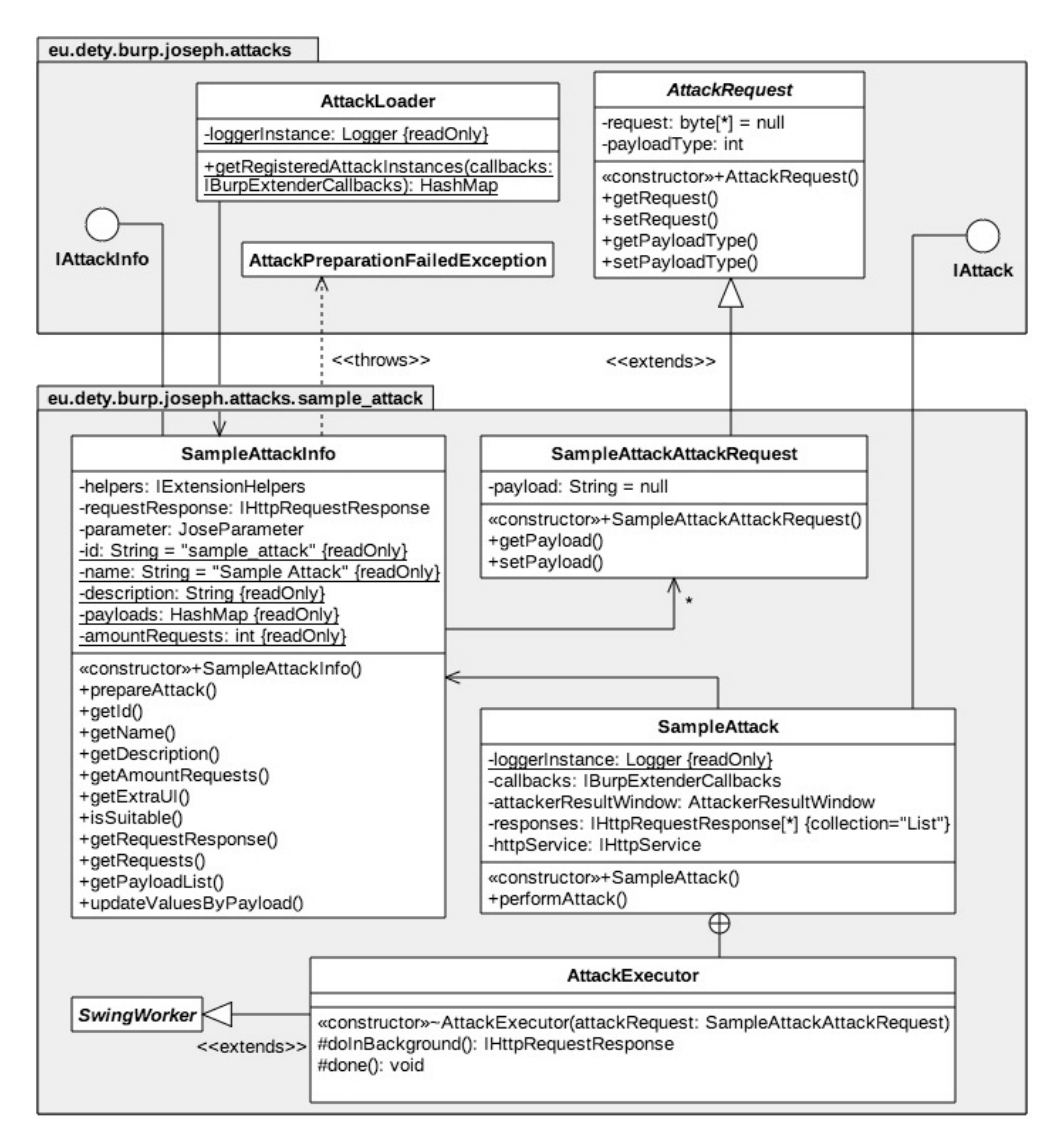

Figure 4.11.: General attack structure

Detailed instructions on how to develop and integrate a new custom attack are given in the next Section [4.4](#page-57-0) *Extensibility*.

#### **The Bleichenbacher PKCS1 Attack Package**

The bleichenbacher\_pkcs1 package is the currently most complex attack available in JOSEPH. Apart from the three necessary attack classes, the Bleichenbacher PKCS#1 attack includes the BleichenbacherPkcs1DecryptionAttackExecutor class which also extends the abstract SwingWorker class and is used to perform the second phase of the attack: the actual ciphertext decryption. Additionally, this class makes use of the custom Interval class, representing a single interval used by the Bleichenbacher algorithm, and the BleichenbacherPkcs1Oracle class, holding all oracle responses and their validity according to PKCS#1 v1.5. Furthermore, the BleichenbacherPkcs1Oracle class contains the logic to compare the validity of new responses based on Dice similarity metrics, as implemented by the used *SimMetrics* Java library of similarity and distance metrics<sup>[16](#page-56-0)</sup>.

<span id="page-56-1"></span>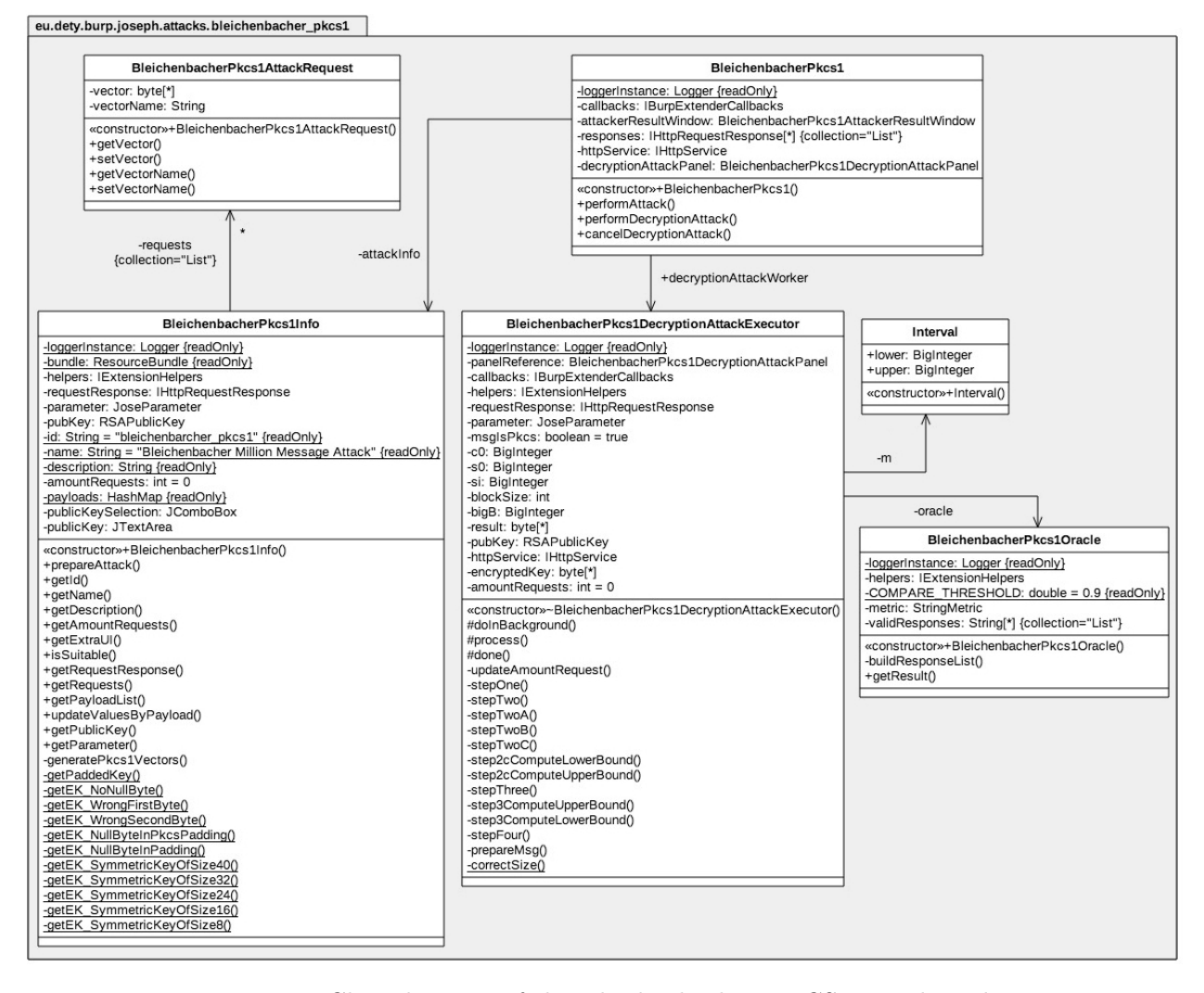

Figure 4.12.: Class diagram of the Bleichenbacher PKCS1 attack package

<span id="page-56-0"></span><sup>16</sup>M.P. Korstanje, *SimMetrics*, URL: <https://github.com/Simmetrics/simmetrics>

#### 4.4 Extensibility 51

Figure [4.12](#page-56-1) depicts the class diagram of the Bleichenbacher attack package without displaying any dependencies to classes and interfaces outside the package. Due to the complexity of this attack it defines its own [GUI](#page-75-9) elements with a custom AttackerResultWindow class and amended Table, TableModel and TableEntry classes within a gui sub-package. Further, the new class BleichenbacherPkcs1DecryptionAttackPanel is defined and added as tab to the AttackerResultWindow, displaying the status and results of the second decryption phase of the attack. The class diagram of the gui sub-package is illustrated in Figure [4.13.](#page-57-1)

<span id="page-57-1"></span>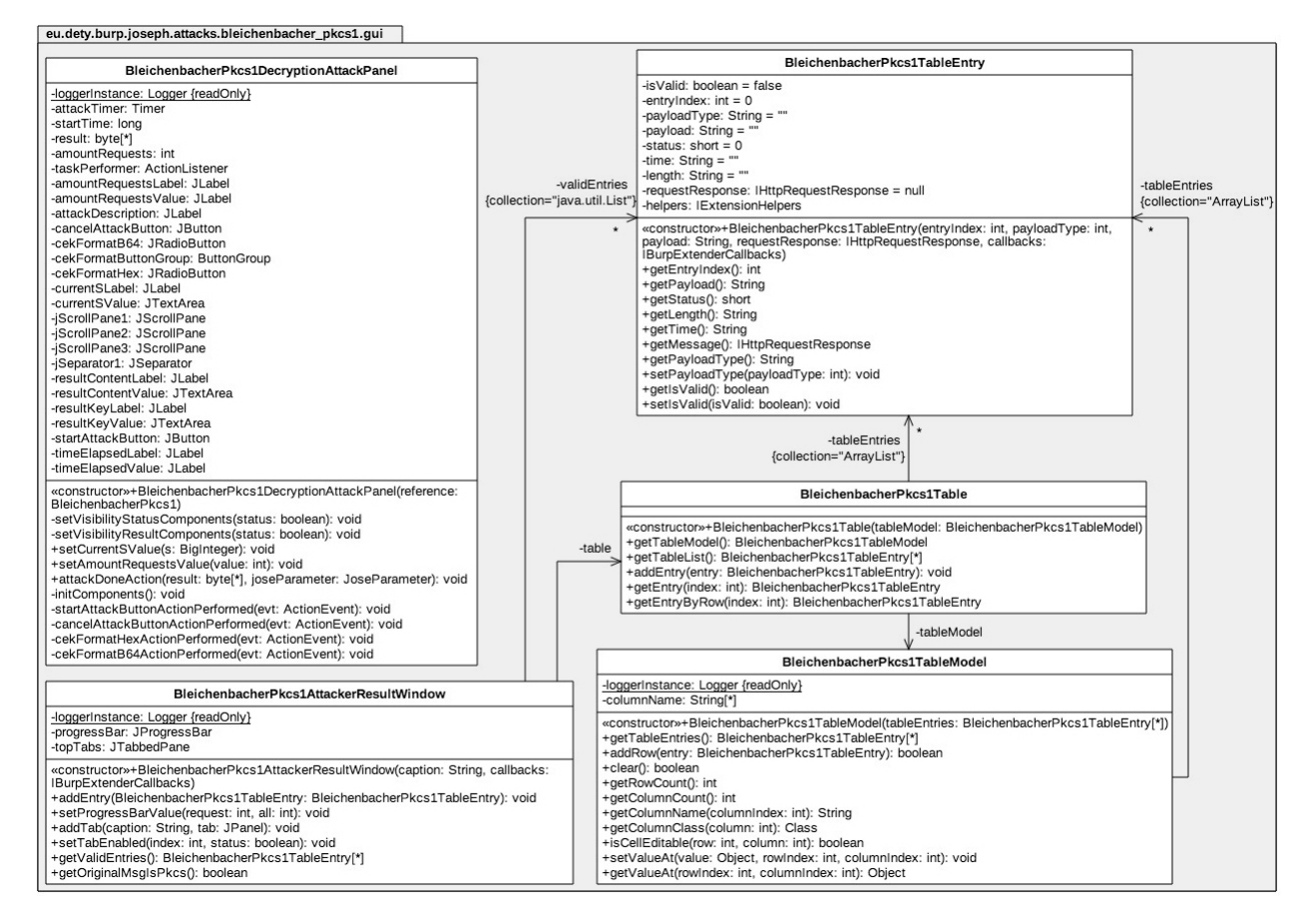

Figure 4.13.: Class diagram of the Bleichenbacher PKCS1 attack [GUI](#page-75-9) sub-package

# <span id="page-57-0"></span>**4.4. Extensibility**

One of JOSEPH's design goals was its simple extensibility, mainly in the sense of easily adding new attacks to it. The sources contain an \_\_attack\_template package, which is an empty but fully working implementation of a standard attack, intended for use as a basis for a quick start. The following instructions provide a step-by-step guide to add a new attack to JOSEPH. This guide uses an exemplary attack called *Algorithm Check* that aims to check which [JWS](#page-76-6) algorithms are supported on a system.

- 1. Copy the \_\_attack\_template package and rename it to the attack name: algorithm\_check. This package contains the three required classes of a standard attack. Rename each three of them, following the given naming convention. This should result in having the three classes AlgorithmCheck, AlgorithmCheckInfo and AlgorithmCheckAttackRequest. All good Integrated Development Environments [\(IDEs](#page-75-10)) provide refactoring features, which should aid in this step being only a single click per class.
- 2. Register the new attack in the AttackLoader class. This can easily be done by adding the following (adjusted) snippet to the getRegisteredAttackInstances() function.

```
/* Algorithm Check Attack */
AlgorithmCheckInfo algorithmCheckInfo = new AlgorithmCheckInfo ( callbacks ) ;
registeredAttackInstances . put ( algorithmCheckInfo . getName () ,
    algorithmCheckInfo ) ;
loggerInstance . log ( AttackLoader .class , " Attack registered : Algorithm Check ",
   Logger . LogLevel . INFO ) ;
```
3. Within the AlgorithmCheckInfo class, change the meta data of the id, name and description variables to fit to the new attack.

```
// Unique identifier for the attack class
private static final String id = " algorithm_check ";
// Full name of the attack
private static final String name = " Algorithm Check ";
// Attack description
private static final String description = "<html>The <em>Algorithm Check </em>
   attack checks the supported algorithms of the implementing JWS system
against a list of available algorithms from the specifications.</html>";
```
This is basically enough to add a new attack to JOSEPH. On recompilation, the *Algorithm Check* should appear in the list of available attacks. Next, the attack logic needs to be implemented.

4. For this specific attack, add a new variable algorithms which contains the list of algorithms that should be tested as array. Here, only three algorithms are included. This array can be easily extended with no additional effort. Additionally, dynamically calculate the amount of necessary requests by using the length of the algorithms array.

```
// Array of algorithms to test
private static final String [] algorithms = {"HS256", "RS256", "ES256"};
// Amount of requests needed
private static final int amountRequests = algorithms . length ;
```
5. Each attack needs to list its different payload types as enum. In this case, it makes sense to name them equally to the tested algorithm.

```
// Types of payload variation
enum PayloadType {
   HS256 ,
   RS256 ,
   ES256
}
```
6. The payloads hashmap contains all available payloads together with a verbose name. To minimize the effort of extending the list of algorithms to be tested, this hashmap is dynamically created by using the PayloadType enumeration. This hashmap is used for the *Editor Attacker* tab and *Repeater* to select a single payload.

```
// Hashmap of available payloads with a verbose name
private static final HashMap < String, PayloadType> payloads = new HashMap < > < < />
();
static {
    for ( PayloadType payload : PayloadType . values () ) {
         put ( String . format (" Algorithm: % s", payload . name ( ) ), payload );
    }
}
```
7. Based on this list, the updateValuesByPayload() function can be implemented, which applies a single payload to the given [JWS](#page-76-6) values. For the *Algorithm Check* attack, the alg algorithm header value is replaced with the payload's algorithm.

```
@Override
public HashMap < String , String > updateValuesByPayload ( Enum payloadTypeId ,
    String header, String payload, String signature) {
         HashMap < String, String > result = new HashMap < > ();
         result . put (" header ", header . replaceFirst (
             "\alg\":\"(.+?)\"",
             "\ \'a1g\ \'':\ \''' \ + \ payloadTypeId.name() + "\'")) ;
         result.put ("payload", payload);
         result . put (" signature ", signature ) ;
         return result ;
}
```
8. If further user input is needed, amending the getExtraUI() function allows for adding addi-tional [UI](#page-76-8) elements. The JPanel and related constraints for the used  $GridBagLayout<sup>17</sup>$  $GridBagLayout<sup>17</sup>$  $GridBagLayout<sup>17</sup>$  passed to this function, enable a developer to easily add and position any attack specific widgets. As no extra [UI](#page-76-8) is needed for this exemplary attack, returning false is enough.

```
@Override
public boolean getExtraUI ( JPanel extraPanel , GridBagConstraints constraints ) {
    return false ;
}
```
However, to give a short example, adding an extra label and textarea might look like the following. It is important to change the return value to true, if any additional widgets are added.

```
@Override
public boolean getExtraUI (JPanel extraPanel, GridBagConstraints constraints) {
    JLabel extraBoxLabel = new JLabel ("Extra UI Example");
    extraBox = new JTextArea (10, 50);
    extraBox . setLineWrap ( true ) ;
    constraints . gridy = 0;
    extraPanel . add ( extraBoxLabel , constraints ) ;
    constraints . gridy = 1;
    extraPanel.add (extraBox, constraints);
    return true ;
}
```
9. Each attack needs to implement a check to determine the suitability of applying its payloads, based on the passed [JOSE](#page-76-7) type and algorithm. This is done in the isSuitable() function. For the exemplary attack, it is sufficient to check whether the provided [JOSE](#page-76-7) value is a [JWS.](#page-76-6)

```
@Override
public boolean isSuitable (JoseParameter. JoseType type, String algorithm) {
    return ( type == JoseParameter . JoseType . JWS ) ;
}
```
<span id="page-60-0"></span><sup>17</sup>Oracle, *Class GridBagLayout*, URL: [https://docs.oracle.com/javase/7/docs/api/java/awt/GridBagLayout.](https://docs.oracle.com/javase/7/docs/api/java/awt/GridBagLayout.html) [html](https://docs.oracle.com/javase/7/docs/api/java/awt/GridBagLayout.html)

10. The prepareAttack() function prepares all requests that will be processed by launching the complete attack. Amend this function to add the specific AlgorithmCheckAttackRequest objects to the requests list.

```
@Override
public AlgorithmCheck prepareAttack ( IBurpExtenderCallbacks callbacks ,
    IHttpRequestResponse requestResponse , IRequestInfo requestInfo ,
    JoseParameter parameter ) throws AttackPreparationFailedException {
  this . requestResponse = requestResponse ;
  this . parameter = parameter ;
  this . requests . clear () ;
  for ( PayloadType payload : PayloadType . values () ) {
    try {
      String [] tmpComponents =
        Decoder . getComponents ( this . parameter . getJoseValue () ) ;
      String tmpDecodedHeader = Decoder . getDecoded ( tmpComponents [0]) ;
      String tmpReplaced = tmpDecodedHeader . replaceFirst (
        "\" alg \":\"(.+?) \"",
        "\\\'a1g\\'':\\\''' + payload.name() + "\'''") ;
      String tmpReplacedEncoded = Decoder . getEncoded ( tmpReplaced ) ;
      String [] tmpNewComponents = {
        tmpReplacedEncoded ,
        tmpComponents [1] ,
        tmpComponents [2]
      };
      String tmpParameterValue = Decoder . concatComponents ( tmpNewComponents ) ;
      byte [] tmpRequest = JoseParameter . updateRequest (
        this . requestResponse . getRequest () ,
        this . parameter , helpers ,
        tmpParameterValue
      ) ;
      requests . add (new AlgorithmCheckAttackRequest ( tmpRequest ,
        payload.ordinal(), payload.name()));
    } catch (Exception e) {
      throw new AttackPreparationFailedException (" Attack preparation failed .
          Message: " + e.getMessage());
    }
  }
  return new AlgorithmCheck (callbacks, this);
}
```
#### 4.4 Extensibility 56

Those straightforward steps suffice to add a new simple attack. For showing the results, the standard AttackerResultWindow is used automatically. Use the bleichenbacher\_pkcs1 attack package as reference for more complicated attacks.

# **5. Conclusions and Future Work**

This thesis featured critical attacks on JSON Web Signature and JSON Web Encryption, which still practically affect current applications. There exist several important areas in need of prospective research.

#### **Summary**

The JavaScript Object Signing and Encryption working group put much effort into developing means to apply cryptographic mechanisms to [JSON](#page-76-12) messages. All five specifications include a *Security Considerations* section to address well known vulnerabilities and common attacks, and provide detailed examples on how to work with the described methods.

Nevertheless, this thesis proved that a textual security considerations section within a specification is not sufficient to ensure secure implementations. The Bleichenbacher Million Message Attack is known for almost 20 years and the dangers of using standard methods for cryptographic operations have often been practically shown. During the research of this thesis we discovered several libraries being vulnerable to those attacks. Previous research of Tim McLean, with a special focus on [JOSE](#page-76-7) implementations, revealed *signature exclusion* and *signature faking* issues, after which numerous libraries needed to be fixed. Thus, it is necessary to provide security mechanisms on the lowest possible level, which includes deprecating insecure cryptographic algorithms and parameters already within the specification.

JOSEPH is the first attempt to offer a tool to aid in security analyses of [JOSE](#page-76-7) implementations and to test the susceptibility to known attacks. By providing the features of automatic recognition and visualization, semi-automatic testing of known attacks, manual manipulation and easy, dynamic extensibility, JOSEPH is hopefully a helpful contribution to the security community and a good starting point for further research and more secure implementations.

#### **Future Work**

The JavaScript Object Signing and Encryption is a set of young specifications, which require a lot more research and evaluation. Apart from modifications to the specifications itself, to e.g. deprecate insecure cryptographic algorithms, it is necessary to further analyze real world implementations and applications. Some future research might include the following topics:

• *Replay attacks*. From the specification perspective, only [JWTs](#page-76-16) provide possible means to protect against replay attacks, namely the *expiration time* and *[JWT](#page-76-16) ID* claims. An analysis of the resistance of libraries and implementing applications against replay attacks might be of public interest.

- *Adaptive chosen-ciphertext attacks on [CBC](#page-75-7) mode*. Between draft 05 and draft 06 of the [JWA](#page-76-5) specification [\[24\]](#page-78-1), the supported [AES](#page-75-6) encryption algorithms using the Cipher Block Chaining [\(CBC\)](#page-75-7) mode of operation for use with [JWEs](#page-76-0) changed to include message authentication. The use of authenticated encryption prevents known attacks abusing the malleability of the [CBC](#page-75-7) mode, presented in 2002 by Serge Vaudenay [\[63\]](#page-81-5) and practically applicable to, for instance, [XML](#page-76-1) Encryption [\[10\]](#page-77-1). The correctness of implementations and sufficiency of protection might be an interesting area of further investigation.
- *BERserk attack*. "In 2006, Daniel Bleichenbacher described a signature forgery attack against implementations of [RSA](#page-76-17) signature verification which do not completely validate  $PKCS#1$ v1.5 padding"  $[64]$  [\[65\]](#page-81-7). The exploitability of the PKCS#1 v1.5 weakness was successfully proven within this thesis, thus investigating the *BERserk* attack could be considered in future evaluations.
- *Invalid Curve Attacks.* Invalid curve attacks address Elliptic Curve Cryptography [\(ECC\)](#page-75-11) algorithms and abuse missing checks of the membership of the cyclic group for the provided points. The paper *Practical Invalid Curve Attacks on TLS-ECDH* [\[66\]](#page-81-8) gives an example of the practical exploitability in [TLS](#page-76-18) implementations. In November 2016, Cedric Staub informed the security community about an invalid curve attack vulnerability for the ECDH-ES algorithm within the  $go\text{-}jose$  [\[67\]](#page-81-9) [JOSE](#page-76-7) library<sup>[1](#page-64-0)[2](#page-64-1)</sup>. The applicability of invalid curve attacks on a variety of other libraries could be analyzed.

There exist many more known attacks against cryptographic systems and possible pitfalls between theoretically secure and practically implemented systems. Apart from research, future work on the JOSEPH Burp Suite extension will help penetration testers, library maintainers, developers and other users to easily test their implementations. Feedback on desired enhancements and occurring issues are likely to arise after publicizing JOSEPH as open source project. Addressing these requests will be part of meaningful future work.

<span id="page-64-1"></span><span id="page-64-0"></span><sup>1</sup>Email to the Openwall security mailinglist, URL: <http://www.openwall.com/lists/oss-security/2016/11/03/1>  $^{2}Release\ information\ of\ the\ security\ fixes,\ URL:\ https://github.com/square/go-jose/release/tag/v1.0.4$ 

# **A. Appendix**

# **A.1. Base64 vs. Base64url**

The following Listing [A.1](#page-65-0) gives a short example of the difference between base64 and base64url encoding.

<span id="page-65-0"></span># Input <jose>Any difference?</jose> # Base64 PGpvc2U+QW55IGRpZmZlcmVuY2U/PC9qb3NlPg==

# Base64url PGpvc2U-QW55IGRpZmZlcmVuY2U\_PC9qb3NlPg

Listing A.1: Example showing the difference between base64 and base64url encoding

# **A.2. Registered Header Parameter**

The following three tables list the registered header parameters in the [IANA](#page-75-12) registry, as described in the [JWK,](#page-76-14) [JWS](#page-76-6) and [JWE](#page-76-0) specifications.

| Header<br>Param. | Name                                          | Description                                                                                                    | Required        |
|------------------|-----------------------------------------------|----------------------------------------------------------------------------------------------------|-----------------|
| alg              | Algorithm                                     | Identifies the cryptographic algorithm used to en-<br>crypt or determine the value of the CEK.                                                                                | <b>YES</b>      |
| enc              | Encryption Algorithm                          | Identifies the content encryption algorithm used to<br>perform authenticated encryption on the plaintext.                                                                     | <b>YES</b>      |
| zip              | Compression Algorithm                         | The compression algorithm applied to the plaintext<br>before being encrypted. The only value defined by<br>the specification is DEF, representing the DEFLATE al-<br>gorithm. | NO.             |
| jku              | <b>JWK Set URL</b>                            | URI that refers to a resource for a set of JSON-<br>encoded public keys.                                                                                                    | NO <sub>1</sub> |
| jwk              | <b>JSON Web Key</b>                           | Contains the public key.                                                                                                    | NO.             |
| kid              | Key ID                                        | Hint indicating which key was used.                                                                                                    | NO              |
| x5u              | X.509 URL                                     | URI that refers to a resource for the $X.509$ public key<br>certificate or certificate chain.                                                                                 | NO              |
| x <sub>5</sub> c | X.509 Certificate Chain                       | Contains the X.509 public key certificate or certificate<br>chain.                                                                                                    | NO <sub>1</sub> |
| x5t              | Certificate<br>X.509<br>$SHA-1$<br>Thumbprint | base64url-encoded SHA-1 digest of the DER encoding<br>of the X.509 certificate.                                                                                               | NO              |
| x5t#S256         | X.509 Certificate SHA-256<br>Thumbprint       | base64url-encoded SHA-256 digest of the DER encod-<br>ing of the X.509 certificate.                                                                                           | NO <sub>1</sub> |
| typ              | Type                                          | Used by JWE applications to declare the media type<br>of this complete JWE.                                                                                                   | NO <sub>1</sub> |
| cty              | Content Type                                  | Used by JWE applications to declare the media type<br>of the secured content (payload).                                                                                       | NO <sub>1</sub> |
| crit             | Critical                                      | Indicates that extensions (to JWE and/or JWA spec-<br>ifications) are being used that MUST be understood<br>and processed.                                                    | NO <sub>1</sub> |

Table A.1.: List of registered parameter available for use with [JWE](#page-76-0)

| Header<br>Param. | Name                                          | Description                                                                                                    | Required   |
|------------------|-----------------------------------------------|----------------------------------------------------------------------------------------------------|------------|
| alg              | Algorithm                                     | Identifies the cryptographic algorithm used to secure<br>the JWS                                                           | <b>YES</b> |
| jku              | <b>JWK Set URL</b>                            | URI that refers to a resource for a set of JSON-<br>encoded public keys.                                                   | NO         |
| jwk              | <b>JSON</b> Web Key                           | Contains the public key.                                                                                                   | NO.        |
| kid              | Key ID                                        | Hint indicating which key was used.                                                                                        | NO         |
| x5u              | X.509 URL                                     | URI that refers to a resource for the X.509 public key<br>certificate or certificate chain.                                | NO         |
| x5c              | X.509 Certificate Chain                       | Contains the X.509 public key certificate or certificate<br>chain.                                                         | NO         |
| x5t              | Certificate<br>$SHA-1$<br>X.509<br>Thumbprint | base64url-encoded SHA-1 digest of the DER encoding<br>of the X.509 certificate.                                            | NO         |
| x5t#S256         | X.509 Certificate SHA-256<br>Thumbprint       | base64url-encoded SHA-256 digest of the DER encod-<br>ing of the X.509 certificate.                                        | NO.        |
| typ              | Type                                          | Used by JWS applications to declare the media type<br>of this complete JWS.                                                | NO         |
| cty              | Content Type                                  | Used by JWS applications to declare the media type<br>of the secured content (payload).                                    | NO.        |
| crit             | Critical                                      | Indicates that extensions (to JWS and/or JWA spec-<br>ifications) are being used that MUST be understood<br>and processed. | NO         |

Table A.2.: List of registered header parameter available for the JWS header

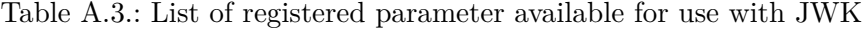

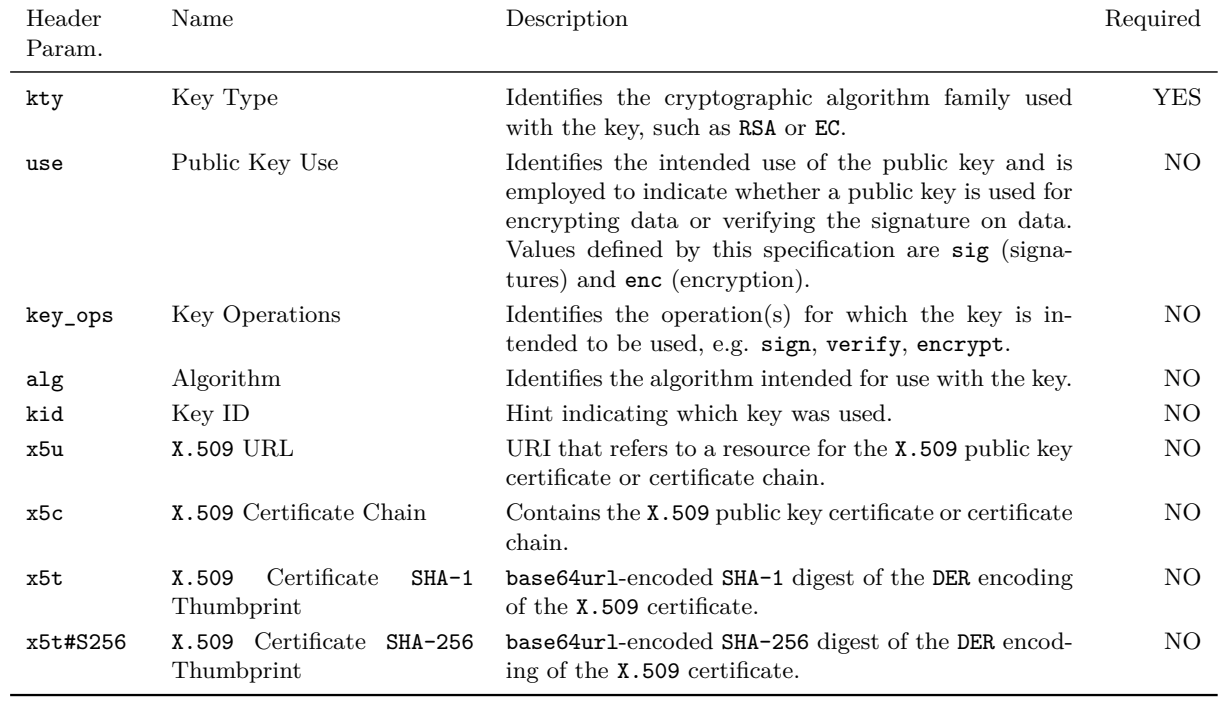

A.3 Timing Attack 62

# <span id="page-68-0"></span>**A.3. Timing Attack**

The example in Listing [3.12,](#page-41-0) showing measurable timing differences when comparing two strings by using native string comparison techniques, has been generated with the following sample python script:

```
1 import time
2 from random import randint
3
4 ORIG = " 73702 ca3cf26f97b69d6891bff8f93a06d0bcc68 "
5
6 results = {
7 0: {" hex ": "0", "t": []} ,
 8 1: {" hex ": "1", "t": []} ,
 9 2: {" hex ": "2", "t": []} ,
10 3: {" hex ": "3", "t": []} ,
11 4: {" hex ": "4", "t": []} ,
12 5: {"{\tt hex}": "5", "{\tt t}": []},
13 6: {" hex ": "6", "t": []} ,
14 7: {" hex ": "7", "t": []} ,
15 8: {" hex ": "8", "t": []} ,
16 9: {" hex ": "9", "t": []} ,
17 10: {"hex": "a", "t": []} ,
18 11: {"hex": "b", "t": []} ,
19 12: {"hex": "c", "t": []},
20 13: {"hex": "d", "t": []} ,
21 14: {"hex": "e", "t": []} ,
22 15: {"hex": "f", "t": []} ,
23 }
24
25 for a in range (10000000) :
26 # Get random number between 0 -15
27 rand = randint (0, 15)28 comp = results [rand] ["hex"] + ("0" * 39)
29
30 # Get start time
31 start = time.clock()
32 # Native string comparison
33 comp == ORIG
34 # Get end time
35 end = time.clock()
36 # Add time delta to result dictionary
37 results [rand] ["t"]. append ((end-start))
38
39 print ("\t\t%s( Original )" % ORIG )
40
41 # Print results
42 for idx , val in results . iteritems () :
43 print "%.13f %s" % (
44 ( reduce ( lambda x, y: x + y, val ["t"]) / float ( len ( val ["t"]) ) ),
45 str ( val ["hex"]) + ("0" * 39)
46 )
```
Listing A.2: Python script to illustrate the possibility to measure timing differences of the native string comparison.

#### A.3 Timing Attack 63

For unadulterated results, this script has been tested on a freshly booted mini-PC running Ubuntu  $12.04.5$  $12.04.5$  in headless<sup>1</sup> mode, with 2 CPUs and 4 GB memory. The script itself has been run using Python 2.7.

For comparability, the script has also been tested on:

• An iMac with OSX 10.11.6, Intel Core i5 and 12 GB memory, not in headless mode.

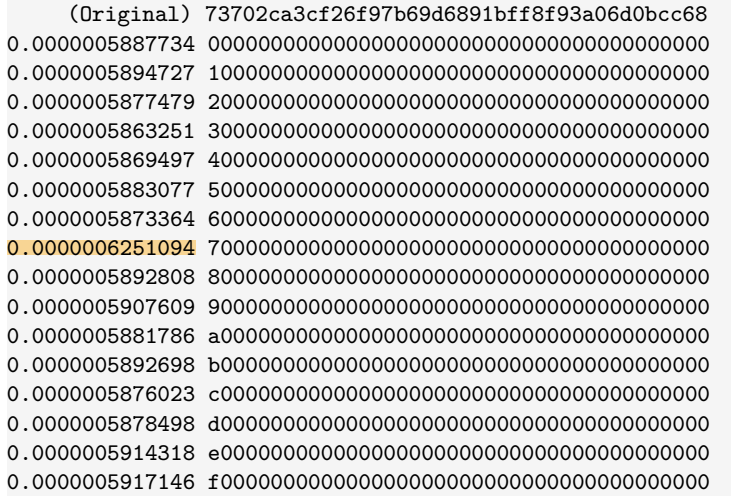

• A newly created Ubuntu 16.04.1 x64 server VM instance, with 2 CPUs and 2 GB Memory, in headless mode.

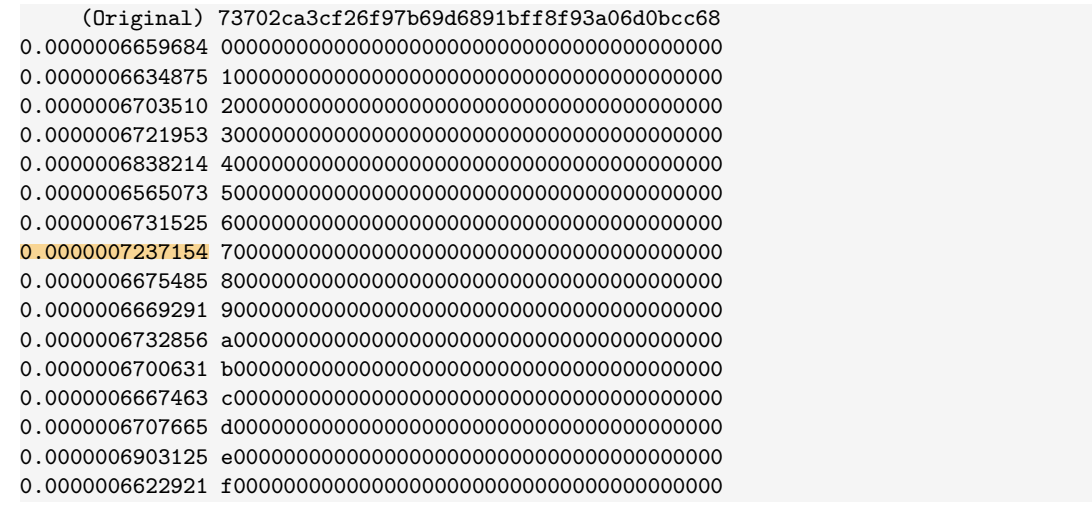

<span id="page-69-0"></span><sup>&</sup>lt;sup>1</sup>"A headless system is a computer that operates without a monitor, graphical user interface (GUI) or peripheral devices, such as keyboard and mouse" [\[68\]](#page-81-10).

## **A.4. [CVE](#page-75-2) Overview**

The following Table [A.4](#page-70-0) gives an overview of the received [CVE](#page-75-2) identifiers, along with short information about the vulnerability, affected library and its current status of publication at time of writing. Screenshots of the published [CVE](#page-75-2) entries are depicted in the following three figures.

<span id="page-70-0"></span>

| CVE No.       | Vulnerability                                                             | Library                            | Published |
|---------------|---------------------------------------------------------------------------|------------------------------------|-----------|
|               | CVE-2016-5429 Timing-attack on HMAC comparison                            | jose-php by Nov Matake & Gree Inc. |           |
| CVE-2016-5430 | Bleichenbacher MMA                                                        | jose-php by Nov Matake & Gree Inc. |           |
|               | CVE-2016-5431 Key Confusion attack mitigation deac-<br>tivated by default | jose-php by Nov Matake & Gree Inc. |           |
| CVE-2016-6298 | Bleichenbacher MMA                                                        | jwcrypto by Simo Source            |           |
| CVE-2016-7037 | Timing-attack on HMAC comparison                                          | JWT by Malcolm Fell                |           |
|               | CVE-2016-7036 Timing-attack on HMAC comparison                            | python-jose by Michael Davis       |           |

Table A.4.: List of received [CVE](#page-75-2) identifiers

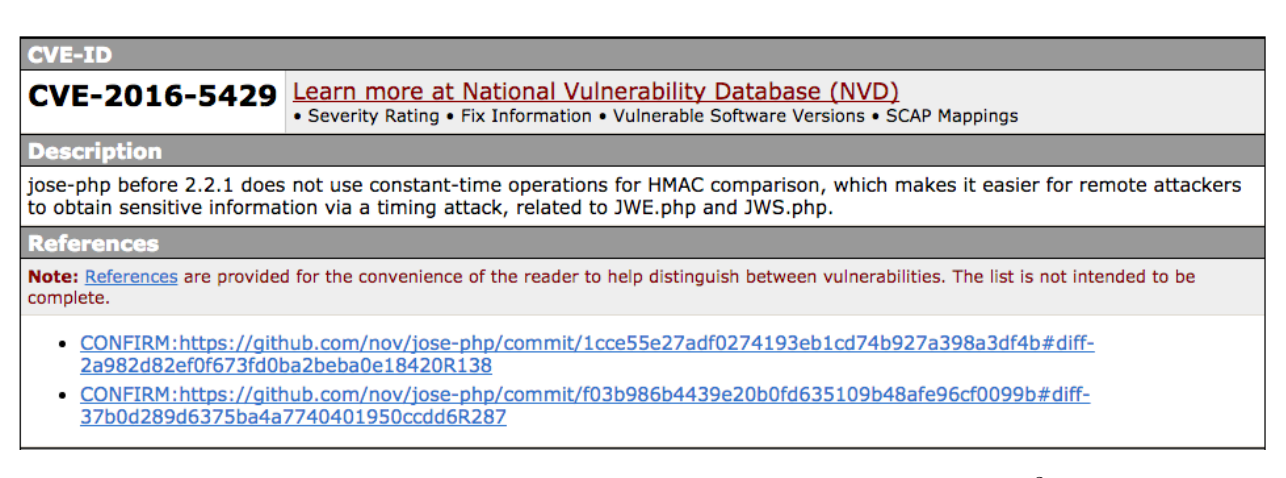

Figure A.1.: Screenshot of the published CVE-[2](#page-70-1)016-5429 entry<sup>2</sup>

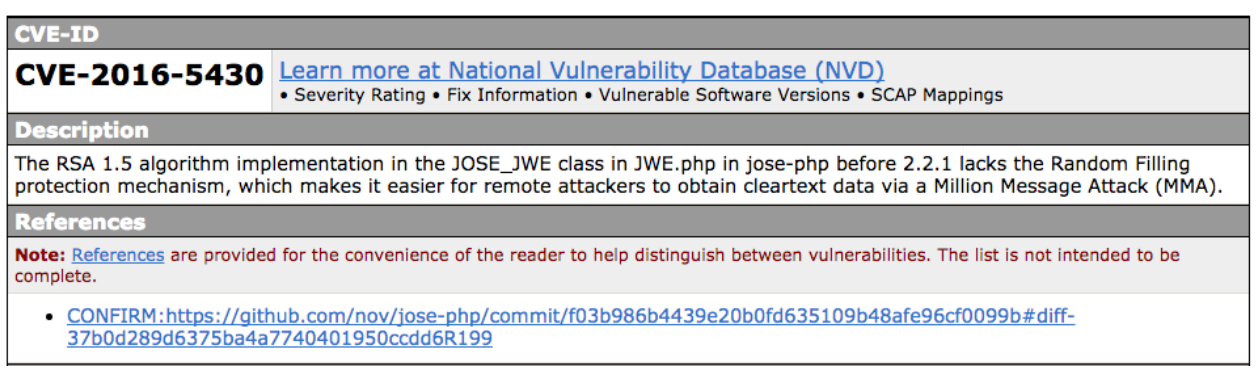

Figure A.2.: Screenshot of the published CVE-2016-54[3](#page-70-2)0 entry<sup>3</sup>

<span id="page-70-1"></span> $^{2}$ URL: <http://cve.mitre.org/cgi-bin/cvename.cgi?name=CVE-2016-5429>

<span id="page-70-2"></span> $^3$ URL: <http://cve.mitre.org/cgi-bin/cvename.cgi?name=CVE-2016-5430>

| <b>CVE-ID</b>                                                                                                    |                                                                                                    |  |  |  |
|----------------------------------------------------------------------------------------------------|----------------------------------------------------------------------------------------------------|--|--|--|
| CVE-2016-6298                                                                                                    | Learn more at National Vulnerability Database (NVD)<br>• Severity Rating • Fix Information • Vulnerable Software Versions • SCAP Mappings                                                                                                    |  |  |  |
| <b>Description</b>                                                                                                    |                                                                                                    |  |  |  |
| The _Rsa15 class in the RSA 1.5 algorithm implementation in jwa.py in jwcrypto before 0.3.2 lacks the Random Filling<br>protection mechanism, which makes it easier for remote attackers to obtain cleartext data via a Million Message Attack (MMA). |                                                                                                    |  |  |  |
| <b>References</b>                                                                                                    |                                                                                                    |  |  |  |
| Note: References are provided for the convenience of the reader to help distinguish between vulnerabilities. The list is not intended to be<br>complete.                                                                                              |                                                                                                    |  |  |  |
|                                                                                                    | • CONFIRM:https://github.com/latchset/jwcrypto/commit/eb5be5bd94c8cae1d7f3ba9801377084d8e5a7ba<br>• CONFIRM: https://github.com/latchset/jwcrypto/issues/65<br>• CONFIRM: https://github.com/latchset/jwcrypto/pull/66<br>• CONFIRM:https://github.com/latchset/jwcrypto/releases/tag/v0.3.2 |  |  |  |

Figure A.3.: Screenshot of the published CVE-2016-6298 entry<sup>[4](#page-71-0)</sup>

# **A.5. Burp Suite Feature Requests**

The Burp Suite contains a *Decoder* tab, which enables the user to use several algorithms for encoding and decoding. For working with [JOSE](#page-76-7) representations, the **base64url**-encoding is needed. Unfortunately, there exists no [API](#page-75-4) or other method to extend the existing *Decoder* algorithms and add new ones. Therefore, a completely new and standalone *Decoder* tab had to be developed and added to the JOSEPH extension. The related feature request to add such an API is shown in Figure [A.4.](#page-71-1)

<span id="page-71-1"></span>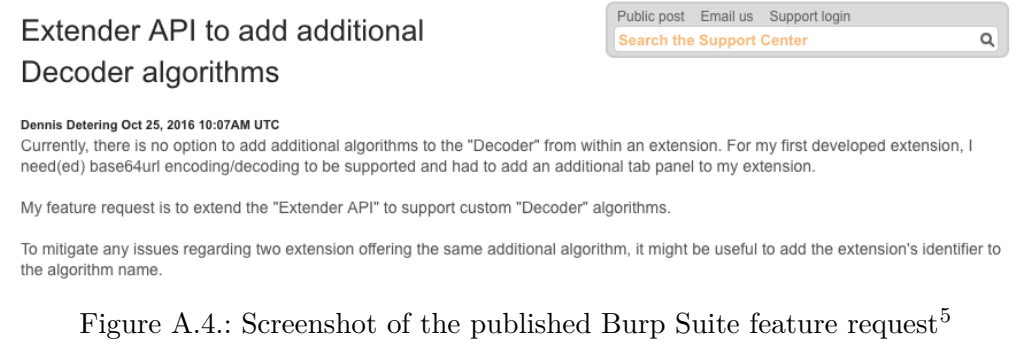

Additionally, extracting and working with [HTTP](#page-75-3) headers from within the extension is not that easy and requires custom parsing. For parameters, there exists the IParameter<sup>[6](#page-71-3)</sup> interface to operate on a single object and several methods to aid in manipulation of parameters within a request. There already existed a public feature request<sup>[7](#page-71-4)</sup> for better [HTTP](#page-75-3) header support, which has been put back on track with a comment of ours.

<span id="page-71-0"></span><sup>4</sup> URL: <http://cve.mitre.org/cgi-bin/cvename.cgi?name=CVE-2016-6298>

<span id="page-71-2"></span><sup>5</sup> URL: [https://support.portswigger.net/customer/en/portal/questions/16719383-extender-api-to-add](https://support.portswigger.net/customer/en/portal/questions/16719383-extender-api-to-add-additional-decoder-algorithms?new=16719383)[additional-decoder-algorithms?new=16719383](https://support.portswigger.net/customer/en/portal/questions/16719383-extender-api-to-add-additional-decoder-algorithms?new=16719383)

<span id="page-71-3"></span><sup>6</sup>PortSwigger Ltd., *Interface IParameter*, URL: [https://portswigger.net/burp/extender/api/burp/IParameter.](https://portswigger.net/burp/extender/api/burp/IParameter.html) [html](https://portswigger.net/burp/extender/api/burp/IParameter.html)

<span id="page-71-4"></span> ${\rm ^7URL:~https://support.portswigger.net/customer/portal/questions/15940213-irequestinfo-getheaders}$  ${\rm ^7URL:~https://support.portswigger.net/customer/portal/questions/15940213-irequestinfo-getheaders}$  ${\rm ^7URL:~https://support.portswigger.net/customer/portal/questions/15940213-irequestinfo-getheaders}$
# **List of Figures**

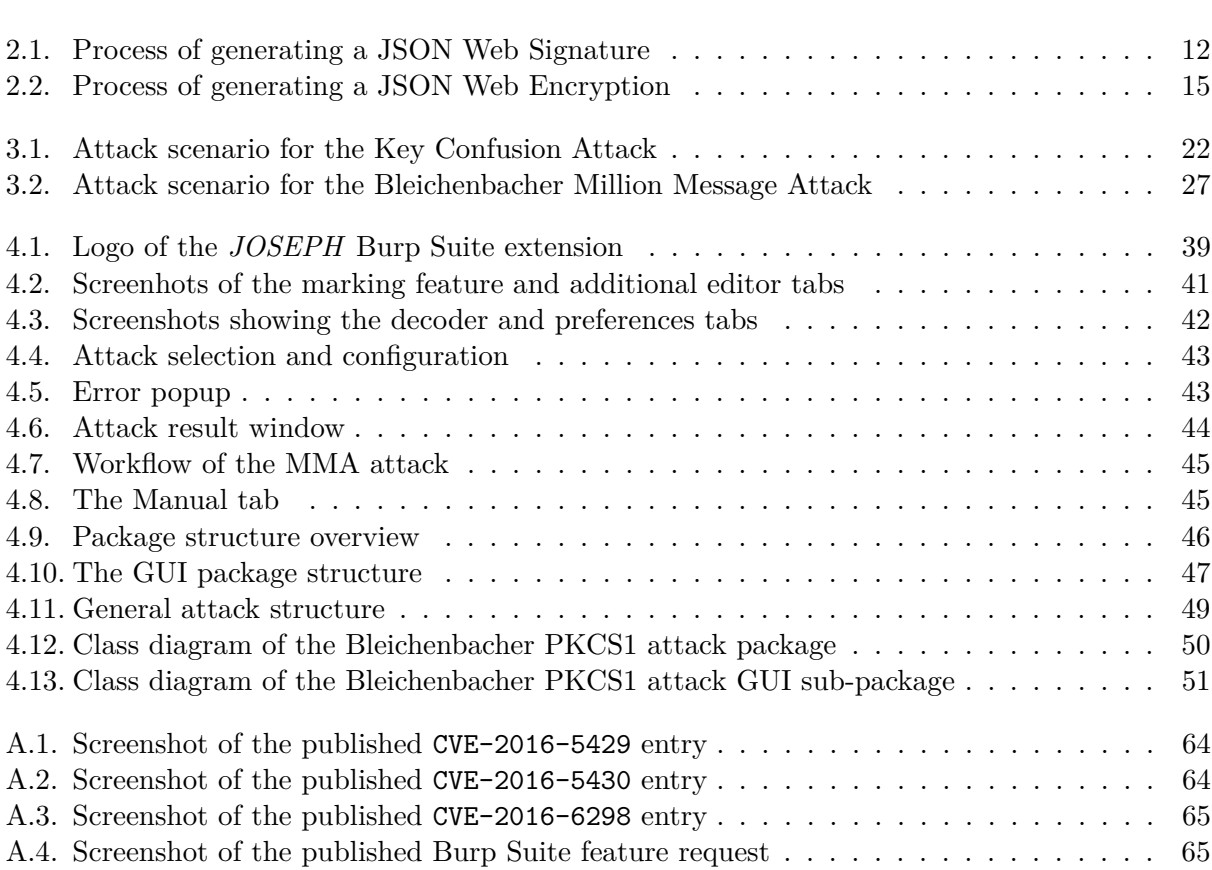

# **List of Listings**

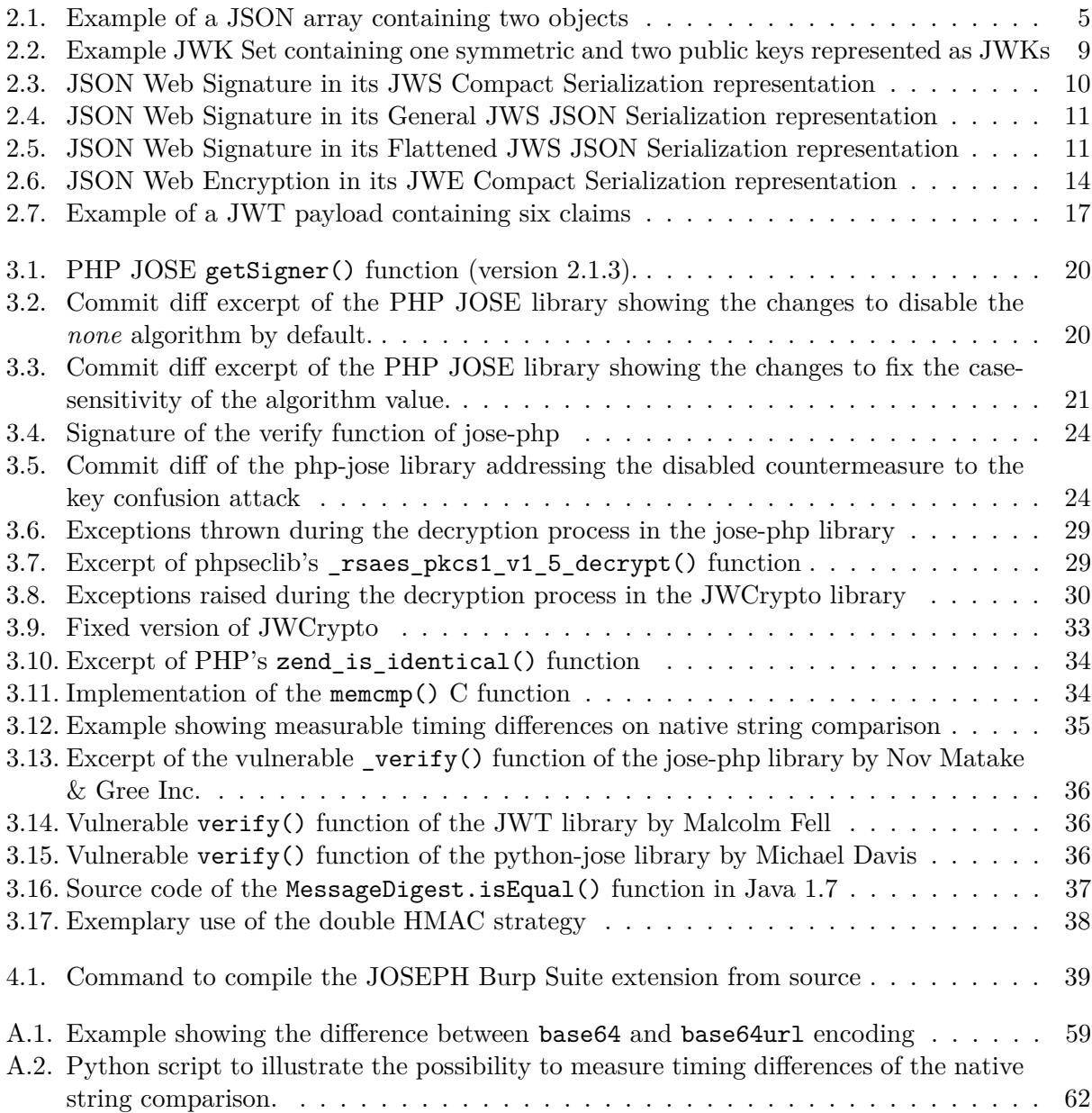

# **List of Tables**

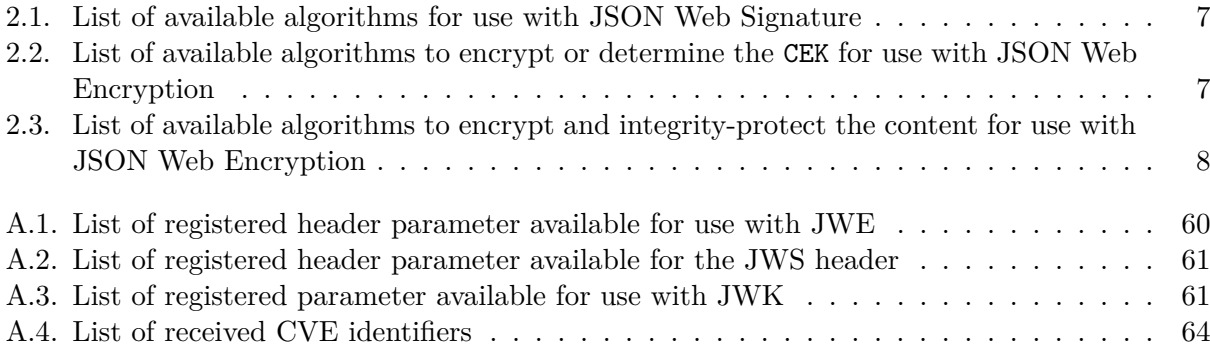

### **List of Acronyms**

<span id="page-75-2"></span><span id="page-75-1"></span><span id="page-75-0"></span>**AAD** Additional Authenticated Data **ACME** Automatic Certificate Management Environment **AEAD** Authenticated Encryption with Associated Data **AES** Advanced Encryption Standard **API** Application Programming Interface **CBC** Cipher Block Chaining Mode **CEK** Content Encryption Key **CAPEC** Common Attack Pattern Enumeration and Classification **CBC** Cipher Block Chaining **CSRF** Cross-Site Request Forgery **CVE** Common Vulnerabilities and Exposures **CWE** Common Weakness Enumeration **DTD** Document Type Definitions **ECC** Elliptic Curve Cryptography **ECDSA** Elliptic Curve Digital Signature Algorithm **FIPS** Federal Information Processing Standards **GCM** Galois/Counter Mode **GUI** Graphical User Interface **HMAC** Keyed-Hash Message Authentication Code **HTTP** Hypertext Transfer Protocol **IANA** Internet Assigned Numbers Authority **IDE** Integrated Development Environment **IETF** Internet Engineering Task Force **IPSec** Internet Protocol Security **IV** Initialization Vector

**JCE** Java Cryptography Extension

**JDK** Java Development Kit

**JOSE** JavaScript Object Signing and Encryption

**JSON** JavaScript Object Notation

**JWA** JSON Web Algorithm

<span id="page-76-4"></span>**JWK** JSON Web Key

<span id="page-76-1"></span>**JWS** JSON Web Signature

<span id="page-76-2"></span>**JWE** JSON Web Encryption

<span id="page-76-3"></span>**JWT** JSON Web Token

**MAC** Message Authentication Code

**MIME** Multipurpose Internet Mail Extensions

<span id="page-76-0"></span>**MMA** Million Message Attack

**NIST** National Institute of Standards and Technology

**OAEP** Optimal Asymmetric Encryption Padding

**PEM** Privacy Enhanced Mail

**RFC** Request for Comments

**RSA** Rivest-Shamir-Adleman

**SAML** Security Assertion Markup Language

**SSL** Secure Sockets Layer

**SSO** Single Sign-on

**TLS** Transport Layer Security

**UI** User Interface

**URL** Uniform Resource Locator

**XML** Extensible Markup Language

#### **Bibliography**

- [1] Security Services Technical Committee, "Assertions and Protocols for the OASIS Security Assertion Markup Language (SAML) V2.0." [Online]. Available: [https://docs.oasis](https://docs.oasis-open.org/security/saml/v2.0/saml-core-2.0-os.pdf)[open.org/security/saml/v2.0/saml-core-2.0-os.pdf](https://docs.oasis-open.org/security/saml/v2.0/saml-core-2.0-os.pdf)
- [2] World Wide Web Consortium (W3C), "Extensible Markup Language (XML) 1.0 (Fifth Edition)." [Online]. Available: <https://www.w3.org/TR/REC-xml/>
- [3] T. Bray, "The JavaScript Object Notation (JSON) Data Interchange Format," RFC 7159 (Proposed Standard), Internet Engineering Task Force, Mar. 2014. [Online]. Available: <http://www.ietf.org/rfc/rfc7159.txt>
- [4] IETF jose Working Group. Javascript Object Signing and Encryption (jose). [Online]. Available: <http://datatracker.ietf.org/wg/jose/>
- [5] J. Panzer, B. Laurie, and D. Balfanz, "Magic Signatures." [Online]. Available: <https://salmon-protocol.googlecode.com/svn/trunk/draft-panzer-magicsig-01.html>
- [6] J. Bradley and N. Sakimura, "JSON Simple Sign 1.0 draft 01." [Online]. Available: <http://jsonenc.info/jss/1.0/>
- [7] J. Bradley and N. Sakimura, "JSON Simple Encryptiono 1.0 draft 00." [Online]. Available: <http://jsonenc.info/enc/1.0/>
- [8] D. Hardt and Y. Goland, "Simple Web Token." [Online]. Available: [https://msdn.microsoft.](https://msdn.microsoft.com/de-de/library/azure/hh781551.aspx) [com/de-de/library/azure/hh781551.aspx](https://msdn.microsoft.com/de-de/library/azure/hh781551.aspx)
- [9] E. Rescorla and J. Hildebrand, "JavaScript Message Security Format," Internet Engineering Task Force, 2011. [Online]. Available: <https://tools.ietf.org/html/draft-rescorla-jsms-00>
- [10] J. Somorovsky, "On the Insecurity of XML Security," Ph.D. dissertation, Ruhr-Universität Bochum, 2013.
- [11] T. Jager and J. Somorovsky, "How To Break XML Encryption," in *The 18th ACM Conference on Computer and Communications Security (CCS)*, 2011.
- [12] D. Kupser, C. Mainka, J. Schwenk, and J. Somorovsky, "How to Break XML Encryption – Automatically," in *9th USENIX Workshop on Offensive Technologies (WOOT 15)*. Washington, D.C.: USENIX Association, 2015. [Online]. Available: <https://www.usenix.org/conference/woot15/workshop-program/presentation/kupser>
- [13] T. Jager, S. Schinzel, and J. Smorovksy, "Bleichenbacher's Attack Strikes Again: Breaking PKCS#1 v1.5 in XML Encryption," in *Proceedings of the 17th European Symposium on Research in Computer Security (ESORICS 2012)*, 2012.
- [14] T. Jager, K. Paterson, and J. Somorovsky, "One Bad Apple: Backwards Compatibility Attacks on State-of-the-Art Cryptography," in *20th Annual Network & Distributed System Security Symposium*, 2013. [Online]. Available: [http://nds.rub.de/media/nds/veroeffentlichungen/](http://nds.rub.de/media/nds/veroeffentlichungen/2013/03/08/BackwardsCompatibilityAttacks.pdf) [2013/03/08/BackwardsCompatibilityAttacks.pdf](http://nds.rub.de/media/nds/veroeffentlichungen/2013/03/08/BackwardsCompatibilityAttacks.pdf)
- [15] J. Forshaw, "Exploiting XML Digital Signature Implementations," in *Hack In The Box Kuala Lumpur 2013*, 2013.
- [16] T. McLean, "Critical vulnerabilities in JSON Web Token libraries." [Online]. Available: <https://auth0.com/blog/2015/03/31/critical-vulnerabilities-in-json-web-token-libraries/>
- [17] R. Bischofberger and E. Duss, "SAML Raider SAML2 Burp Extension." [Online]. Available: <https://github.com/SAMLRaider/SAMLRaider>
- [18] T. Guenther, "Extension for Processing and Recognition of Single Sign-On Protocols (EsPReSSO)." [Online]. Available: <https://github.com/RUB-NDS/BurpSSOExtension>
- [19] D. Crockford, "The application/json Media Type for JavaScript Object Notation (JSON)," RFC 4627 (Informational), Internet Engineering Task Force, July 2006, obsoleted by RFC 7159. [Online]. Available: <http://www.ietf.org/rfc/rfc4627.txt>
- [20] The Unicode Consortium, "The Unicode Standard." [Online]. Available: [http://www.unicode.](http://www.unicode.org/versions/latest/) [org/versions/latest/](http://www.unicode.org/versions/latest/)
- [21] M. Jones, J. Bradley, and N. Sakimura, "JSON Web Signature (JWS)," RFC 7515 (Proposed Standard), Internet Engineering Task Force, May 2015. [Online]. Available: <http://www.ietf.org/rfc/rfc7515.txt>
- [22] M. Jones and J. Hildebrand, "JSON Web Encryption (JWE)," RFC 7516 (Proposed Standard), Internet Engineering Task Force, May 2015. [Online]. Available: [http:](http://www.ietf.org/rfc/rfc7516.txt) [//www.ietf.org/rfc/rfc7516.txt](http://www.ietf.org/rfc/rfc7516.txt)
- [23] M. Jones, "JSON Web Key (JWK)," RFC 7517 (Proposed Standard), Internet Engineering Task Force, May 2015. [Online]. Available: <http://www.ietf.org/rfc/rfc7517.txt>
- [24] M. Jones, "JSON Web Algorithms (JWA)," RFC 7518 (Proposed Standard), Internet Engineering Task Force, May 2015. [Online]. Available: <http://www.ietf.org/rfc/rfc7518.txt>
- [25] M. Jones, J. Bradley, and N. Sakimura, "JSON Web Token (JWT)," RFC 7519 (Proposed Standard), Internet Engineering Task Force, May 2015. [Online]. Available: <http://www.ietf.org/rfc/rfc7519.txt>
- [26] HDKNR.COM, "JSON Web Encryption (JWE)." [Online]. Available: [http://hdknr.github.io/](http://hdknr.github.io/docs/identity/jwe.html#introduction) [docs/identity/jwe.html#introduction](http://hdknr.github.io/docs/identity/jwe.html#introduction)
- [27] OpenID Foundation, "What is OpenID Connect?" [Online]. Available: [http://openid.net/](http://openid.net/connect/) [connect/](http://openid.net/connect/)
- [28] R. Barnes, J. Hoffman-Andrews, and J. Kasten, "Automatic Certificate Management Environment (ACME)," Internet Engineering Task Force, Internet-Draft draft-ietf-acmeacme-04, Oct. 2016, work in Progress. [Online]. Available: [https://tools.ietf.org/html/draft](https://tools.ietf.org/html/draft-ietf-acme-acme-04)[ietf-acme-acme-04](https://tools.ietf.org/html/draft-ietf-acme-acme-04)
- [29] Internet Security Research Group (ISRG), "Let's Encrypt." [Online]. Available: [https:](https://letsencrypt.org/) [//letsencrypt.org/](https://letsencrypt.org/)
- [30] Atlassian, "What is Atlassian Connect?" [Online]. Available: [https://developer.atlassian.](https://developer.atlassian.com/static/connect/docs/latest/guides/introduction.html) [com/static/connect/docs/latest/guides/introduction.html](https://developer.atlassian.com/static/connect/docs/latest/guides/introduction.html)
- [31] IBM Deutschland GmbH, "IBM DataPower Gateway." [Online]. Available: [http://www-](http://www-03.ibm.com/software/products/de/datapower-gateway)[03.ibm.com/software/products/de/datapower-gateway](http://www-03.ibm.com/software/products/de/datapower-gateway)
- [32] Apache Software Foundation, "JAX-RS JOSE." [Online]. Available: [http://cxf.apache.org/](http://cxf.apache.org/docs/jax-rs-jose.html) [docs/jax-rs-jose.html](http://cxf.apache.org/docs/jax-rs-jose.html)
- [33] S. Josefsson, "The Base16, Base32, and Base64 Data Encodings," RFC 4648 (Proposed Standard), Internet Engineering Task Force, Oct. 2006. [Online]. Available: [http:](http://www.ietf.org/rfc/rfc4648.txt) [//www.ietf.org/rfc/rfc4648.txt](http://www.ietf.org/rfc/rfc4648.txt)
- [34] PortSwigger Ltd, "Burp Suite." [Online]. Available: <https://portswigger.net/burp/>
- [35] The Open Web Application Security Project, "Fuzzing." [Online]. Available: [https:](https://www.owasp.org/index.php/Fuzzing) [//www.owasp.org/index.php/Fuzzing](https://www.owasp.org/index.php/Fuzzing)
- [36] National Institute of Standards and Technology, "FIPS General Information." [Online]. Available: <https://www.nist.gov/information-technology-laboratory/fips-general-information>
- [37] M. Jones, "JSON Web Algorithms (JWA) Draft 15," RFC 7518 (Proposed Standard), Internet Engineering Task Force, 2013. [Online]. Available: [https://tools.ietf.org/html/draft](https://tools.ietf.org/html/draft-ietf-jose-json-web-algorithms-15)[ietf-jose-json-web-algorithms-15](https://tools.ietf.org/html/draft-ietf-jose-json-web-algorithms-15)
- [38] A. Nadalin, "JSON Object Signing and Encryption library for PHP." [Online]. Available: <https://github.com/namshi/jose>
- [39] N. Matake and GREE Inc., "PHP JOSE (Javascript Object Signing and Encryption) Implementation." [Online]. Available: <https://github.com/nov/jose-php>
- [40] P. Félix, "Some thoughts on the recent JWT library vulnerabilities." [Online]. Available: [https:](https://pfelix.wordpress.com/2015/04/11/some-thoughts-on-the-recent-jwt-library-vulnerabilities/) [//pfelix.wordpress.com/2015/04/11/some-thoughts-on-the-recent-jwt-library-vulnerabilities/](https://pfelix.wordpress.com/2015/04/11/some-thoughts-on-the-recent-jwt-library-vulnerabilities/)
- [41] D. Bleichenbacher, "Chosen ciphertext attacks against protocols based on the rsa encryption standard pkcs #1," in *Proceedings of the 18th Annual International Cryptology Conference on Advances in Cryptology*, ser. CRYPTO '98. London, UK, UK: Springer-Verlag, 1998. [Online]. Available: <http://dl.acm.org/citation.cfm?id=646763.706320>
- [42] R. Bardou, R. Focardi, Y. Kawamoto, L. Simionato, G. Steel, and J.-K. Tsay, "Efficient padding oracle attacks on cryptographic hardware," in *Proceedings of the 32Nd Annual Cryptology Conference on Advances in Cryptology — CRYPTO 2012 - Volume 7417*. New York, NY, USA: Springer-Verlag New York, Inc., 2012. [Online]. Available: [http://dx.doi.org/10.1007/978-3-642-32009-5\\_36](http://dx.doi.org/10.1007/978-3-642-32009-5_36)
- [43] V. Klíma, O. Pokorný, and T. Rosa, *Attacking RSA-Based Sessions in SSL/TLS*. Berlin, Heidelberg: Springer Berlin Heidelberg, 2003. [Online]. Available: [http:](http://dx.doi.org/10.1007/978-3-540-45238-6_33) [//dx.doi.org/10.1007/978-3-540-45238-6\\_33](http://dx.doi.org/10.1007/978-3-540-45238-6_33)
- [44] D. Eastlake, J. Reagle, T. Imamura, B. Dillaway, and E. Simon, "XML Encryption Syntax and Processing," W3C Recommendation, December 2002. [Online]. Available: <https://www.w3.org/TR/xmlenc-core/>
- [45] J. Jonsson and B. Kaliski, "Public-Key Cryptography Standards (PKCS) #1: RSA Cryptography Specifications Version 2.1," RFC 3447 (Informational), Internet Engineering Task Force, Feb. 2003. [Online]. Available: <http://www.ietf.org/rfc/rfc3447.txt>
- [46] T. Jager, S. Schinzel, and J. Somorovsky, "Bleichenbacher's attack strikes again: Breaking pkcs#1 v1.5 in xml encryption," in *ESORICS*, ser. Lecture Notes in Computer Science, S. Foresti, M. Yung, and F. Martinelli, Eds., vol. 7459. Springer, 2012. [Online]. Available: <http://dblp.uni-trier.de/db/conf/esorics/esorics2012.html#JagerSS12>
- [47] MITRE. CAPEC-463: Padding oracle crypto attack. [Online]. Available: [http:](http://capec.mitre.org/data/definitions/463.html) [//capec.mitre.org/data/definitions/463.html](http://capec.mitre.org/data/definitions/463.html)
- [48] B. Kaliski, "PKCS #1: RSA Encryption Version 1.5," RFC 2313 (Informational), Internet Engineering Task Force, Mar. 1998, obsoleted by RFC 2437. [Online]. Available: <http://www.ietf.org/rfc/rfc2313.txt>
- [49] C. Meyer, J. Somorovsky, E. Weiss, J. Schwenk, S. Schinzel, and E. Tews, "Revisiting ssl/tls implementations: New bleichenbacher side channels and attacks," in *23rd USENIX Security Symposium (USENIX Security 14)*. San Diego, CA: USENIX Association, 2014. [Online]. Available: [https://www.usenix.org/conference/usenixsecurity14/technical](https://www.usenix.org/conference/usenixsecurity14/technical-sessions/presentation/meyer)[sessions/presentation/meyer](https://www.usenix.org/conference/usenixsecurity14/technical-sessions/presentation/meyer)
- [50] S. Source, "JWCrypto Implementation of JOSE Web standards." [Online]. Available: <https://github.com/latchset/jwcrypto>
- [51] N. Matake, "JSON::JWT JSON Web Token and its family (JSON Web Signature, JSON Web Encryption and JSON Web Key) in Ruby." [Online]. Available: [https:](https://github.com/nov/json-jwt) [//github.com/nov/json-jwt](https://github.com/nov/json-jwt)
- [52] latchset, "C-language implementation of Javascript Object Signing and Encryption." [Online]. Available: <https://github.com/latchset/jose>
- [53] E. Rescorla, "Preventing the Million Message Attack on Cryptographic Message Syntax," RFC 3218 (Informational), Internet Engineering Task Force, Jan. 2002. [Online]. Available: <http://www.ietf.org/rfc/rfc3218.txt>
- [54] B. Kaliski and J. Staddon, "PKCS #1: RSA Cryptography Specifications Version 2.0," RFC 2437 (Informational), Internet Engineering Task Force, Oct. 1998, obsoleted by RFC 3447. [Online]. Available: <http://www.ietf.org/rfc/rfc2437.txt>
- [55] MITRE. CWE-385: Covert timing channel. [Online]. Available: [https://cwe.mitre.org/data/](https://cwe.mitre.org/data/definitions/385.html) [definitions/385.html](https://cwe.mitre.org/data/definitions/385.html)
- [56] D. Brumley and D. Boneh, "Remote timing attacks are practical," *Comput. Netw.*, vol. 48, no. 5, Aug. 2005. [Online]. Available: <http://dx.doi.org/10.1016/j.comnet.2005.01.010>
- [57] B. B. Brumley and N. Tuveri, *Remote Timing Attacks Are Still Practical*. Berlin, Heidelberg: Springer Berlin Heidelberg, 2011. [Online]. Available: [http://dx.doi.org/10.1007/978-3-642-](http://dx.doi.org/10.1007/978-3-642-23822-2_20) [23822-2\\_20](http://dx.doi.org/10.1007/978-3-642-23822-2_20)
- [58] S. A. Crosby, D. S. Wallach, and R. H. Riedi, "Opportunities and limits of remote timing attacks," *ACM Trans. Inf. Syst. Secur.*, vol. 12, no. 3, Jan. 2009. [Online]. Available: <http://doi.acm.org/10.1145/1455526.1455530>
- [59] M. Fell, "JWT An implementation of the JSON Web Token (JWT) draft in PHP." [Online]. Available: <https://github.com/emarref/jwt>
- [60] M. Davis, "A JOSE implementation in Python." [Online]. Available: [https://github.com/](https://github.com/mpdavis/python-jose/) [mpdavis/python-jose/](https://github.com/mpdavis/python-jose/)
- [61] NCC Group, "Double hmac verification." [Online]. Available: [https://www.nccgroup.trust/](https://www.nccgroup.trust/us/about-us/newsroom-and-events/blog/2011/february/double-hmac-verification/) [us/about-us/newsroom-and-events/blog/2011/february/double-hmac-verification/](https://www.nccgroup.trust/us/about-us/newsroom-and-events/blog/2011/february/double-hmac-verification/)
- [62] S. Arciszewski, "Preventing timing attacks on string comparison with a double hmac strategy." [Online]. Available: [https://paragonie.com/blog/2015/11/preventing-timing](https://paragonie.com/blog/2015/11/preventing-timing-attacks-on-string-comparison-with-double-hmac-strategy)[attacks-on-string-comparison-with-double-hmac-strategy](https://paragonie.com/blog/2015/11/preventing-timing-attacks-on-string-comparison-with-double-hmac-strategy)
- [63] S. Vaudenay, "Security flaws induced by cbc padding applications to ssl, ipsec, wtls ..." in *Proceedings of the International Conference on the Theory and Applications of Cryptographic Techniques: Advances in Cryptology*, ser. EUROCRYPT '02. London, UK, UK: Springer-Verlag, 2002. [Online]. Available: <http://dl.acm.org/citation.cfm?id=647087.715705>
- [64] Intel Security, "BERserk Vulnerability." [Online]. Available: [http://www.intelsecurity.com/](http://www.intelsecurity.com/resources/wp-berserk-analysis-part-1.pdf) [resources/wp-berserk-analysis-part-1.pdf](http://www.intelsecurity.com/resources/wp-berserk-analysis-part-1.pdf)
- [65] H. Finney, "Bleichenbacher's RSA signature forgery based on implementation error." [Online]. Available: <https://www.ietf.org/mail-archive/web/openpgp/current/msg00999.html>
- [66] T. Jager, J. Schwenk, and J. Somorovsky, *Practical Invalid Curve Attacks on TLS-ECDH*. Cham: Springer International Publishing, 2015. [Online]. Available: [http://dx.doi.org/10.1007/978-3-319-24174-6\\_21](http://dx.doi.org/10.1007/978-3-319-24174-6_21)
- [67] Square, Inc., "An implementation of JOSE standards (JWE, JWS, JWT) in Go." [Online]. Available: <https://github.com/square/go-jose/>
- [68] TechTarget, "Definition: Headless System." [Online]. Available: [http://internetofthingsagenda.](http://internetofthingsagenda.techtarget.com/definition/headless-system) [techtarget.com/definition/headless-system](http://internetofthingsagenda.techtarget.com/definition/headless-system)